# РЕЛЭКС

## **НАУЧНО-ПРОИЗВОДСТВЕННОЕ ПРЕДПРИЯТИЕ**

# **Perl-интерфейсы**

## ЛИНТЕР БАСТИОН ЛИНТЕР СТАНДАРТ

<span id="page-0-0"></span>**СИСТЕМА УПРАВЛЕНИЯ БАЗАМИ ДАННЫХ**

#### **Товарные знаки**

РЕЛЭКС™, ЛИНТЕР® являются товарными знаками, принадлежащими АО НПП «Реляционные экспертные системы» (далее по тексту – компания РЕЛЭКС). Прочие названия и обозначения продуктов в документе являются товарными знаками их производителей, продавцов или разработчиков.

#### **Интеллектуальная собственность**

Правообладателем продуктов ЛИНТЕР® является компания РЕЛЭКС (1990-2025). Все права защищены.

Данный документ является результатом интеллектуальной деятельности, права на который принадлежат компании РЕЛЭКС.

Все материалы данного документа, а также его части/разделы могут свободно размещаться на любых сетевых ресурсах при условии указания на них источника документа и активных ссылок на сайты компании РЕЛЭКС: [relex.ru](https://relex.ru) и [linter.ru](https://linter.ru).

При использовании любого материала из данного документа несетевым/печатным изданием обязательно указание в этом издании источника материала и ссылок на сайты компании РЕЛЭКС: [relex.ru](https://relex.ru) и [linter.ru.](https://linter.ru)

Цитирование информации из данного документа в средствах массовой информации допускается при обязательном упоминании первоисточника информации и компании РЕЛЭКС.

Любое использование в коммерческих целях информации из данного документа, включая (но не ограничиваясь этим) воспроизведение, передачу, преобразование, сохранение в системе поиска информации, перевод на другой (в том числе компьютерный) язык в какой-либо форме, какими-либо средствами, электронными, механическими, магнитными, оптическими, химическими, ручными или иными, запрещено без предварительного письменного разрешения компании РЕЛЭКС.

#### **О документе**

Материал, содержащийся в данном документе, прошел доскональную проверку, но компания РЕЛЭКС не гарантирует, что документ не содержит ошибок и пропусков, поэтому оставляет за собой право в любое время вносить в документ исправления и изменения, пересматривать и обновлять содержащуюся в нем информацию.

#### **Контактные данные**

394006, Россия, г. Воронеж, ул. Бахметьева, 2Б.

Тел./факс: (473) 2-711-711, 2-778-333.

e-mail: [info@linter.ru](mailto:info@linter.ru).

#### **Техническая поддержка**

С целью повышения качества программного продукта ЛИНТЕР и предоставляемых услуг в компании РЕЛЭКС действует автоматизированная система учёта и обработки пользовательских рекламаций. Обо всех обнаруженных недостатках и ошибках в программном продукте и/или документации на него просим сообщать нам в раздел [Поддержка](https://linter.ru/support/) на сайте ЛИНТЕР.

## **Содержание**

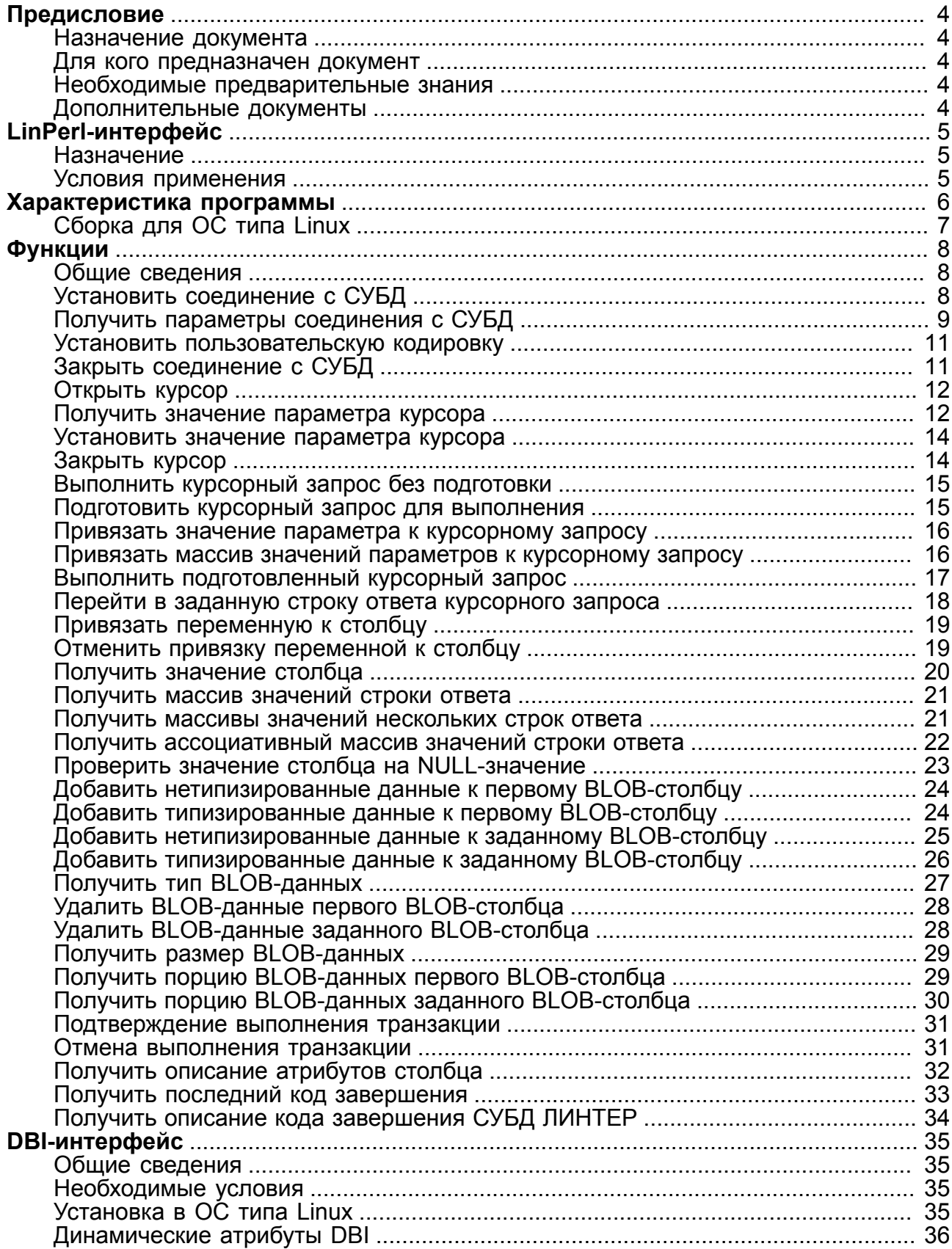

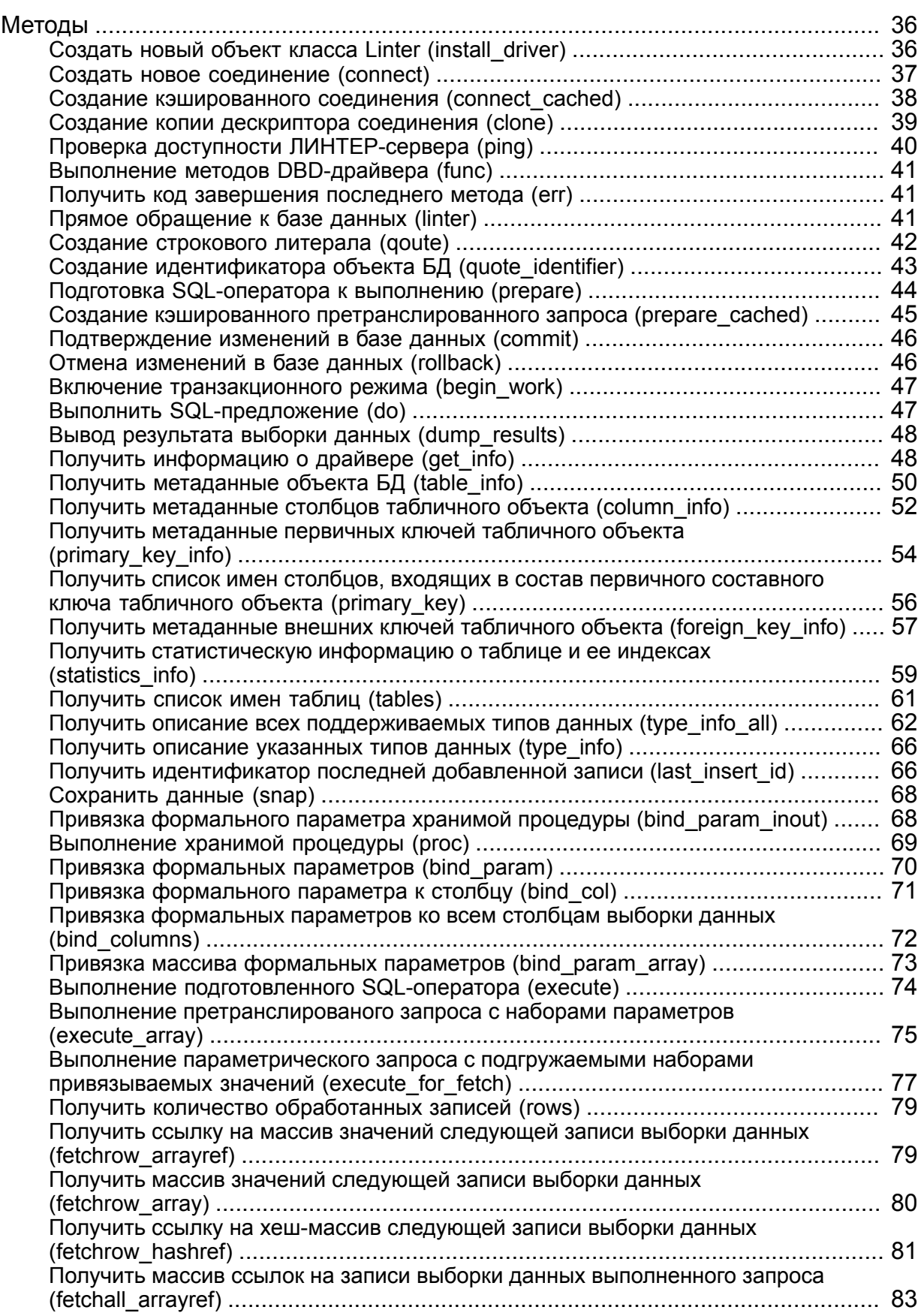

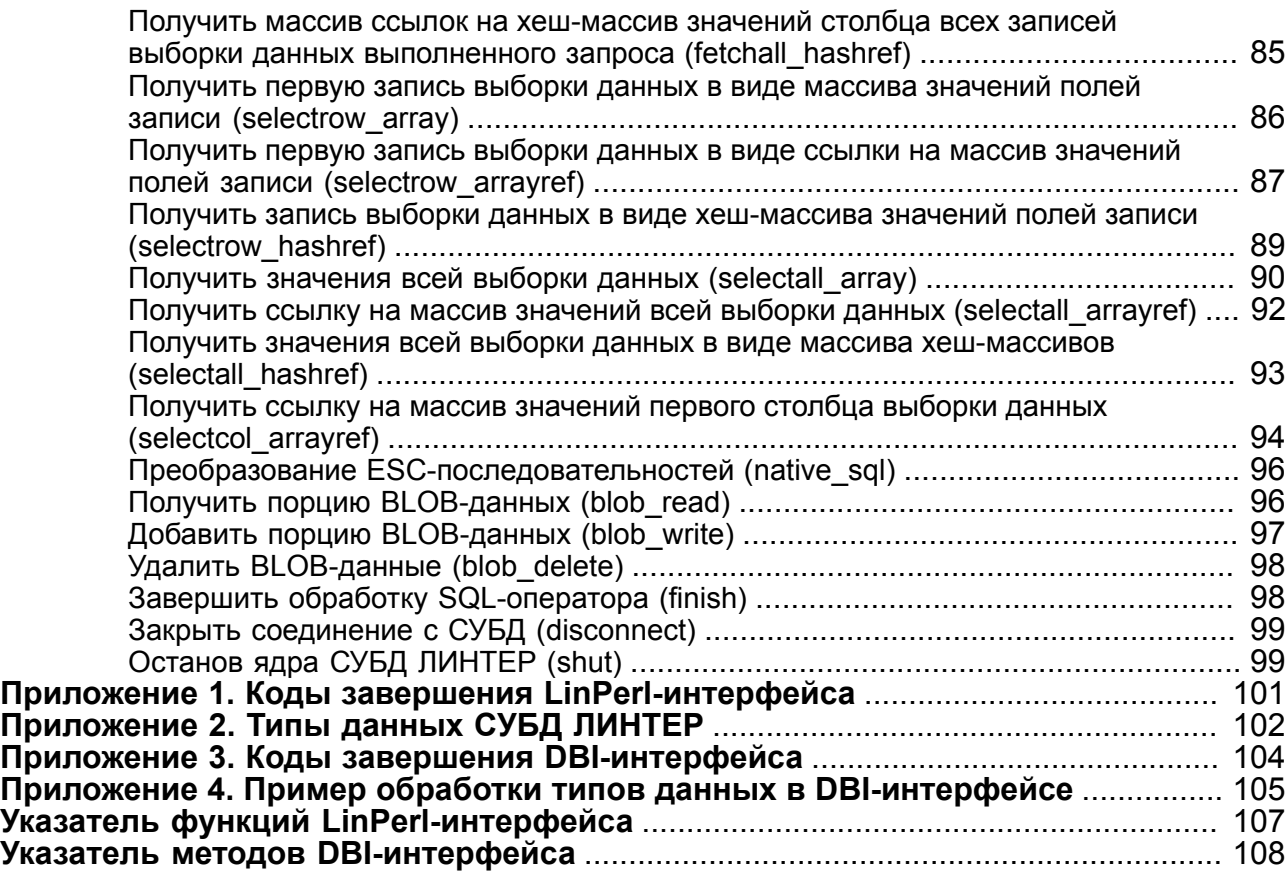

## <span id="page-5-0"></span>**Предисловие**

## <span id="page-5-1"></span>**Назначение документа**

Документ содержит описание Perl-интерфейсов с СУБД ЛИНТЕР.

Документ предназначен для СУБД ЛИНТЕР СТАНДАРТ 6.0 сборка 20.3, далее по тексту СУБД ЛИНТЕР.

## <span id="page-5-2"></span>**Для кого предназначен документ**

Документ предназначен для программистов, разрабатывающих приложения на языке программирования Perl с использованием СУБД ЛИНТЕР.

## <span id="page-5-3"></span>**Необходимые предварительные знания**

Для работы необходимо:

- знать основы реляционных баз данных и языка баз данных  $SQL;$
- знать спецификации DBX;
- знать язык программирования Perl;
- уметь работать в соответствующей операционной системе на уровне простого пользователя.

## <span id="page-5-4"></span>**Дополнительные документы**

- [Сетевые средства](#page-0-0)
- [Системные таблицы и представления](#page-0-0)
- [Интерфейс нижнего уровня](#page-0-0)
- Справочник по SOL
- [Архитектура СУБД](#page-0-0)
- [Справочник кодов завершения](#page-0-0)

## <span id="page-6-0"></span>**LinPerl-интерфейс**

## <span id="page-6-1"></span>**Назначение**

Perl – это система разработки скриптов, включающая в себя CGI-интерфейс (Common Gateway Interface – стандартный шлюзовой интерфейс, предназначенный для создания серверных приложений HTTP), интерпретатор языка и набор функций для доступа к базам данных (БД) и различным объектам Web-сервера. Perl является удобным средством разработки приложений WWW и интерфейсов к БД в Интернет.

## <span id="page-6-2"></span>**Условия применения**

Для использования LinPerl-интерфейса СУБД ЛИНТЕР на хост-компьютере должен быть установлен интерпретатор языка программирования Perl. Если интерпретатор Perl не установлен, то его исходные тексты и инструкцию по установке можно найти на сайте <https://www.perl.org>.

Для выполнения Perl-программы на компьютере должен быть установлен интерфейс DBI версии 1.43 или выше.

Исходные тексты интерфейса DBI можно найти по ссылке [https://metacpan.org/release/DBI.](https://metacpan.org/release/DBI/)

## <span id="page-7-0"></span>**Характеристика программы**

В системе Perl СУБД ЛИНТЕР всегда рассматривается как удаленный SQL-сервер, то есть для доступа к БД создается сетевое соединение. Благодаря этому возможно открывать из одного скрипта либо несколько пользовательских сессий, либо работать с различными SQL-серверами. После установки соединения с сервером можно отправлять и обрабатывать SQL-запросы. При выполнении запроса создается объект, в котором хранится результат выполнения запроса, после чего с помощью специальных функций можно получать отдельные записи запроса.

## **Сборка для ОС типа Windows**

Перед сборкой драйвера необходимо задать в переменной окружения LINTER\_HOME путь к установочному каталогу СУБД ЛИНТЕР:

```
set LINTER_HOME=<LINTER_HOME_PATH>
```
Дистрибутив LinPerl-интерфейса для ОС Windows возможно собрать двумя способами:

1) с помощью компилятора MSVC:

в консоле разработчика Visual Studio перейти в каталог с исходными файлами библиотеки <LINTER\_HOME>\intlib\PERL и выполнить команды:

```
perl Makefile.PL
nmake
nmake install
```
2) с помощью утилиты dmake:

выполнить команды:

```
perl Makefile.PL
dmake
dmake install
```
#### **Примечания**

1. В случае отсутствия утилиты необходимо выполнить ее установку с помощью менеджера пакетов Perl:

ppm install dmake

2. Путь до утилиты dmake должен быть в переменной окружения PATH.

После успешного построения драйвера в текущем каталоге будет создан файл LinPerl.pm.

Для работы с LinPerl-интерфейсом необходимо скопировать файл LinPerl.pm в один из каталогов библиотек Perl. Полный список каталогов библиотек Perl можно получить с помощью команды 'perl -V' или изменить значение переменной окружения PERL5LIB:

set PERL5LIB=%PERL5LIB%;%LINTER HOME%\intlib\PERL

## <span id="page-8-0"></span>**Сборка для ОС типа Linux**

Для сборки дистрибутива:

1) задать в переменной окружения LINTER\_HOME путь к установочному каталогу СУБД ЛИНТЕР:

export LINTER\_HOME=<LINTER\_HOME\_PATH>

- 2) перейти в каталог с исходными файлами библиотеки \$LINTER\_HOME/perl и выполнить команды:
- perl Makefile.PL
- make -f Makefile
- make -f Makefile install

После успешного построения драйвера в подкаталоге /bin установочного каталога СУБД ЛИНТЕР будут созданы файлы LinPerl.pm и LinPerl.so. Для работы с LinPerlинтерфейсом необходимо добавить в переменную окружения PATH путь до файлов LinPerl.pm и LinPerl.so.

## <span id="page-9-1"></span><span id="page-9-0"></span>Общие сведения

- 1) Все символьные параметры функций чувствительны к регистру символов.
- 2) Если длина символьного параметра функции превышает максимально допустимую в СУБД ЛИНТЕР, то значение параметра усекается до допустимой длины и функция выполняется с усеченным значением параметра.
- 3) Все функции возвращают результат типа INTEGER.

Возможные коды завершения:

- 0 (LPE\_SUCCESS) нормальное завершение, возвращаемое значение отсутствует;
- положительное возвращаемое функцией значение (нормальное завершение);
- отрицательное неудачное завершение функции.
- 4) Все возвращаемые значения передаются через параметр(ы) функции.
- 5) Причиной неудачного завершения функции может являться как ошибка Perlмодуля, так и результат обработки функции СУБД ЛИНТЕР. Если причина в СУБД ЛИНТЕР, то возвращается код завершения LPE LINTER ERROR. Все остальные отрицательные коды относятся к ошибкам Perl-модуля (приложение 1). Для получения дополнительной информации об ошибке используйте функцию GetErrorMsq (пункт «Получить описание кода завершения СУБД ЛИНТЕР»).

## <span id="page-9-2"></span>Установить соединение с СУБД

#### Назначение

Функция OpenConnect устанавливает связь между Perl-модулем и СУБД ЛИНТЕР на узле с заданным именем пользователя и паролем.

#### Синтаксические правила

```
OpenConnect (<пользователь>, <пароль>, <сервер>, <режим>,
 <идентификатор соединения>) :
```
<Пользователь>

Имя пользователя БД. Регистрозависимая символьная строка длиной не более 66 символов.

<Пароль>

Пароль пользователя. Регистрозависимая символьная строка длиной не более 18 символов.

<CepBep>

Имя ЛИНТЕР-сервера, с которым необходимо установить соединение. Символьная строка длиной не более 8 символов. Если параметр не задан, предполагается локальный компьютер.

#### <Режим>

Задает режим обработки транзакций и кодовую страницу (значение 0 или логическая комбинация опций <режим транзакции> и <кодовая страница>).

#### <Режим транзакции>:

- TM\_AUTOCOMMIT;
- TM\_OPTIMISTIC;

#### **Примечание**

Режим TM\_OPTIMISTIC устарел (использовать не рекомендуется).

• TM\_EXCLUSIVE.

<Кодовая страница>:

- CP\_1251;
- CP\_KOI8;
- CP\_866.

Если значение параметра равно 0, значения опций используются по умолчанию.

#### **Возвращаемое значение**

<Идентификатор соединения> с СУБД.

#### **Пример**

```
$err = OpenConnect("KENT", "ALEX", "LINTER", CP_866 |
MODE EXCLUSIVE, $con);
$err && [code for handling error]
```
См. также функции:

[CloseConnect](#page-12-1).

## <span id="page-10-0"></span>**Получить параметры соединения с СУБД**

#### **Назначение**

Получить информацию о параметре БД, с которой установлено соединение, или о параметре самого соединения с СУБД.

#### **Синтаксические правила**

```
GetConnectInfo(<идентификатор соединения>, <ассоциативный
 массив>);
```
<Идентификатор соединения>

Идентификатор установленного соединения с СУБД.

<Ассоциативный массив>

Адрес ассоциативного массива.

#### **Возвращаемое значение**

<Ассоциативный массив> параметров БД (таблица [1\)](#page-11-0).

<span id="page-11-0"></span>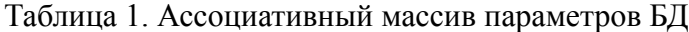

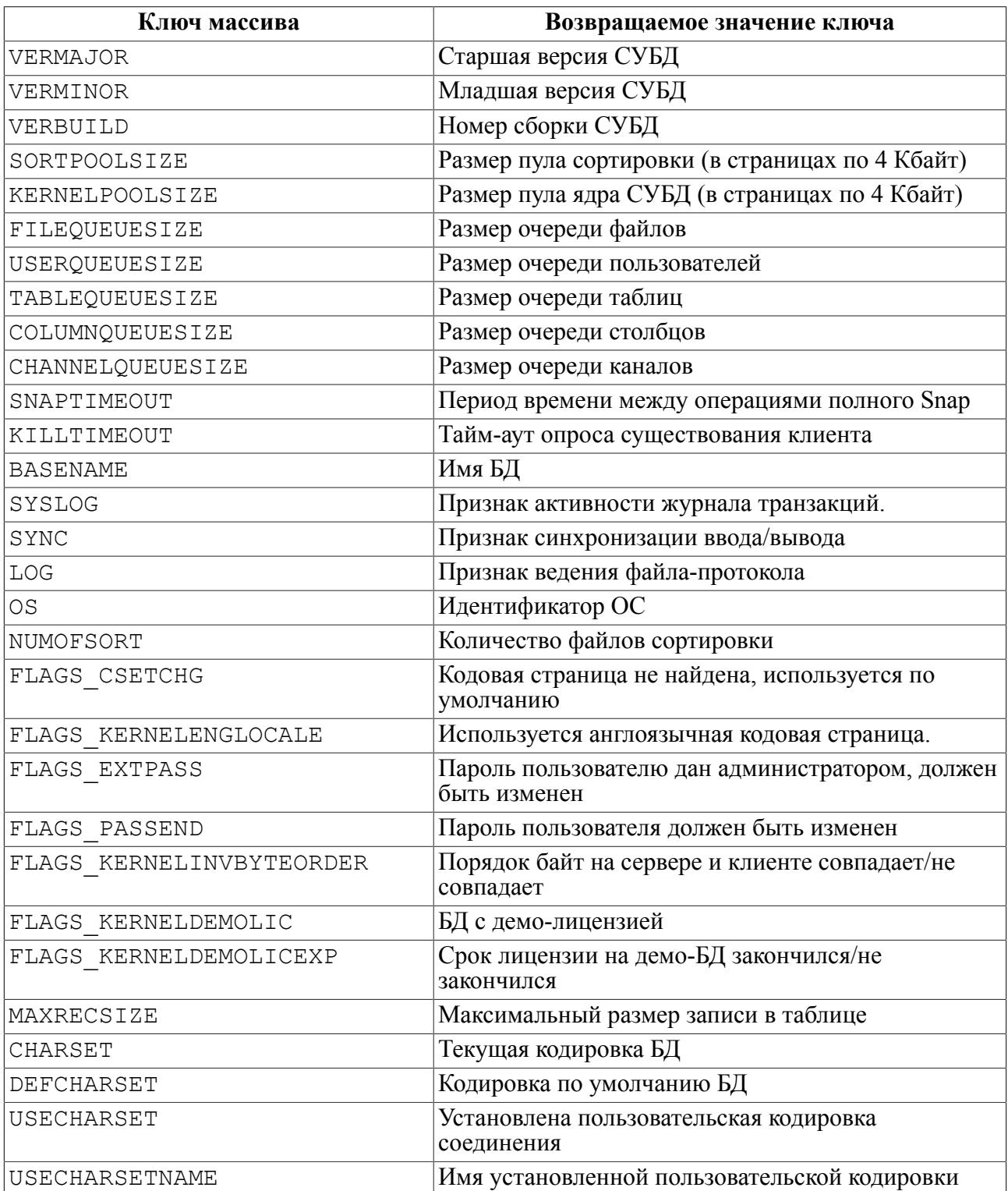

#### Пример

```
\text{Serr} = \text{GetConnectInfo}(\text{Scur}, \ \text{Shash});$build = $hash{ "VERBULLD"; }\text{Sos} = \text{Shash} \{ \text{"OS"} \};
```
\$err && [code for handling error]

См. также функции:

[OpenConnect](#page-9-2), [GetColInfo.](#page-33-0)

## <span id="page-12-0"></span>**Установить пользовательскую кодировку**

#### **Назначение**

Установить новую кодировку во всех активных соединениях приложения с СУБД и во всех курсорах, созданных в этих соединениях.

#### **Синтаксические правила**

```
SetCodepage (<кодовая страница>);
```
<Кодовая страница>

Имя кодовой страницы.

#### **Пример**

```
$err = SetCodepage("KOI8-R");
$err && [code for handling error]
```
См. также функции:

[OpenConnect](#page-9-2), [GetConnectInfo](#page-10-0).

## <span id="page-12-1"></span>**Закрыть соединение с СУБД**

#### **Назначение**

Закрыть установленное с СУБД соединение.

#### **Синтаксические правила**

```
CloseConnect(<идентификатор соединения>);
```
<Идентификатор соединения>

Идентификатор ранее установленного соединения с СУБД.

#### **Примечание**

Если соединение является родителем одного или нескольких курсоров, то курсоры тоже будут закрыты.

#### **Пример**

```
$err = CloseConnect($con);
$err && [code for handling error]
```
См. также функции:

[OpenConnect](#page-9-2).

## <span id="page-13-0"></span>Открыть курсор

#### **Назначение**

Открыть курсор между PERL-модулем и СУБД ЛИНТЕР.

#### Синтаксические правила

```
OpenCursor (<идентификатор соединения>, <курсор>, <идентификатор
 курсора>);
```
<Идентификатор соединения>

Идентификатор родительского соединения.

<Имя курсора>

Символьная строка длиной до 18 символов.

<Идентификатор курсора>

Переменная языка Perl

#### **• Примечание**

В текущей версии параметр <имя курсора> не поддерживается.

#### Возвращаемое значение

```
<Идентификатор курсора>.
```
#### **• Примечание**

Режим транзакции и кодовая страница создаваемого курсора наследуются **ИЗ** родительского соединения.

#### Пример

```
$err = OpenCursor ($con, "MY CURSOR", $cur);
$err && [code for handling error]
```
См. также функции:

OpenConnect, CloseCursor.

## <span id="page-13-1"></span>Получить значение параметра курсора

#### Назначение

Получить значение параметров курсора.

#### Синтаксические правила

```
GetCursorOption (<идентификатор курсора>, <параметр курсора>,
<значение параметра>);
```
<Идентификатор курсора>

Идентификатор созданного курсора.

<Параметр курсора>

Идентификатор запрашиваемого значения параметра курсора (таблица [2\)](#page-14-0).

<Значение параметра>

Переменная языка Perl.

<span id="page-14-0"></span>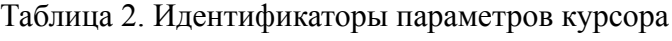

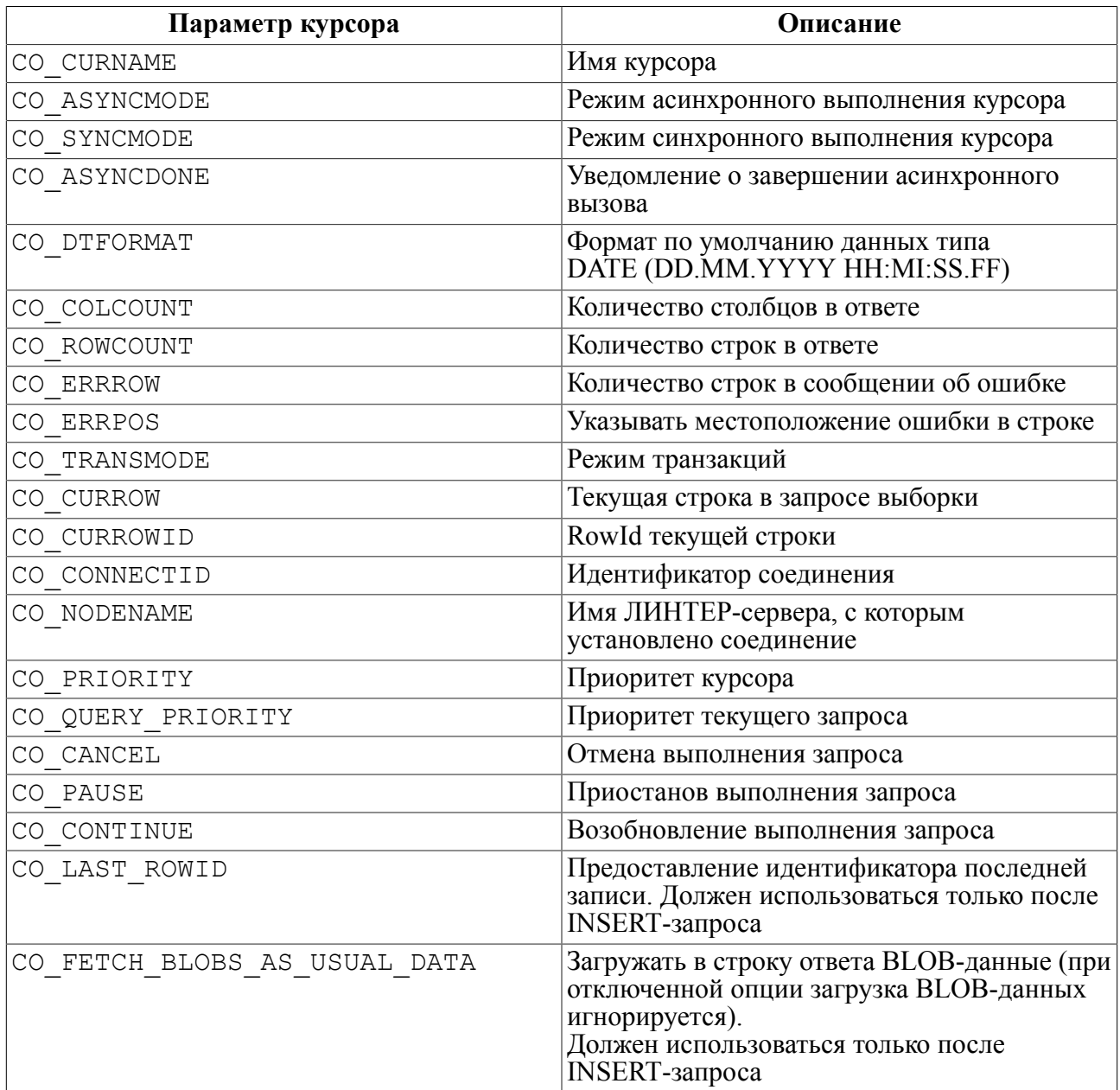

#### **Возвращаемое значение**

Значение запрошенного параметра в переменной <значение параметра>.

#### **Пример**

```
$err = GetCursorOption($cursor, CO_ROWCOUNT, $rows);
$err && ... to do something for error handling ...
```
См. также функции:

[SetCursorOption](#page-15-0), [GetConnectInfo,](#page-10-0) [GetColInfo](#page-33-0).

## <span id="page-15-0"></span>**Установить значение параметра курсора**

#### **Назначение**

Установить значение параметра курсора.

#### **Синтаксические правила**

```
SetCursorOption(<идентификатор курсора>, <параметр курсора>,
  <значение параметра>);
```
<Идентификатор курсора>

Идентификатор созданного курсора.

<Параметр курсора>

Идентификатор параметра курсора, которому устанавливается новое значение (таблица [2\)](#page-14-0). <Значение параметра>

Переменная языка Perl, содержащая новое значение параметра.

#### **Пример**

```
$err = SetCursorOption($cursor, CO_ PRIORITY, 10);
$err && ... to do something for error handling ...
```
См. также функции:

[GetCursorOption](#page-13-1).

## <span id="page-15-1"></span>**Закрыть курсор**

#### **Назначение**

Закрыть ранее открытый курсор.

#### **Синтаксические правила**

CloseCursor(<идентификатор курсора>);

<Идентификатор курсора>

Идентификатор созданного курсора.

#### **Пример**

```
$err = CloseCursor($cur);
```
\$err && [code for handling error]

См. также функции:

[OpenCursor.](#page-13-0)

## <span id="page-16-0"></span>**Выполнить курсорный запрос без подготовки**

#### **Назначение**

Выполнить курсорный запрос без предварительной подготовки.

#### **Синтаксические правила**

ExecDirect(<идентификатор курсора>, <SQL-запрос>);

<Идентификатор курсора>

Идентификатор созданного курсора.

<SQL-запрос>

Символьная строка, содержащая текст SQL-запроса.

#### **Примечание**

Текст SQL-запроса должен завершаться символом «;».

#### **Пример**

```
\text{Serr} = \text{ExecDirect}(\text{Scur, "select * from auto;"})$err && [code for handling error]
```
См. также функции:

[Fetch,](#page-19-0) [Prepare](#page-16-1), [BindParameter](#page-17-0), [BindParamArray](#page-17-1), [Execute.](#page-18-0)

## <span id="page-16-1"></span>**Подготовить курсорный запрос для выполнения**

#### **Назначение**

Подготовка курсорного запроса для выполнения.

#### **Синтаксические правила**

```
Prepare(<идентификатор курсора>, <SQL-запрос>);
```
<Идентификатор курсора>

Идентификатор созданного курсора.

<SQL-запрос>

Символьная строка, содержащая текст SQL-запроса с параметрами.

#### **Примечание**

Текст SQL-запроса должен завершаться символом «;».

```
Функции
```
#### **Пример**

```
\text{Serr} = \text{Prepare}(\text{Scur}, \text{ "select * from auto where personal = ?;");}[code for handling error]
```
См. также функции:

[BindParameter](#page-17-0), [BindParamArray,](#page-17-1) [Execute,](#page-18-0) [ExecDirect](#page-16-0).

## <span id="page-17-0"></span>**Привязать значение параметра к курсорному запросу**

#### **Назначение**

Привязать значения параметра к курсорному запросу.

#### **Синтаксические правила**

```
BindParameter(<идентификатор курсора>, <параметр>, <значение
  параметра>);
```
<Идентификатор курсора>

Идентификатор созданного курсора.

<Параметр>

Номер параметра в претранслированном (подготовленном с помощью функции Prepare) SQL-запросе в данном курсоре. Нумерация параметров начинается с 1.

<Значение параметра>

Значение, которое должно быть присвоено указанному параметру.

#### **Примечание**

Если ранее уже была сделана привязка параметра, то она будет отменена.

#### **Пример**

\$err = BindParameter(\$cur, 1, \$my\_param); \$err && [code for handling error]

См. также функции:

[Prepare,](#page-16-1) [Execute](#page-18-0), [BindParamArray](#page-17-1).

## <span id="page-17-1"></span>**Привязать массив значений параметров к курсорному запросу**

#### **Назначение**

Привязать массив значений параметров к курсорному запросу.

#### **Синтаксические правила**

BindParamArray(<идентификатор курсора>, <массив значений>[, <начальный номер>, <конечный номер>]);

<Идентификатор курсора>

Идентификатор созданного курсора.

<Массив значений>

Число элементов в массиве параметров должно быть больше или равно количеству параметров в подготовленном запросе.

<Начальный номер>

Номер параметра в претранслированном (подготовленном с помощью функции Prepare) SQL-запросе в данном курсоре, начиная с которого должна выполняться привязка параметров.

<Конечный номер>

Номер параметра в претранслированном (подготовленном с помощью функции Prepare) SQL-запросе в данном курсоре, в котором должна закончиться привязка параметров.

Нумерация параметров начинается с 1.

Если аргументы <начальный номер> или <конечный номер> не заданы, по умолчанию <начальный номер> берется равным 1, а <конечный номер> – последнему номеру параметра в подготовленном SQL-запросе.

#### **Примечание**

Если ранее уже была сделана привязка параметра, то она будет отменена.

#### **Пример**

```
\text{Serr} = \text{BindParamArray}(\text{Scur}, 1, 3, \text{0my param});$err && [code for handling error]
```
См. также функции:

[Prepare,](#page-16-1) [Execute](#page-18-0), [BindParameter](#page-17-0).

## <span id="page-18-0"></span>**Выполнить подготовленный курсорный запрос**

#### **Назначение**

Выполнение подготовленного курсорного запроса.

#### **Синтаксические правила**

Execute(<идентификатор курсора>);

<Идентификатор курсора>

Идентификатор курсора, в котором следует выполнить последний подготовленный SQLзапрос.

#### Пример

```
\text{Serr} = \text{Execute}(\text{Scur});$err && [code for handling error]
```
См. также функции:

ExecDirect, Prepare, BindParameter, BindParamArray, Fetch.

## <span id="page-19-0"></span>Перейти в заданную строку ответа курсорного запроса

#### Назначение

Перемещение в заданную строку ответа курсорного запроса.

#### Синтаксические правила

```
Fetch (<идентификатор курсора>, <направление перемещения>, <номер
строки>);
```
<Идентификатор курсора>

Илентификатор курсора, в котором выполнен запрос выборки данных.

<Направление перемещения>

Задает новое местоположение указателя текущей строки ответа.

Возможные значения параметра:

- FETCH FIRST перемещение на первую строку;
- FETCH LAST перемещение на последнюю строку;
- FETCH NEXT перемещение на следующую строку;
- FETCH PREV перемещение на предыдущую строку;
- FETCH ABSNUM перемещение на заданную строку.

```
<Номер строки>
```
Целочисленное положительное значение, задающее порядковый номер строки, в которую надо переместиться в текущей выборке. Параметр используется только с параметром FETCH ABSNUM.

Нумерация строк начинается с 1.

#### Пример

```
$err = Fetch ($cur, FETCH NEXT, 0);
$err = Fetch ($cur, FETCH ABSNUM, 100);
$err && [code for handling error]
```
См. также функции:

ExecDirect, Execute.

## <span id="page-20-0"></span>**Привязать переменную к столбцу**

#### **Назначение**

Привязать переменную к столбцу ответа курсорного запроса.

#### **Синтаксические правила**

```
BindColumn(<идентификатор курсора>, <номер столбца>,
  <переменная>);
```
<Идентификатор курсора>

Идентификатор курсора, в котором выполнен запрос выборки данных. <Номер столбца>

Целочисленное положительное значение, задающее номер столбца в строке выборки, к которому надо привязать переменную. Нумерация столбцов начинается с 1.

#### <Переменная>

Задает переменную, в которую будет помещаться текущее значение выбранного столбца при перемещении по строкам ответа курсорного запроса.

#### **Возвращаемое значение**

После выполнения курсорного запроса значение заданного столбца текущей строки ответа будет находиться в привязанной переменной.

Если значение столбца NULL, возвращается NULL-значение.

Если тип данных столбца BLOB и включена настройка CO\_FETCH\_BLOBS\_AS\_USUAL\_DATA, то возвращается содержимое BLOB-столбца, иначе – пустая строка.

Если тип столбца BOOLEAN, то возвращается строка TRUE или FALSE.

Если тип столбца EXTFILE, то возвращается ошибка.

#### **Пример**

```
$err = BindColumn($cur, 1, $make);<br>$err && [code for handling errorl
              [code for handling error]
```
См. также функции:

[GetDataColumn,](#page-21-0) [Fetch](#page-19-0), [UnbindColumn.](#page-20-1)

## <span id="page-20-1"></span>**Отменить привязку переменной к столбцу**

#### **Назначение**

Отменить ранее произведенную привязку переменной к столбцу ответа курсорного запроса.

#### **Синтаксические правила**

UnbindColumn(<идентификатор курсора>, <номер столбца>);

<Идентификатор курсора>

Идентификатор курсора, в котором выполнен запрос выборки данных.

<Номер столбца>

Целочисленное положительное значение, задающее номер столбца в строке выборки, для которого надо отменить привязку переменной. Нумерация столбцов начинается с 1.

#### **Пример**

```
$err = UnbindColumn($cur, 1);
$err && [code for handling error]
```
См. также функции:

[BindColumn](#page-20-0).

## <span id="page-21-0"></span>**Получить значение столбца**

#### **Назначение**

Получить в переменной значение заданного столбца текущей строки ответа курсорного запроса.

#### **Синтаксические правила**

```
GetDataColumn(<идентификатор курсора>, <номер столбца>,
  <переменная>);
```
<Идентификатор курсора>

Идентификатор курсора, в котором выполнен запрос выборки данных.

<Номер столбца>

Целочисленное положительное значение, задающее номер столбца в строке выборки, значение которого необходимо получить. Нумерация столбцов начинается с 1.

<Переменная>

Задает переменную, в которую будет помещено текущее значение выбранного столбца строки ответа курсорного запроса.

#### **Возвращаемое значение**

Значение столбца в заданной переменной.

Если значение столбца NULL, значение переменной также NULL.

Если тип данных столбца BLOB и включена настройка CO\_FETCH\_BLOBS\_AS\_USUAL\_DATA, то возвращается содержимое BLOB-столбца, иначе – пустая строка.

Если тип столбца BOOLEAN, то возвращается строка TRUE или FALSE.

Если тип столбца EXTFILE, то возвращается ошибка.

#### **• Примечание**

Для получения значения столбца типа BLOB рекомендуется использовать функцию BLOBGetData.

#### Пример

```
$err = GetDataColumn($cur, 1, $make);
$err && [code for handling error]
```
См. также функции:

ExecDirect, Execute, Fetch, BLOBGetData, GetDataRow.

## <span id="page-22-0"></span>Получить массив значений строки ответа

#### Назначение

Получить массив значений текущей строки ответа курсорного запроса.

#### Синтаксические правила

GetDataRow(<идентификатор курсора>, <массив>);

<Идентификатор курсора>

Идентификатор курсора, в котором выполнен запрос выборки данных.

 $<$ Macc $_{M}$ B $>$ 

Адрес массива для записи значений строки ответа.

#### Возвращаемое значение

Массив значений столбцов текущей строки ответа курсорного запроса. Фактическое количество помещенных в массив значений зависит от размера выделенного массива

#### Пример

```
\text{Serr} = \text{ExecDirect}(\text{Scur, "select * from auto;"})$err && ... to do something for error handling ...
\text{Serr} = \text{GetDataRow}(\text{Scur}, \text{Qres});$err && ... to do something for error handling ...
$make=$res[0];$model = $res[1];
```
См. также функции:

ExecDirect, Execute, Fetch, GetDataColumn, GetDataArray, GetDataRowS.

## <span id="page-22-1"></span>Получить массивы значений нескольких строк ответа

#### **Назначение**

Получить массивы значений нескольких строк ответа курсорного запроса.

#### Синтаксические правила

```
GetDataRowS | GetM (<идентификатор курсора>, <массив>, <количество
 cTpOK>);
```
<Идентификатор курсора>

Идентификатор курсора, в котором выполнен запрос выборки данных.

 $<$ Macc $_{H}$ B $>$ 

Адрес массива для записи значений строк ответа.

<Количество строк>

Целое неотрицательное значение. Отсчет начинается с 1.

#### Возвращаемое значение

Двумерный массив значений заданного количества строк ответа курсорного запроса.

Отсчет строк ответа начинается с текущей строки курсорного запроса.

Если в курсорном запросе нет нужного количества строк ответа, возвращается сколько есть.

#### **■ Примечание**

С функциональной точки зрения функции GetDataRowS и GetM идентичны. Отличие в том, что при выполнении функции GetM СУБД ЛИНТЕР использует пакетную загрузку данных в массив, что при большом количестве запрашиваемых строк может дать выигрыш по времени.

#### Пример

```
Serr = ExecDirect (Scur, "select * from auto;"):$err && ... to do something for error handling ...
\text{Serr} = \text{GetDataRows}(\text{Scur}, \text{Qres}, 5);$err && ... to do something for error handling ...
$make1=$res[0][0]; # марка машины в первой строке (1-й столбец)
$model1=$res[0][1] # модель машины в первой строке (2-й столбец)
\ddotsc$make3=$res[2][0]; # mapsкадины в третьей строке (1-й столбец)
$model3=$res[2][1] # модель машины в третьей строке (2-й столбец)
```
См. также функции:

ExecDirect, Execute, Fetch, GetDataColumn, GetDataRow, GetDataArray.

## <span id="page-23-0"></span>Получить ассоциативный массив значений строки **OTRATA**

#### **Назначение**

Получить ассоциативный массив значений текущей строки ответа курсорного запроса.

#### **Синтаксические правила**

GetDataArray(<идентификатор курсора>, <массив>);

<Идентификатор курсора>

Идентификатор курсора, в котором выполнен запрос выборки данных. <Массив>

Адрес ассоциативного массива для записи значений строк ответа.

#### **Возвращаемое значение**

Ассоциированный массив значений текущей строки ответа курсорного запроса.

#### **Пример**

```
\text{Serr} = \text{ExecDirect}(\text{Scur}, \text{ "select * from auto;"});
$err && ... to do something for error handling ...
\text{Serr} = \text{GetDataArray}(\text{Scur}, \ \text{Sres});$err && ... to do something for error handling ...
$make=$res{"MAKE"};
$model=$res{"MODEL"};
```
См. также функции:

[ExecDirect](#page-16-0), [Execute,](#page-18-0) [Fetch](#page-19-0), [GetDataColumn,](#page-21-0) [GetDataRow](#page-22-0).

## <span id="page-24-0"></span>**Проверить значение столбца на NULL-значение**

#### **Назначение**

Проверить значение заданного столбца текущей строки ответа курсорного запроса на NULL-значение.

#### **Синтаксические правила**

```
TestNull(<идентификатор курсора>, <номер столбца>, <результат
  проверки>);
```
<Идентификатор курсора>

Идентификатор курсора, в котором выполнен запрос выборки данных.

<Номер столбца>

Целочисленное положительное значение, задающее номер столбца в текущей строке выборки, значение которого необходимо проверить. Нумерация столбцов начинается с 1.

<Результат проверки>

Переменная, в которую будет помещен результат проверки на NULL-значение.

#### **Возвращаемое значение**

Результат проверки в переменной:

•  $1 -$ значение столбца NULL;

 $\bullet$  0 – значение столбна не NULL.

#### Пример

 $\text{Serr} = \text{TestNull}(\text{Scur}, 1, \text{Sis null});$ Serr && [code for handling error] if  $(\frac{5}{5}$  null  $!= 0)$  ...

См. также функции:

GetDataColumn, BLOBGetData, GetDataRow, GetDataArray.

## <span id="page-25-0"></span>Добавить нетипизированные данные к первому **ВLOB-столбцу**

#### Назначение

Добавить порцию данных к первому найденному BLOB-столбцу (если такой имеется) в текущей строке курсорного запроса.

#### Синтаксические правила

BLOBAppend (<идентификатор курсора>, <порция данных>);

<Идентификатор курсора>

Идентификатор курсора, в котором выполнен запрос выборки данных.

<Порция данных>

Адрес буфера, содержащего добавляемую порцию данных.

#### Возвращаемое значение

Порция данных добавляется в конец существующих BLOB-данных.

По умолчанию типу добавляемых BLOB-данных присваивается значение 0 (устанавливается при добавлении первой порции BLOB-данных).

#### Пример

```
\text{Serr} = \text{BLOBAppend}(\text{Sur}, \text{Sblob});$err && [code for handling error]
```
См. также функции:

BLOBClear, BLOBGetSize, BLOBGetData, BLOBAdd, BLOBAppendEx.

## <span id="page-25-1"></span>Добавить типизированные данные к первому **ВLOB-столбцу**

#### **Назначение**

Добавить типизированную порцию данных к первому найденному BLOB-столбцу (если такой имеется) в текущей строке курсорного запроса.

#### **Синтаксические правила**

```
BLOBAppendEx(<идентификатор курсора>, <порция данных>, <тип
  данных>);
```

```
<Идентификатор курсора>
```
Идентификатор курсора, в котором выполнен запрос выборки данных. <Порция данных>

Адрес буфера, содержащего добавляемую порцию данных.

<Тип данных>

Целочисленное значение, характеризующее тип BLOB-данных.

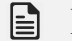

#### **Примечание**

Значения типа данных от -11 по -20 зарезервированы СУБД ЛИНТЕР для внутреннего использования.

#### **Возвращаемое значение**

Порция данных добавляется в конец существующих BLOB-данных.

Тип BLOB-данных устанавливается при добавлении только первой порции данных, при добавлении остальных порций игнорируется.

#### **Пример**

\$err = BLOBAppendEx(\$cur, \$blob, \$blob\_type); \$err && [code for handling error]

См. также функции:

[BLOBAppend](#page-25-0), [BLOBClear,](#page-29-0) [BLOBGetSize,](#page-30-0) [BLOBGetData,](#page-30-1) [BLOBAddEx.](#page-27-0)

## <span id="page-26-0"></span>**Добавить нетипизированные данные к заданному BLOB-столбцу**

#### **Назначение**

Добавить порцию данных к заданному BLOB-столбцу (если такой имеется) в текущей строке курсорного запроса.

#### **Синтаксические правила**

```
BLOBAdd(<идентификатор курсора>, <порция данных>, <номер
  столбца>);
```

```
<Идентификатор курсора>
```
Идентификатор курсора, в котором выполнен запрос выборки данных.

<Порция данных>

Адрес буфера, содержащего добавляемую порцию данных.

<Номер столбца>

Целочисленное положительное значение, задающее номер столбца в текущей строке выборки, к которому необходимо добавить порцию данных. Нумерация столбцов начинается с 1

#### **Возвращаемое значение**

Порция данных добавляется в конец существующих BLOB-данных.

По умолчанию типу добавляемых BLOB-данных присваивается значение 0 (устанавливается при добавлении первой порции BLOB-данных).

#### **Пример**

```
$err = BLOBAdd($cur, $blob);
$err && [code for handling error]
```
См. также функции:

[BLOBAppend](#page-25-0), [BLOBAddEx](#page-27-0), [BLOBPurge,](#page-29-1) [BLOBFetch](#page-31-0).

## <span id="page-27-0"></span>**Добавить типизированные данные к заданному BLOB-столбцу**

#### **Назначение**

Добавить типизированную порцию данных к заданному BLOB-столбцу (если такой имеется) в текущей строке курсорного запроса .

Тип BLOB-данных устанавливается при добавлении только первой порции данных, при добавлении остальных порций игнорируется.

#### **Синтаксические правила**

```
BLOBAddEx(<идентификатор курсора>, <порция данных>, <номер
  столбца>, <тип данных>);
```
<Идентификатор курсора>

Идентификатор курсора, в котором выполнен запрос выборки данных.

<Порция данных>

Адрес буфера, содержащего добавляемую порцию данных.

<Номер столбца>

Целочисленное положительное значение, задающее номер столбца в текущей строке выборки, к которому необходимо добавить порцию данных. Нумерация столбцов начинается с 1

<Тип данных>

Целочисленное значение, характеризующее тип BLOB-данных.

#### $\equiv$  Примечание

Значения типа данных от -11 по -20 зарезервированы СУБД ЛИНТЕР для внутреннего использования.

#### Возвращаемое значение

Порция данных добавляется в конец существующих ВLOВ-данных.

Тип ВLOВ-данных устанавливается при добавлении только первой порции данных, при добавлении остальных порций игнорируется.

#### Пример

```
$err = BLOBAddEx($cur, $blob, 3, $blob type);
$err && [code for handling error]
```
См. также функции:

BLOBAppend, BLOBAppendEx, BLOBAdd, BLOBPurge, BLOBFetch.

## <span id="page-28-0"></span>Получить тип BLOB-данных

#### Назначение

Получить тип BLOB-данных заданного BLOB-столбца (если такой имеется) в текущей строке курсорного запроса.

#### Синтаксические правила

```
BLOBGetType (<идентификатор курсора>, <тип данных>,
 <номер столбца>);
```
<Идентификатор курсора>

Идентификатор курсора, в котором выполнен запрос выборки данных.

<Тип данных>

Целочисленная переменная языка Perl.

<Номер столбца>

Целочисленное положительное значение, задающее номер столбца в текущей строке выборки, для которого необходимо получить тип его BLOB-данных. Нумерация столбцов начинается с 1.

#### Возвращаемое значение

Тип ВLOВ-данных в переменной  $\langle \text{tmin} \rangle$ данных».

#### Пример

```
$err = BLOBGetType($cur, $blob type, $column);
$err && [code for handling error]
```
См. также функции:

[BLOBAppendEx](#page-25-1), [BLOBAddEx](#page-27-0), [BLOBGetSize](#page-30-0).

## <span id="page-29-0"></span>**Удалить BLOB-данные первого BLOB-столбца**

#### **Назначение**

Удалить полностью BLOB-данные первого найденного BLOB-столбца (если такой имеется) текущей строки курсорного запроса.

#### **Синтаксические правила**

BLOBClear(<идентификатор курсора>);

<Идентификатор курсора>

Идентификатор курсора, в котором выполнен запрос выборки данных.

#### **Пример**

```
$err = BLOBClear($cur);
$err && [code for handling error]
```
См. также функции:

[BLOBAppend](#page-25-0), [BLOBGetSize,](#page-30-0) [BLOBGetData,](#page-30-1) [BLOBPurge.](#page-29-1)

## <span id="page-29-1"></span>**Удалить BLOB-данные заданного BLOB-столбца**

#### **Назначение**

Удалить полностью BLOB-данные заданного BLOB-столбца (если такой имеется) текущей строки курсорного запроса.

#### **Синтаксические правила**

BLOBPurge(<идентификатор курсора>, <номер столбца>);

<Идентификатор курсора>

Идентификатор курсора, в котором выполнен запрос выборки данных.

<Номер столбца>

Целочисленное положительное значение, задающее номер столбца в текущей строке выборки, у которого необходимо удалить его BLOB-данные. Нумерация столбцов начинается с 1.

#### **Пример**

```
$err = BLOBPurge($cur, $column);
$err && [code for handling error]
```
См. также функции:

[BLOBAppend](#page-25-0), [BLOBAdd,](#page-26-0) [BLOBGetSize,](#page-30-0) [BLOBGetData](#page-30-1), [BLOBFetch](#page-31-0), [BLOBClear](#page-29-0).

## <span id="page-30-0"></span>**Получить размер BLOB-данных**

#### **Назначение**

Получить размер BLOB-данных заданного BLOB-столбца текущей строки курсорного запроса.

#### **Синтаксические правила**

```
BLOBGetSize(<идентификатор курсора>, <размер> [,<номер столбца>]);
```
<Идентификатор курсора>

Идентификатор курсора, в котором выполнен запрос выборки данных.

<Размер>

Переменная языка Perl.

```
<Номер столбца>
```
Целочисленное положительное значение, задающее номер столбца в текущей строке выборки, для которого необходимо получить тип его BLOB-данных. Нумерация столбцов начинается с 1. Если аргумент не задан, по умолчанию используется 1.

#### **Возвращаемое значение**

Размер BLOB-данных (в байтах) в переменной <размер>.

#### **Пример**

\$err = BLOBGetSize(\$cur, \$blob\_size); \$err && [code for handling error]

См. также функции:

```
BLOBAppend, BLOBAdd, BLOBClear, BLOBPurge, BLOBGetData, BLOBFetch,
BLOBGetType.
```
## <span id="page-30-1"></span>**Получить порцию BLOB-данных первого BLOBстолбца**

#### **Назначение**

Получить порцию BLOB-данных первого найденного BLOB-столбца (если такой имеется) текущей строки курсорного запроса.

#### **Синтаксические правила**

```
BLOBGetData(<идентификатор курсора>, <начало порции>, <размер>,
  <буфер>);
```
<Идентификатор курсора>

Идентификатор курсора, в котором выполнен запрос выборки данных.

<Начало порции>

Относительный номер байта, с которого начинается требуемая порция данных. Нумерация байтов начинается с 1.

<Размер>

Переменная языка Perl, задающая размер требуемой порции данных.

<Буфер>

Буфер для размещения порции данных.

#### **Возвращаемое значение**

Порция BLOB-данных в заданном <буфере>.

Реальная длина переданных данных в переменной <размер>.

#### **Пример**

```
$err = BLOBGetData($cur, 1, 1000, $blob);
$err && [code for handling error]
```
См. также функции:

[BLOBAppend](#page-25-0), [BLOBClear,](#page-29-0) [BLOBGetSize,](#page-30-0) [GetDataColumn](#page-21-0), [BLOBFetch](#page-31-0).

## <span id="page-31-0"></span>**Получить порцию BLOB-данных заданного BLOBстолбца**

#### **Назначение**

Получить порцию BLOB-данных заданного BLOB-столбца (если такой имеется) текущей строки курсорного запроса.

#### **Синтаксические правила**

```
BLOBFetch(<идентификатор курсора>, <начало порции>, <размер>,
  <буфер>, <номер столбца>);
```
<Идентификатор курсора>

Идентификатор курсора, в котором выполнен запрос выборки данных.

<Начало порции>

Относительный номер байта, с которого начинается требуемая порция данных. Нумерация байтов начинается с 1.

<Размер>

Переменная языка Perl, задающая размер требуемой порции данных.

<Буфер>

Буфер для размещения порции данных.

<Номер столбца>

Целочисленное положительное значение, задающее номер столбца в текущей строке выборки, из которого необходимо извлечь порцию BLOB-данных. Нумерация столбцов начинается с 1. Если аргумент не задан, по умолчанию используется 1.

#### Возвращаемое значение

Порция BLOB-данных в заданном <буфере>.

Реальная длина переданных данных в переменной <pasmep>.

#### Пример

```
\text{Serr} = \text{BLOBFetch}(\text{Scur}, 1, 1000, \text{Sblob}, \text{Scolumn});Serr &&
           [code for handling error]
```
См. также функции:

BLOBAppend, BLOBAdd, BLOBClear, BLOBPurge, BLOBGetData, GetDataColumn.

#### <span id="page-32-0"></span>Подтверждение выполнения транзакции

#### Назначение

Подтвердить изменения, внесенные в БД, при выполнении текущей транзакции курсорного запроса.

#### Синтаксические правила

```
Commit (<идентификатор курсора>);
```
<Идентификатор курсора>

Идентификатор курсора, в котором внесены изменения в БД.

#### Возвращаемое значение

Все изменения данных, выполненные при обработке транзакции, фиксируются в БД.

#### Пример

```
\text{Serr} = \text{Commit}(\text{Scur});Şerr &&
            [code for handling error]
```
См. также функции:

ExecDirect, Execute, Rollback.

### <span id="page-32-1"></span>Отмена выполнения транзакции

#### **Назначение**

Отменить изменения, внесенные в БД, при выполнении текущей транзакции курсорного запроса.

#### **Синтаксические правила**

Rollback(<идентификатор курсора>);

```
<Идентификатор курсора>
```
Идентификатор курсора, в котором внесены изменения в БД.

#### **Возвращаемое значение**

Все изменения данных, выполненные при обработке транзакции, отменяются и в БД не сохраняются.

#### **Пример**

```
$err = Rollback($cur);
$err && [code for handling error]
```
См. также функции:

[ExecDirect](#page-16-0), [Execute,](#page-18-0) [Commit.](#page-32-0)

## <span id="page-33-0"></span>**Получить описание атрибутов столбца**

#### **Назначение**

Получить описание атрибутов заданного столбца текущей строки курсорного запроса.

#### **Синтаксические правила**

```
GetColInfo(<идентификатор курсора>, <номер столбца>, <массив>);
```
<Идентификатор курсора>

Идентификатор курсора, в котором выполнен запрос выборки данных.

<Номер столбца>

Целочисленное положительное значение, задающее номер столбца в текущей строке выборки. Нумерация столбцов начинается с 1.

<Массив>

Адрес массива для значений атрибутов столбца.

#### **Возвращаемое значение**

Ассоциативный массив значений атрибутов столбца (таблица [3](#page-33-1)).

<span id="page-33-1"></span>Таблица 3. Ассоциативный массив значений атрибутов столбца

| Ключ массива | Возвращаемое значение ключа                                                |
|--------------|----------------------------------------------------------------------------|
| is null      | Столбец допускает (значение 1)/не допускает (значение 0)<br>NULL-значение. |
| type         | Числовое значение типа данных столбца (приложение 2).                      |

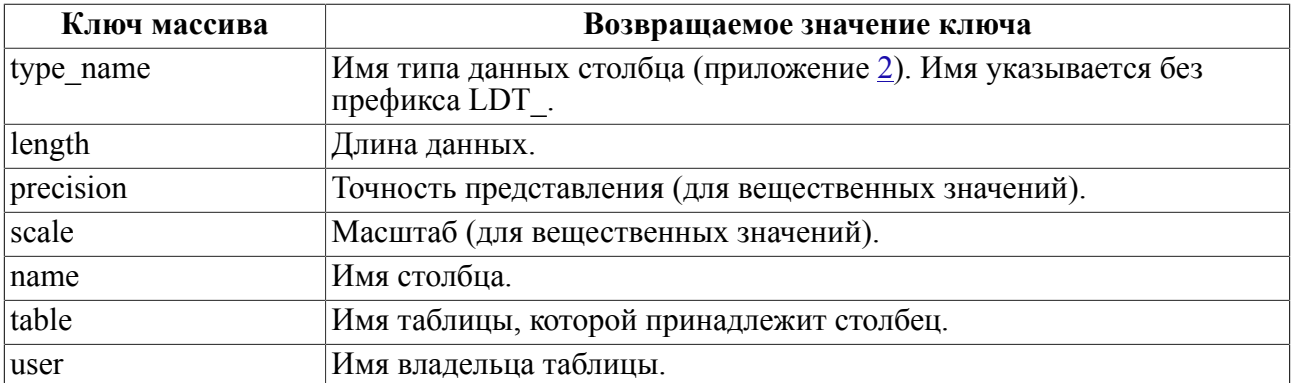

#### Пример

```
\text{Serr} = \text{GetColInfo}(\text{Scur}, 1, \text{Sdata});$err && [code for handling error]
```
См. также функции:

ExecDirect, Execute, GetConnectInfo, GetCursorOption.

## <span id="page-34-0"></span>Получить последний код завершения

#### Назначение

Получить код завершения СУБД ЛИНТЕР или операционной системы последнего курсорного запроса.

#### Синтаксические правила

GetError (<идентификатор курсора>, <код СУБД>, <код ОС>);

<Идентификатор курсора>

Идентификатор курсора, в котором выполнен SQL-запрос.

<Код СУБД>

Переменная языка Perl.

 $<$ Код ОС>

Переменная языка Perl.

#### Возвращаемое значение

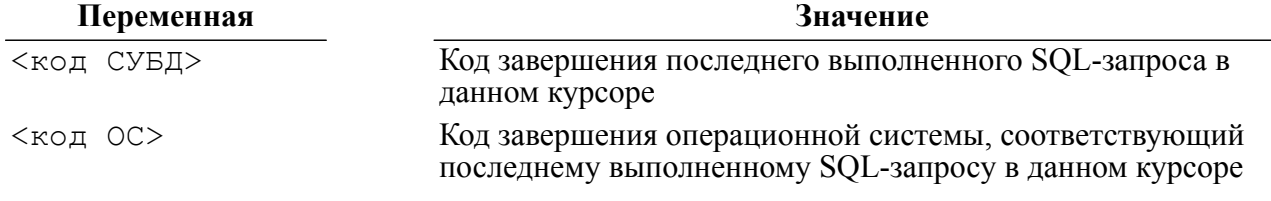

#### Пример

\$err = GetError(\$cur, \$linerr, \$syserr);

[code for handling error] \$err &&

См. также функции:

GetErrorMsg.

## <span id="page-35-0"></span>Получить описание кода завершения СУБД ЛИНТЕР

#### Назначение

Получение описания кода завершения СУБД ЛИНТЕР.

#### Синтаксические правила

```
GetErrorMsg (<идентификатор курсора>, <код СУБД>, <текст
 сообщения>);
```
<Идентификатор курсора>

Идентификатор курсора, в котором выполнен SQL-запрос.

<Код СУБД>

Числовой код завершения обработки SQL-запроса ядром СУБД ЛИНТЕР.

<Текст сообщения>

Переменная языка Perl.

#### Возвращаемое значение

Текстовое описание заданного кода завершения СУБД ЛИНТЕР в переменной <текст сообщения>.

• Примечание

Для выполнения функции в БД должна существовать таблица SYSTEM.ERRORS. В противном случае возвращается пустая строка.
# **DBI-интерфейс**

# Общие сведения

DBI-интерфейс (Data Base Interface) является интерфейсом доступа к БД, написанным в форме Perl-модуля. Этот модуль определяет набор «методов» и «атрибутов», через которые осуществляется доступ к БД из Perl-программы. Конкретная реализация методов специфична для каждой БД и реализуется с помощью DBD-драйверов (Data Base Driver), разрабатываемых для каждой СУБД. Этот драйвер также имеет форму Perlмолуля.

DBI работает как переключатель между Perl-программой и DBD-драйвером.

Более подробно о DBI можно узнать на сайте.

Коды завершения DBI-интерфейса представлены в приложении 3.

# Необходимые условия

Лрайвер требует версии Perl не ниже 5.006 и DBI не ниже 1.43.

# Установка в ОС типа Linux

Для сборки и установки DBD-драйвера необходимо:

- 1) задать переменную окружения LINTER HOME установочный каталог СУБД ЛИНТЕР:
- export LINTER HOME=<LINTER HOME PATH>
	- 2) перейти в каталог с исходными файлами библиотеки \$LINTER HOME/perl-dbi и выполнить команды:

```
perl Makefile.PL
```

```
make -f Makefile
```
make -f Makefile install

После успешного выполнения команд все необходимые файлы для работы драйвера будут размещены в соответствующих рабочих каталогах Perl. Получить информацию о том, какие файлы были установлены и в какие каталоги, можно в результате выполнения последней команды. В том числе узнать о списке имен каталогов, в которых Perl производит поиск библиотек, можно, выполнив команду (см. значение переменной  $@JNC$ :

```
perl -V
```
Убедиться в работоспособности интерфейса можно, выполнив пример из каталога samples/DBI дистрибутива ЛИНТЕР.

# Установка в ОС типа Windows

Для сборки установки DBD-драйвера необходимо:

1) в консоле разработчика Visual Studio перейти в каталог с исходными файлами библиотеки <LINTER HOME>\intlib\Perl\DBD:

2) выполнить команды:

```
perl Makefile.PL
nmake
nmake install
```
После успешного выполнения команд все необходимые файлы для работы драйвера будут размещены в соответствующих рабочих каталогах Perl. Получить информацию о том, какие файлы были установлены и в какие каталоги, можно в результате выполнения последней команды.

В том числе узнать о списке имен каталогов, в которых Perl производит поиск библиотек, можно, выполнив команду (см. значение переменной @INC):

perl -V

# **Динамические атрибуты DBI**

Динамические атрибуты содержат информацию о результате выполнения последнего вызванного метода. Их значения должны анализироваться или использоваться до вызова другого метода.

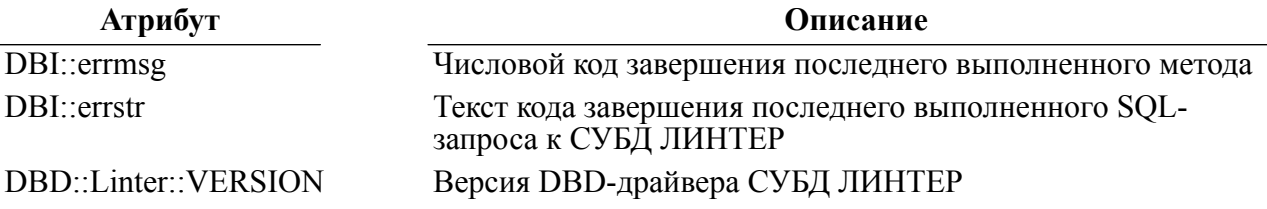

# Методы

# Создать новый объект класса Linter (install\_driver)

#### Назначение

Merog install driver позволяет создать новый объект класса Linter.

#### Пакет

Package Linter

#### Прототип

\$drh = DBI->install driver('Linter');

## Возвращаемые значения

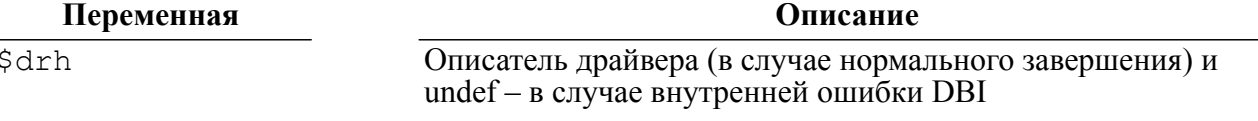

#### Примечание

MeTOД автоматически вызывается методом install driver в DBI.

E)

# <span id="page-38-0"></span>Создать новое соединение (connect)

#### Назначение

Метод connect создает новое соединения с СУБД и объект класса «соединение». Вызов метода может быть произведен как через объект класса Linter, так и непосредственно через класс DBI.

## Пакет

Package Linter::dr

## Прототип

```
$dbh = $drh->connect($data source, $username, $password[, \%attr]);
```

```
$dbh = DBI->connect($data source, $username, $password [, \
%attr]);
```
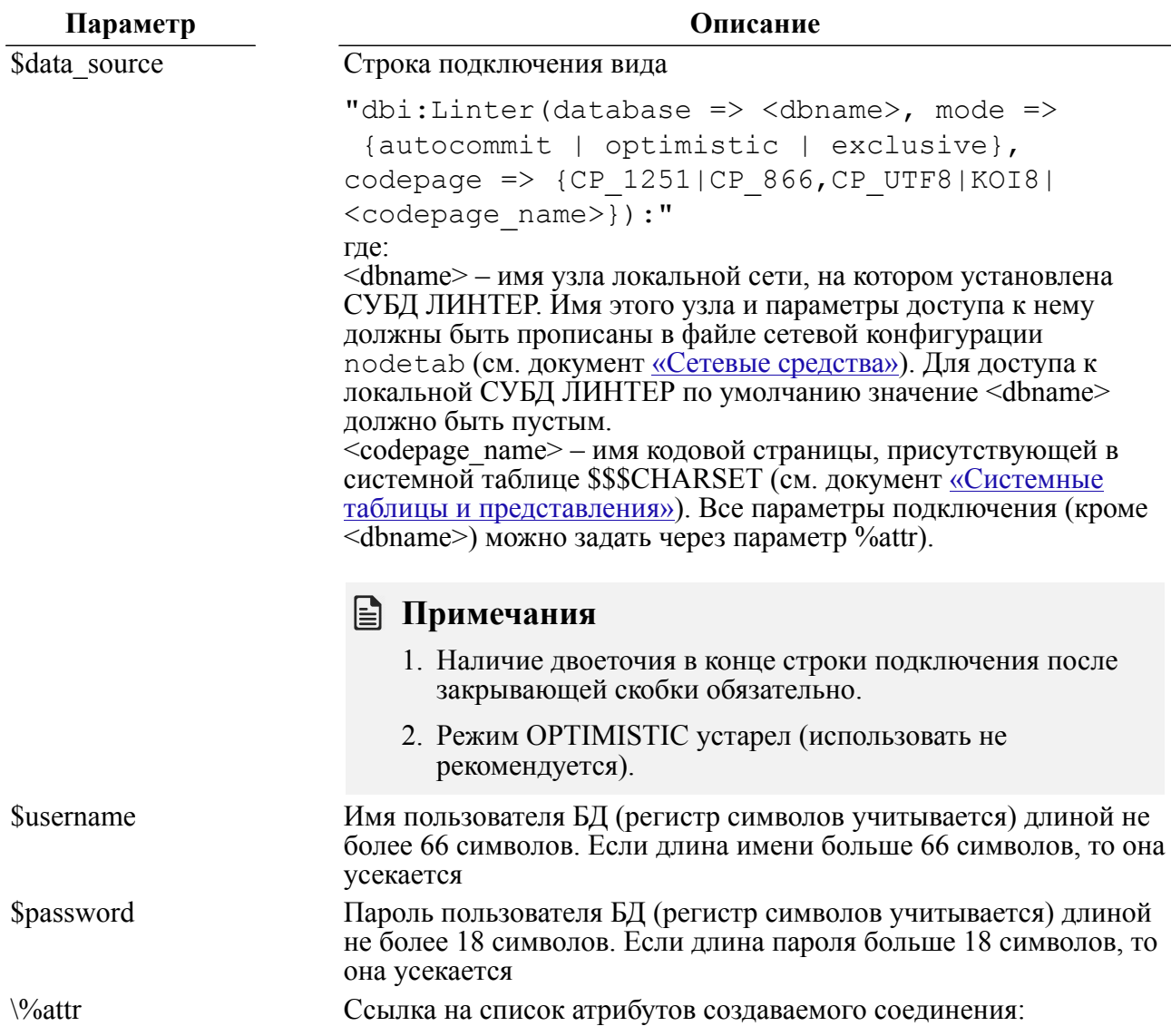

Параметр

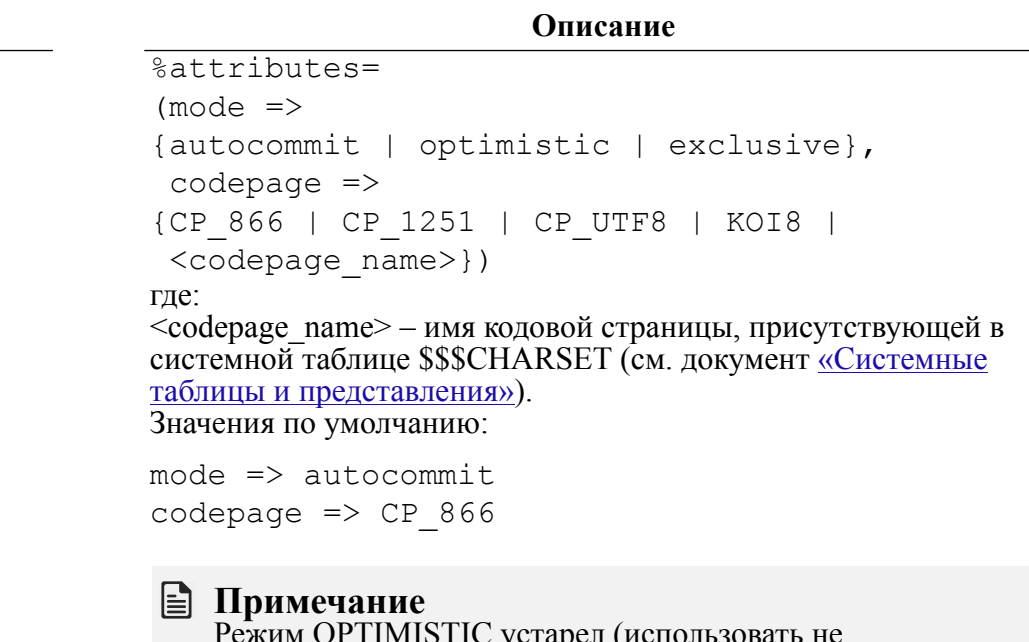

рекомендуется).

# • Примечание

При одновременном задании атрибутов подключения в строке подключения и через параметр %attr используются значения, заданные в параметре %attr.

Например:

```
\text{[C} attr = (mode => exclusive, codepage => CP 866);
$dbh = $drh->connect("dbi:Linter(database => DEMO, mode =>
 optimistic, codepage => CP 1251)", "SYSTEM", "MANAGER8", \%attr);
```
В итоге соединение будет открыто в транзакционном режиме EXCLUSIVE с установленной кодовой страницей СР 866.

#### Возвращаемые значения

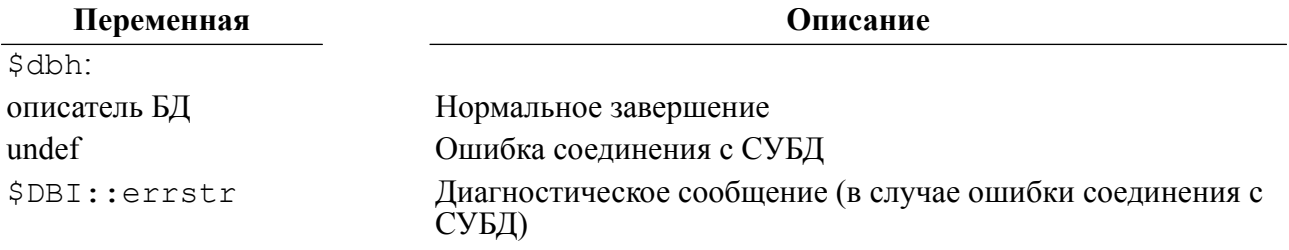

# Создание кэшированного соединения (connect cached)

#### Назначение

Merog connect cached выполняет соединение с ЛИНТЕР-сервером аналогично методу connect и в случае успешного соединения сохраняет параметры этого соединения в кэше для возможного повторного соединения к этому же ЛИНТЕР-серверу. Если вызов метода connect cached выполняется повторно с теми же значениями параметров соединения, что уже присутствует в кэше, то метод возвратит этот экземпляр соединения. Кэшированный экземпляр соединения заменяется новым при закрытии соединения с ЛИНТЕР-сервером или после неуспешного выполнения метода ping.

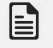

## $\equiv$  Примечание

Механизм кэширования соелинений отличается от механизма постоянных соелинений. осуществляемых Apache::DBI. Однако, если Apache::DBI загружен, то connect cached будет использовать его.

Не рекомендуется менять атрибуты в экземпляре соединения, созданном посредством вызова connect cached, так как это может негативно отразиться там, где используется то же самое соединение. После вызова connect cached возвращается дескриптор соединения, у которого установленные атрибуты будут сброшены в исходные значения (например, атрибут AutoCommit).

#### Пакет

Package Linter::dr

#### Прототип

```
\daggerdbh = \daggerdrh->connect cached(\betadata source, \betausername, \betapassword [, \
\deltaattr]);
\daggerdbh = DBI->connect cached($data source, $username, $password [,\
%attrl);
```
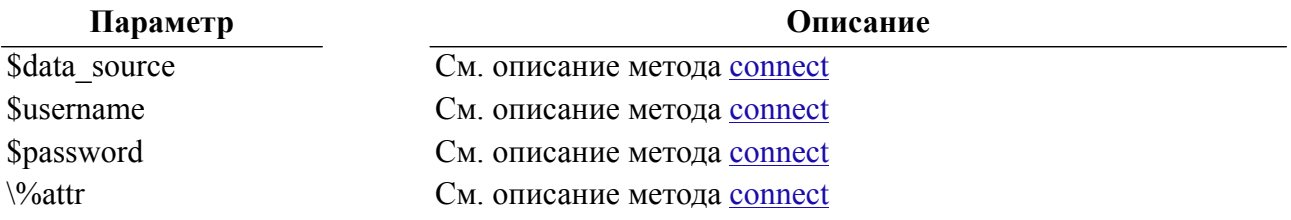

#### Возвращаемые значения

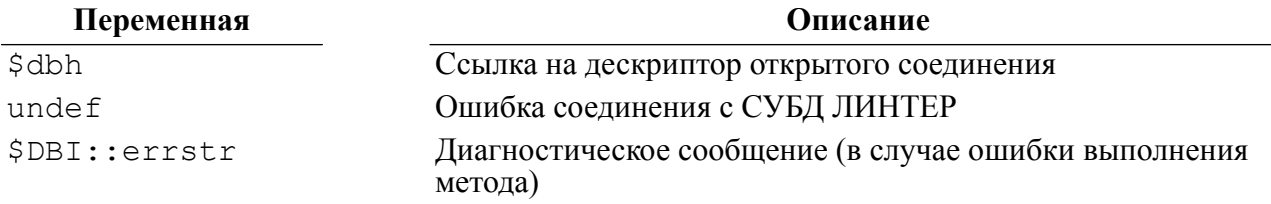

# Пример

\$dbh = \$drh->connect cached("dbi:Linter(database => DEMO):", "SYSTEM", "MANAGER8");

# Создание копии дескриптора соединения (clone)

#### Назначение

Метод clone создает дубликат (копию) дескриптора \$dbh соединения с первоначальными параметрами соединения (\$dsn, \$user, \$password), возможно, с дополнительными указаниями драйверу по обработке дублируемого соединения. Метод

#### DBI-интерфейс

также может использоваться для дублирования дескрипторов соединений, которые разъединены с СУБД в данный момент.

#### Пакет

 $\sqrt{9/4}$ attr

Package Linter::db

#### Прототип

\$new dbh = \$dbh->clone(\%attr);

#### Параметр

См. описание метода connect

Описание

#### Возвращаемые значения

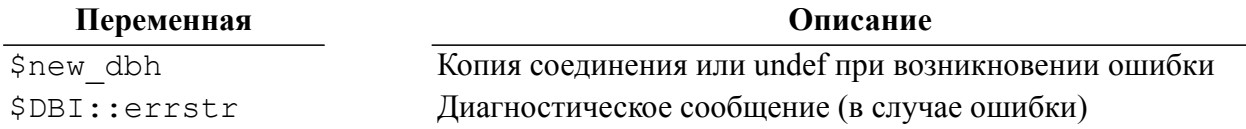

# Проверка доступности ЛИНТЕР-сервера (ping)

#### Назначение

Метод ping используется для проверки доступности ЛИНТЕР-сервера через ранее установленное соединение. Причиной отказа в доступе может быть:

- неактивное состояние ядра СУБД ЛИНТЕР;
- недоступность узла, на котором установлен ЛИНТЕР-сервер.

#### Пакет

Package Linter::db

#### Прототип

 $\frac{1}{2}$ rc =  $\frac{1}{2}$ dbh->ping;

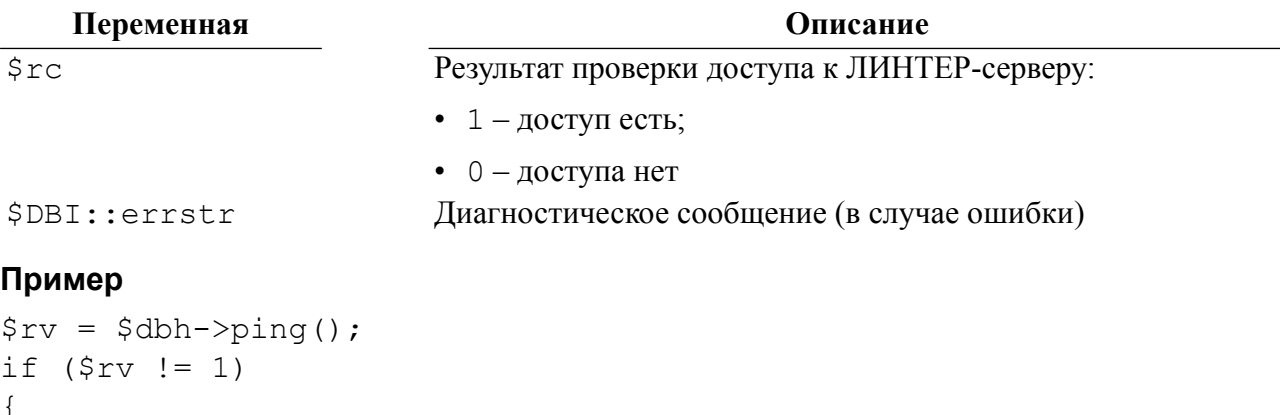

```
print "LINTER is not available. \n";
return;
```
# **Выполнение методов DBD-драйвера (func)**

# **Назначение**

Метод func осуществляет выполнение методов, присущих только DBD-драйверу СУБД ЛИНТЕР.

# **Пакет**

}

Package Linter::dr

# **Прототип**

```
$drh->func(@function paramaters, 'function name');
```
# **Получить код завершения последнего метода (err)**

# **Назначение**

Методом Err можно получить код завершения последнего выполненного метода.

# **Пакет**

Package Linter::dr

# **Прототип**

Этот метод доступен через вызов метода func.

```
$drh->func('err');
```
# **Возвращаемое значение**

Метод возвращает код завершения последней операции.

# **Прямое обращение к базе данных (linter)**

# **Назначение**

Метод Linter осуществляет прямое обращение к БД с помощью внутреннего (Call) интерфейса СУБД ЛИНТЕР.

# **Пакет**

Package Linter::dr

# **Прототип**

```
\frac{1}{2} \frac{1}{2} \frac{1}{2} \frac{1}{2} \frac{1}{2} \frac{1}{2} \frac{1}{2}func(\%CBL,\$arq2,\$arq3,\$arq4,\$arq5,'linter');
```
Значения полей контрольного блока обмена (CBL) зависят от выполняемой команды СУБД ЛИНТЕР (см. документ [«Интерфейс нижнего уровня»](#page-0-0)).

Поля CBL можно заполнять двумя способами:

#### Первый способ:

```
%CBL=(
'CodErr'=>\$coderr,
'Prior'=>\$prior,
'NumChan'=>\$numchan,
'UserName'=>\$username,
'Command'=>\$command,
'Node'=>\$node,
'RowId'=>\$rowid,
'RowCount'=>\$rowcount,
'PrzExe'=>\$przexe,
'SysErr'=>\$syserr,
'LnBufRow'=>\$lnbufrow,
'Reserve'=>\$reserve,
);
```
## Второй способ:

```
$CBL{'NumChan'}=\$numchan;
$CBL{'Command'}=\$command;
$CBL{'PrzExe'}=\$przexe;
$CBL{'LnBufRow'}=\$lnbufrow;
…
```
# **Создание строкового литерала (qoute)**

#### **Назначение**

Метод quote возвращает экранированный в соответствии с правилами языка SQL СУБД ЛИНТЕР строковый литерал для последующего его использования в качестве элемента генерируемого клиентским приложением текста SQL-запроса.

#### **Пакет**

\$value

Package Linter::db

# **Прототип**

\$sql = \$dbh->quote(\$value); \$sql = \$dbh->quote(\$value, \$data\_type);

# **Параметр Описание**

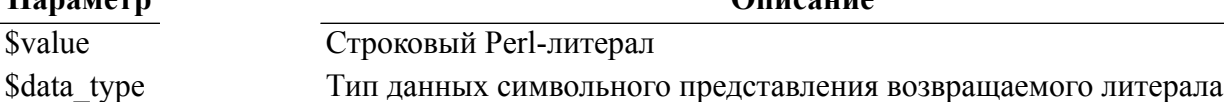

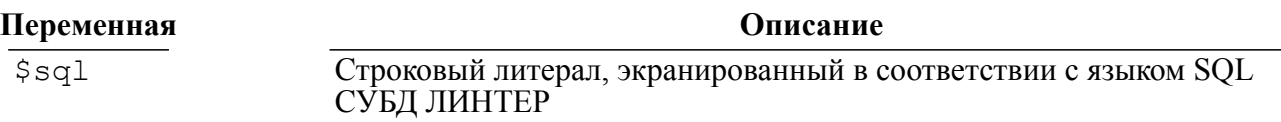

#### Переменная

Описание

Диагностическое сообщение (в случае ошибки) \$DBI::errstr

## Пример

```
my $dbh = $drh->connect("DEMO", "SYSTEM", "MANAGER8")
        or die "Could not connect to database: " . DBI->errstr;
$dbh->do("create or replace table TEST TABLE(inches
 \text{varchar}(16));");
my $sql = sprintf("insert into TEST TABLE values (%s);",
                    \daggerdbh->quote("15''"));
\daggerdbh->do(\sql);
my $sth = $dbh->prepare("select * from TEST TABLE");
$sth->execute();
my $data = $sth->fetchrow arrayref();
print(\$data->[0]);
$dbh->do("drop table TEST TABLE;");
\text{Ssth}\rightarrow\text{finish}():
$dbh->disconnect();
```
# Создание идентификатора объекта БД (quote identifier)

#### Назначение

Merog quote identifier возвращает идентификатор объекта БД ЛИНТЕР для последующего его использования в качестве элемента генерируемого клиентским приложением текста SQL-запроса.

### Пакет

Package Linter::db

#### Прототип

```
$sql = $dbh->quote identifier($name);
$sql = $dbh->quote identifier($catalog, $schema, $table, \%attr);
```
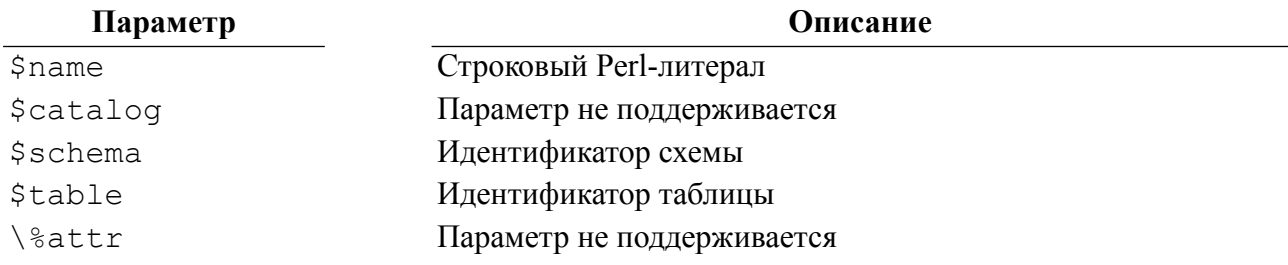

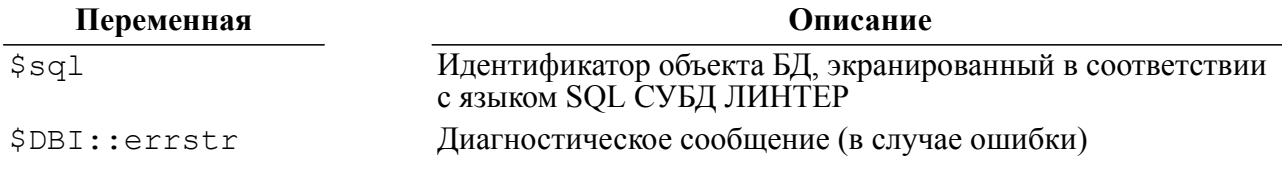

#### DBI-интерфейс

## Пример

```
my $dbh = $drh->connect("DEMO", "SYSTEM", "MANAGER8")
        or die "Could not connect to database: " . DBI->errstr;
my $quoted table = $dbh->quote identifier ("MAIN TABLE");
my $quoted value = $dbh->quote("20''");
my $crt sql = sprintf("create or replace table %s(inches
varchar(16));", $quoted table);
my $ins sql = sprintf("insert into %s values (\$s);",
 $quoted table, $quoted value);
my $sel sql = sprintf("select * from %s;", $quoted table);
my $del sql = sprintf("drop table %s;", $quoted table);
$dbh->do($crt sql);
$dbh->do($ins sql);
my $sth = $dbh->prepare($sel sql);
$sth->execute();
my $data = $sth->fetchrow arrayref();
print(\text{Sdata}\rightarrow[0]);
$dbh->do($del sql);
$sth->finish();
$dbh->disconnect();
```
# Подготовка SQL-оператора к выполнению (prepare)

#### Назначение

Метод prepare выполняет подготовку SQL-оператора к выполнению и создает объект класса «предложение».

### Пакет

Package Linter::db

#### Прототип

```
$sth = $dbh->prepare ($statement);
```
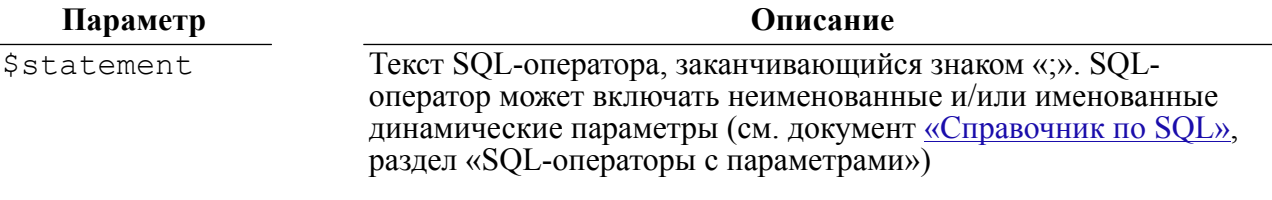

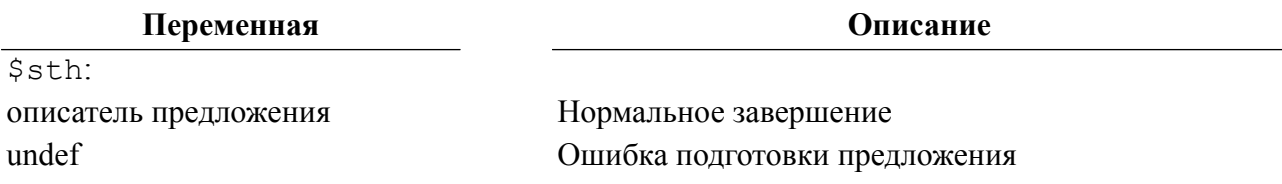

Переменная

Описание

\$DBI::errstr

Диагностическое сообщение (в случае ошибки подготовки предложения)

# Создание кэшированного претранслированного запроса (prepare cached)

#### Назначение

Merog prepare cached выполняет подготовку запроса к выполнению и сохраняет дескриптор подготовленного запроса (экземпляр класса Statement), ассоциированный с соединением, в кэше запросов. Если другой вызов метода prepare cached выполняется с тем же исходным текстом запроса, то используется ранее подготовленный запрос из кэша и обращение к СУБД не осуществляется.

#### Пакет

Package Linter::db

#### Прототип

```
$sth = $dbh->prepare cached ($statement);
$sth = $dbh->prepare cached($statement, \%attr, $if active);
```
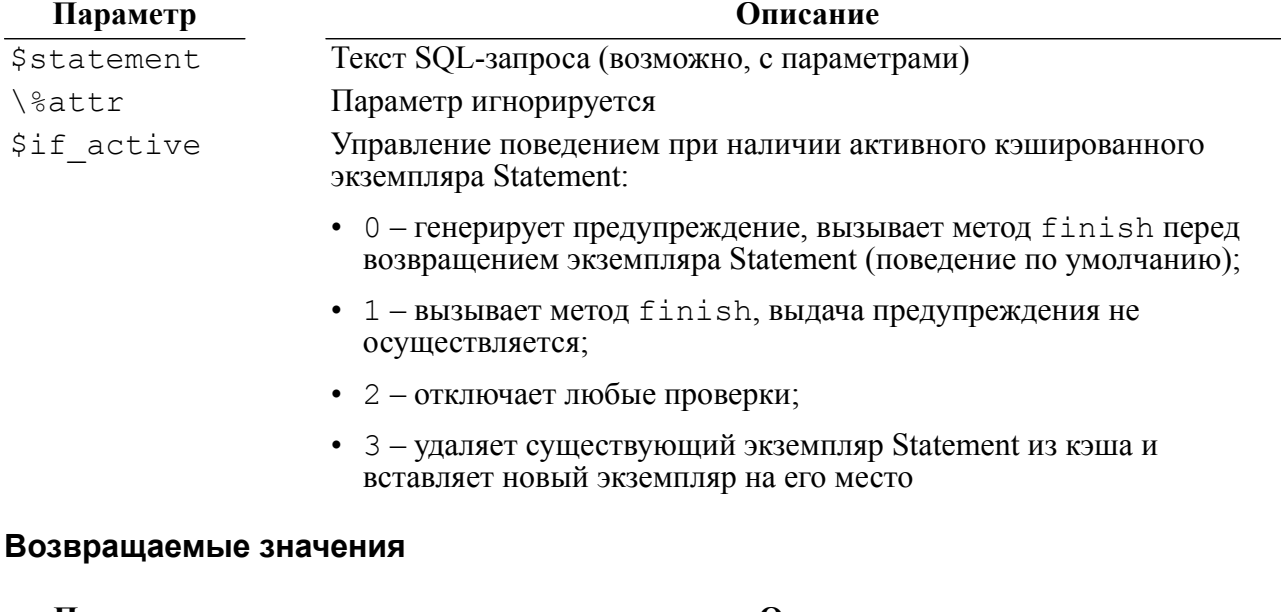

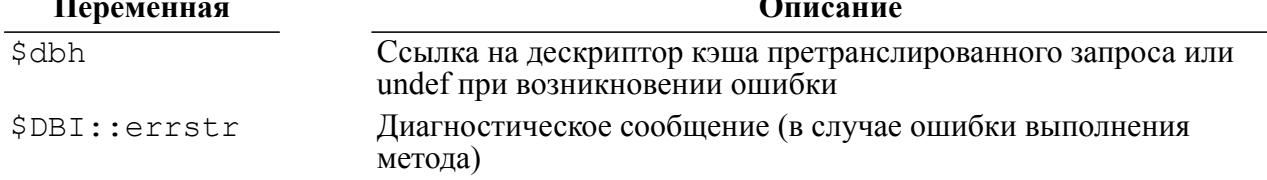

### Пример

my \$dbh = \$drh->connect("DEMO", "SYSTEM", "MANAGER8") or die "Could not connect to database: " . DBI->errstr;

```
my $sth = $dbh->prepare cached("insert into TEST TABLE values
 (?, ?); "
```
# **Подтверждение изменений в базе данных (commit)**

#### **Назначение**

Метод commit осуществляет подтверждение изменений в БД, произведенных последней выполнявшейся транзакцией.

#### **Пакет**

Package Linter::db

## **Прототип**

 $\frac{1}{2}$ rc =  $\frac{1}{2}$ dbh->commit();

#### **Возвращаемые значения**

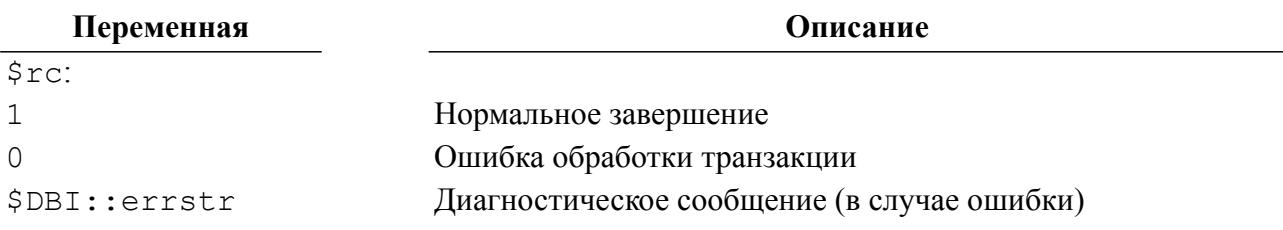

# **Отмена изменений в базе данных (rollback)**

#### **Назначение**

Метод Rollback выполняет отмену изменений в БД, произведенных последней выполнявшейся транзакцией.

#### **Пакет**

Package Linter::db

#### **Прототип**

```
$rc = $dbh->rollback([$savepoint]);
```
#### l≣ì **Примечание**

В текущей версии откат транзакции к точкам сохранения не поддерживается.

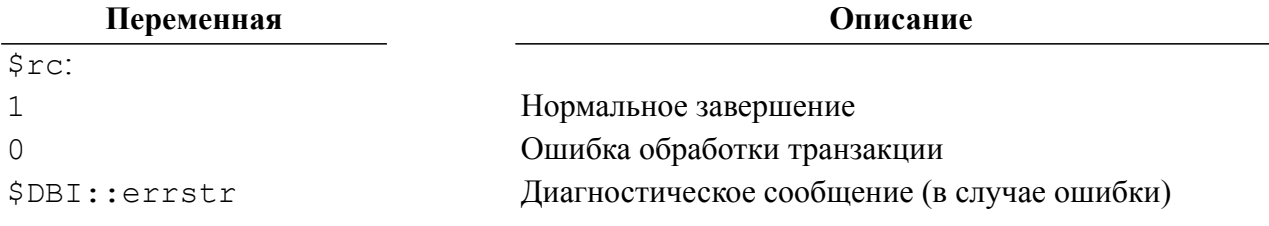

# **Включение транзакционного режима (begin\_work)**

#### **Назначение**

Метод begin work устанавливает режим управляемой фиксации изменений, переводя атрибут AutoCommit в значение 0. В случае если атрибут AutoCommit был уже отключен, будет возращена ошибка. После вызова commit или rollback атрибут AutoCommit будет автоматически включен (значение 1), тем самым задействуется режим автоматической фиксации изменений.

## **Пакет**

Package Linter::db

## **Прототип**

 $\frac{1}{2}$ rc =  $\frac{1}{2}$ dbh->begin work();

#### **Возвращаемые значения**

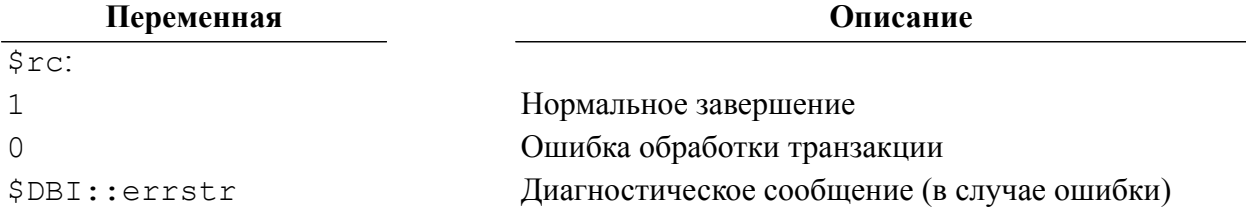

# **Выполнить SQL-предложение (do)**

# **Назначение**

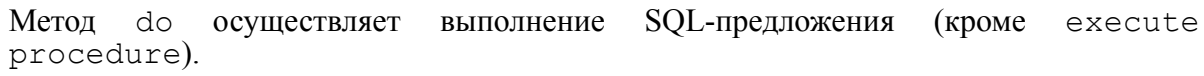

#### **Пакет**

Package Linter::db

# **Прототип**

```
$rv = $dbh->do($statement, \%attributes, @values);
```
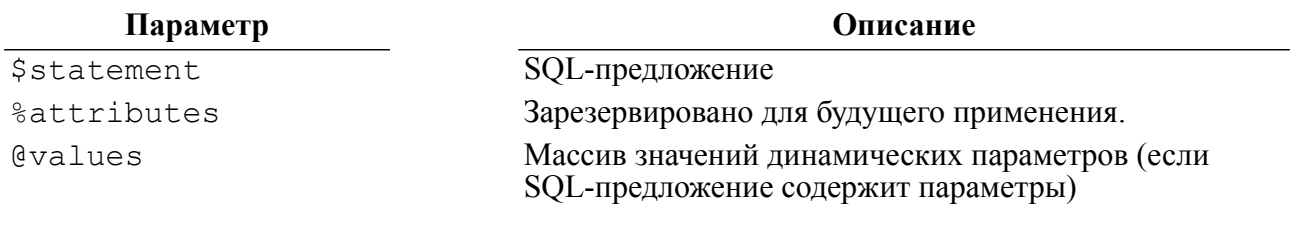

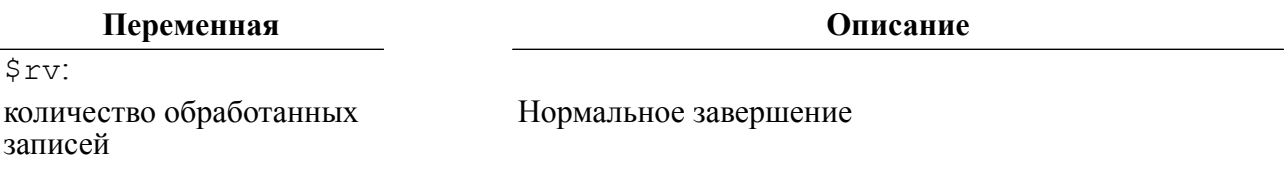

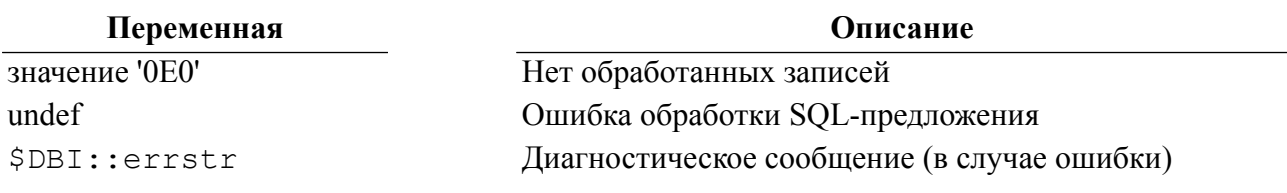

# Вывод результата выборки данных (dump results)

#### **Назначение**

Merog dump results выводит содержимое выборки данных в удобном для просмотра и анализа виде. Метод используется, в основном, для тестирования SQL-запросов при отладке клиентских приложений. Метод dump results вызывает метод neat list для форматирования записей выборки данных.

### Пакет

Package Linter::db

# Прототип

```
$rows = $sth->dump results($maxlen, $lsep, $fsep, $fh);
```
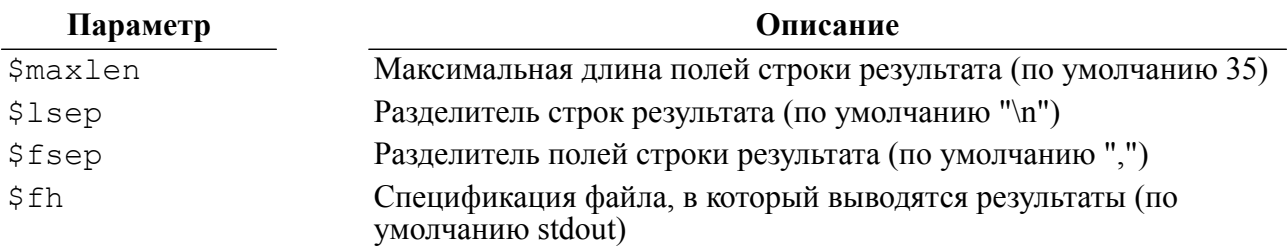

#### Возвращаемые значения

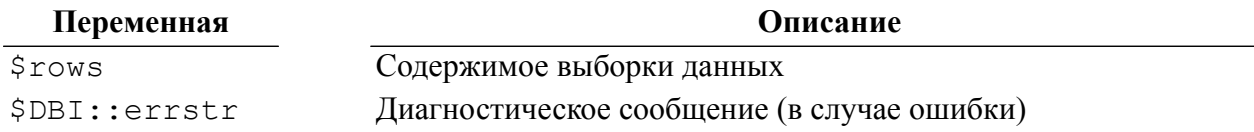

# Пример

my \$dbh = \$drh->connect("DEMO", "SYSTEM", "MANAGER8") or die "Could not connect to database: " . DBI->errstr; my \$sth = \$dbh->prepare("select MAKE, MODEL from AUTO limit 10;"); my \$rows = \$sth->dump results(); print("Total number of rows is \$rows\n");  $$sth->finish()$ ; \$dbh->disconnect();

# Получить информацию о драйвере (get info)

# Назначение

Merog get info предоставляет общие сведения о реализованных и поддерживаемых **DBD-драйвером СУБД ЛИНТЕР возможностях.** 

### Пакет

Package Linter::db

# Прототип

\$value = \$dbh->get info(\$info type);

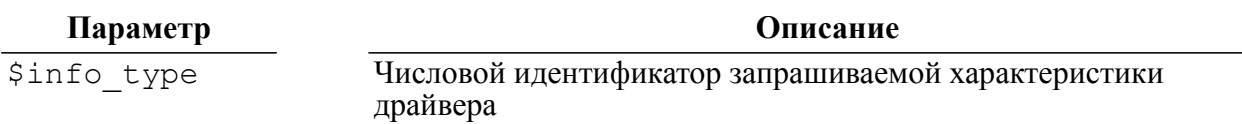

Примеры предоставляемых методом get info характеристик драйвера:

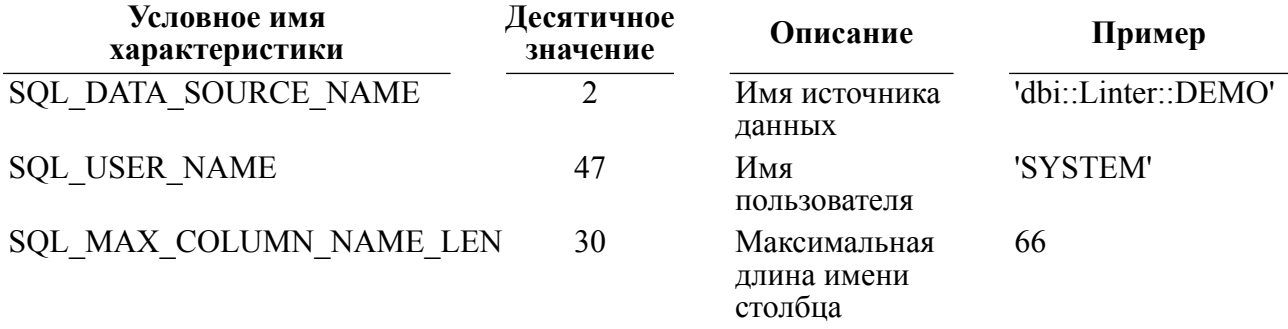

# • Примечание

Спецификация DBI-интерфейса предусматривает предоставление информации о более<br>200 характеристик, перечены которых приведен в оригинальной спецификации ODBC. В случае если DBD-драйвер СУБД ЛИНТЕР не поддерживает запрошенную характеристику, то будет возвращено значение undef.

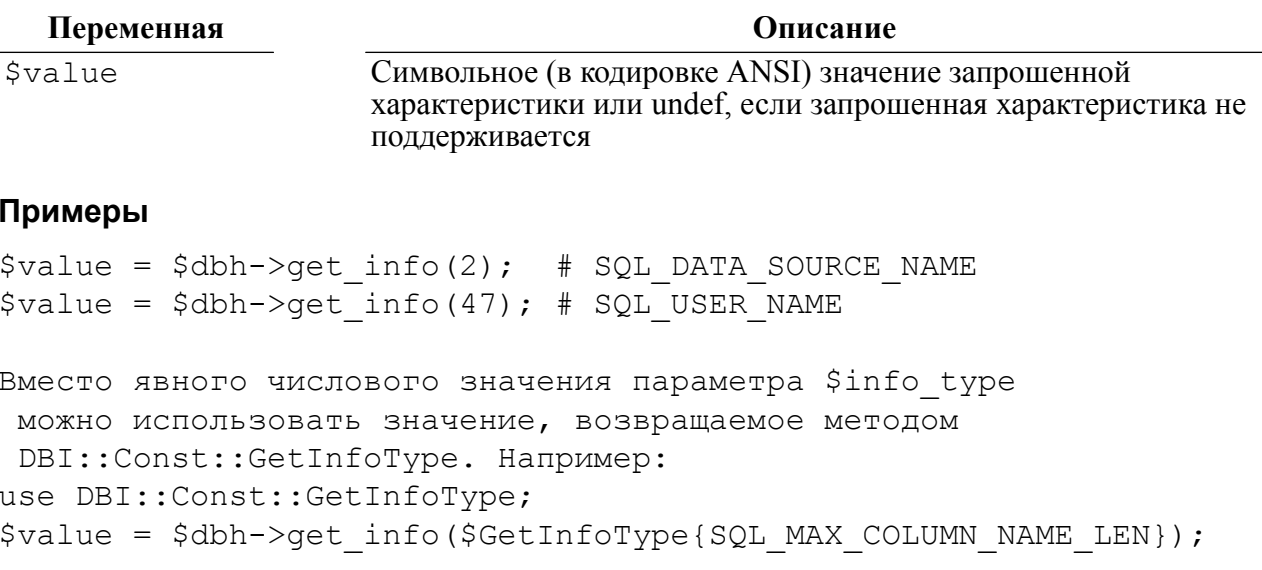

# <span id="page-51-0"></span>Получить метаданные объекта БД (table info)

## Назначение

Merog table info предоставляет метаданные о табличных объектах БД.

# Пакет

Package Linter::db

# Прототип

\$sth = \$dbh->table info(\$catalog, \$schema, \$table, \$type);

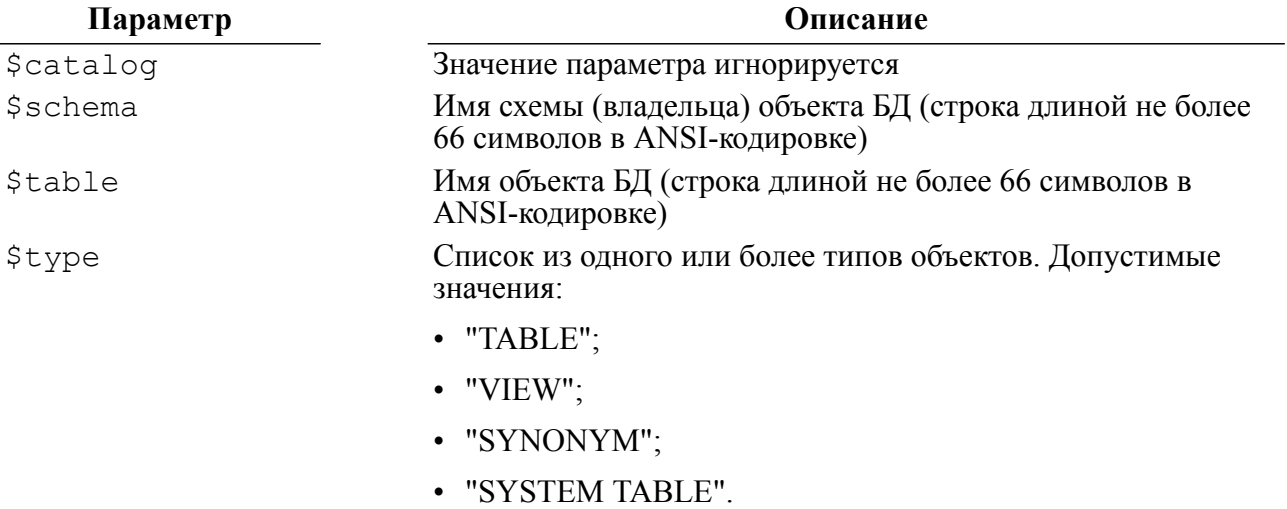

#### Синтаксис значений параметров:

- 1) параметры \$catalog, \$schema, \$table, \$type могут быть заданы шаблоном. Элементы шаблона
	- символ процента ('%') обозначает любую последовательность символов. Например при использованиии шаблона '%FOO%' метод будет возвращать информацию о всех объектах заданного типа, в наименовании которых присутствуют символы 'FOO' (см. документацию «Справочник по SQL», раздел «Предикат подобия»);
	- символ подчеркивания ('\_') обозначает любой одиночный символ. Например, при использованиии шаблона 'FOO\_%' метод будет возвращать информацию о всех объектах заданного типа, наименование которых начинается с 'FOO' (то есть будет аналогичен шаблону 'FOO%' или 'FOO BAR%' и ему буде соответствовать имя таблицы 'FOO1BAR') (см. документацию «Справочник по SOL», раздел «Предикат полобия»):
- 2) значение параметра \$type может быть заключено в одинарные или парные апострофы, например:

```
$type = 'TABLE';$type = "TABLE":$type = "'TABLE"
```
3) значение параметра \$t уре может быть в виде списка значений, разделенных запятой, например:

```
$type = 'TABLE', 'VIEW';
```
 $$type = "TABLE, VIEW";$  $\texttt{Stvpe} = "'TABLE', 'VIEW'";$ 

Особенности обработки параметров:

1) если значение параметра \$catalog задано шаблоном "%", а значения параметров \$schema и \$table являются пустыми, то результат будет содержать одну строку с пустыми значениями столбцов.

```
$sth = $dbh->table info('%', '', '');
```
- 2) если значение параметра \$schema задано шаблоном '%', а значения параметров \$catalog и \$table являются пустыми, то результат будет содержать список имен схем.
- 3) если значение параметра \$type задано шаблоном '%', а значения параметров \$catalog, \$schema и \$table являются пустыми, то результат будет содержать список типов объектов БЛ.

#### $\left| \equiv \right|$  Примечание

Если клиентское приложение выполняется от имени пользователя БД, который не имеет дискретного или мандатного доступа к некоторым объектам БД, то результат не будет содержать инфорацию об этих объектах.

#### Возвращаемые значения

#### Переменная

\$sth

Объект Statement Handle

Запись метаданных об объекте БД представлена в виде массива из следующих элементов:

Описание

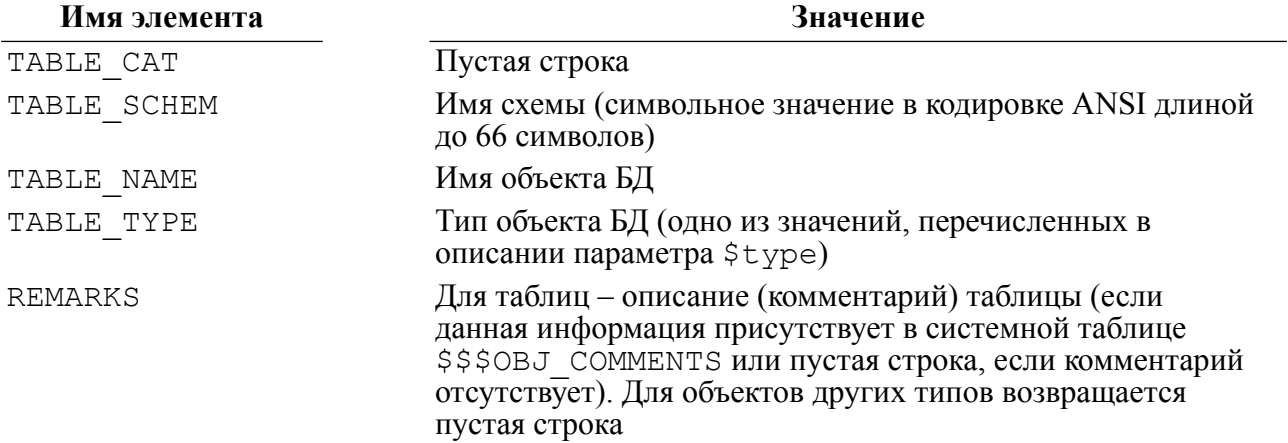

#### **■ Примечание**

```
Для перемещения по
                        записям
                                 массива
                                          можно
                                                  использовать
                                                               методы
fetchall arrayref, fetchall hashref u T.M.
```
#### Пример

```
$sth = $dbh->table info('', '$PER%', ''', '');
while (my $data ref = $sth->fetchrow hashref())
```

```
\left\{ \right.print ($data ref->{TABLE CAT} . "\n");
    print ($data ref->{TABLE SCHEM} . "\n");
    print ($data ref->{TABLE NAME} . "\n");
    print(\text{Sdata_ref}\rightarrow\text{{\small{[TABLE_TYPE]}}} . "\n");
    print ($data ref->{REMARKS} . "\n");
\}
```
# Получить метаданные столбцов табличного объекта (column info)

## Назначение

Merog column info предоставляет метаданные столбцов табличного объекта БД.

#### Пакет

Package Linter::db

#### Прототип

\$sth = \$dbh->column info(\$catalog, \$schema, \$table, \$column);

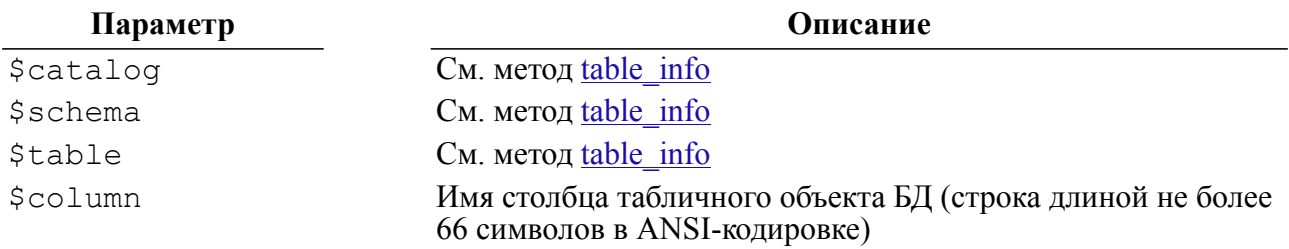

#### Возвращаемые значения

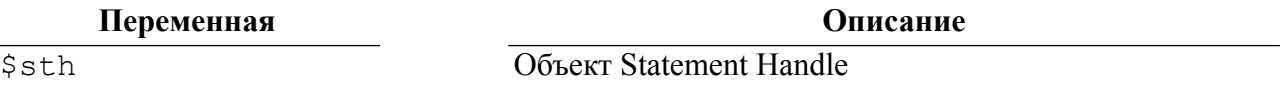

Запись метаданных о столбце табличного объекта БД представлена в виде массива из следующих элементов:

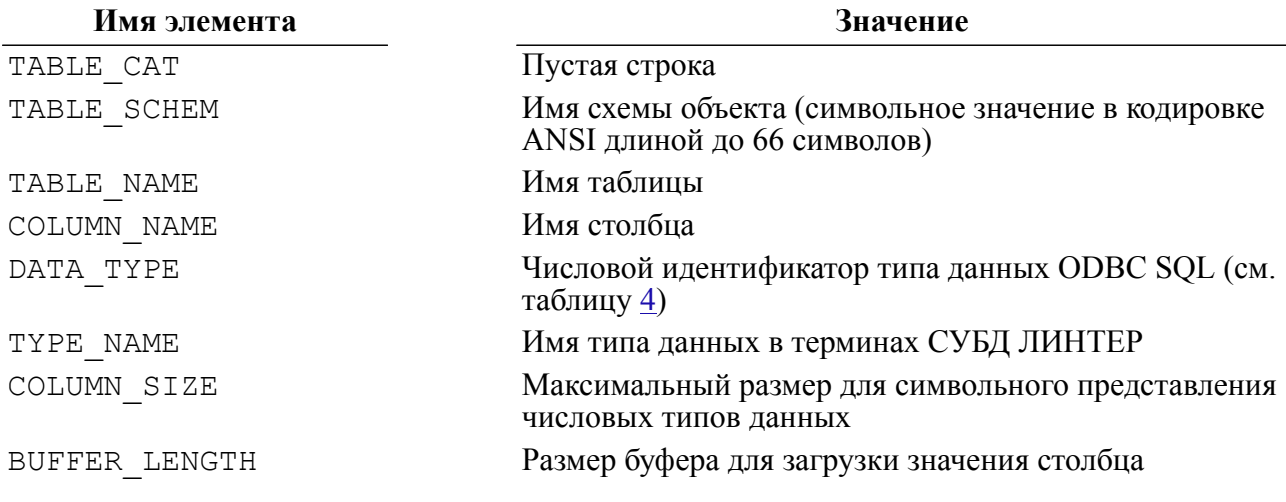

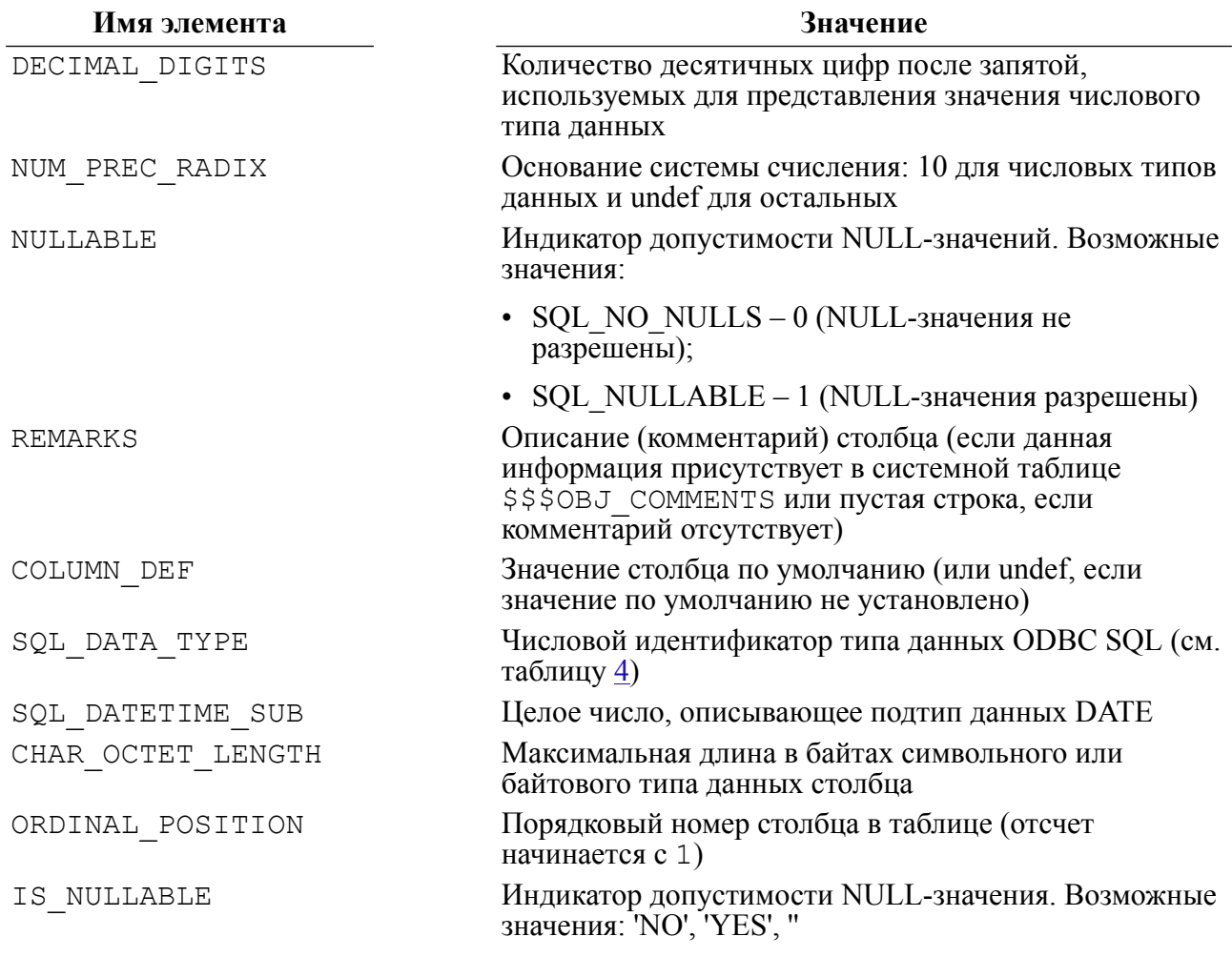

# • Примечание

Если клиентское приложение выполняется от имени пользователя БД, который не имеет<br>дискретного или мандатного доступа к некоторым объектам БД, то результат не будет содержать инфорацию об этих объектах.

<span id="page-54-0"></span>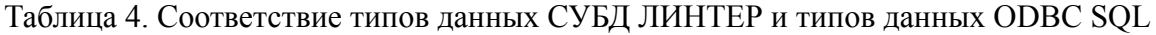

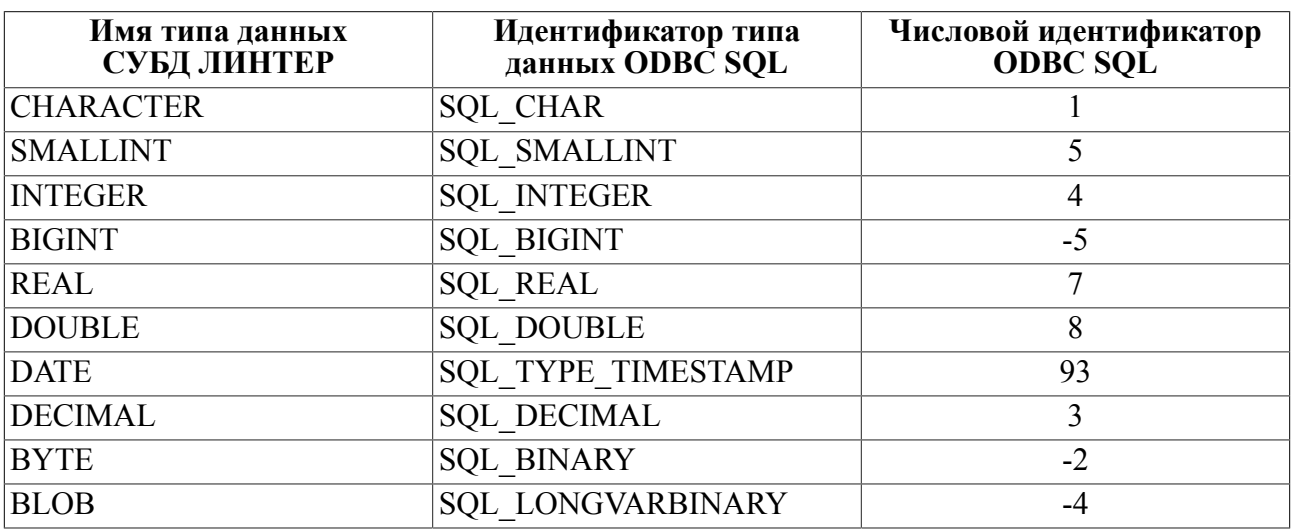

#### **DBI-интерфейс**

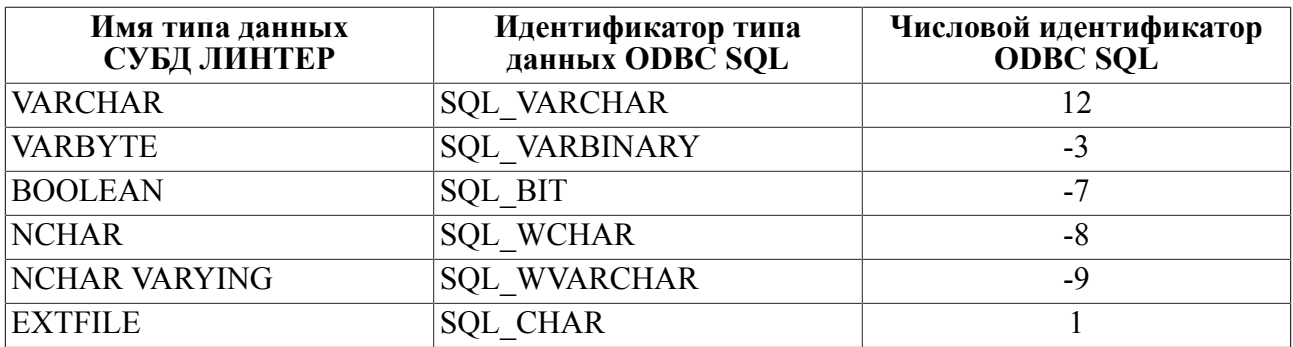

#### **Примечание**

Для перемещения по записям массива можно использовать метод fetchall\_arrayref, fetchall\_hashref и т.п.

## **Примеры**

#### Получить информацию о столбцах таблицы PERSON:

```
$sth = $dbh->column_info('', '', 'PERSON', '');
while (my $data ref = $sth->fetchrow hashref())
{
    print($data_ref->{TABLE_CAT} . "\n");
    print($data_ref->{TABLE_SCHEM} . "\n");
    print($data_ref->{TABLE_NAME} . "\n");
    print($data_ref->{COLUMN_NAME} . "\n");
    print($data_ref->{DATA_TYPE} . "\n");
    print($data_ref->{TYPE_NAME} . "\n");
    print($data_ref->{COLUMN_SIZE} . "\n");
    print($data_ref->{BUFFER_LENGTH} . "\n");
    print($data_ref->{DECIMAL_DIGIT} . "\n");
    print($data_ref->{NUM_PREC_RADIX} . "\n");
    print($data_ref->{NULLABLE} . "\n");
    print($data_ref->{REMARKS} . "\n");
    print($data_ref->{COLUMN_DEF} . "\n");
    print($data_ref->{SQL_DATA_TYPE} . "\n");
    print($data_ref->{SQL_DATETIME_SUB} . "\n");
    print($data_ref->{CHAR_OCTET_LENGTH} . "\n");
    print($data_ref->{ORDINAL_POSITION} . "\n");
    print($data_ref->{IS_NULLABLE} . "\n");
}
```
# **Получить метаданные первичных ключей табличного объекта (primary\_key\_info)**

#### **Назначение**

Метод primary key info предоставляет информацию о первичных ключах табличного объекта БД.

## Пакет

Package Linter:: db

## Прототип

\$sth = \$dbh->primary key info(\$catalog, \$schema, \$table);

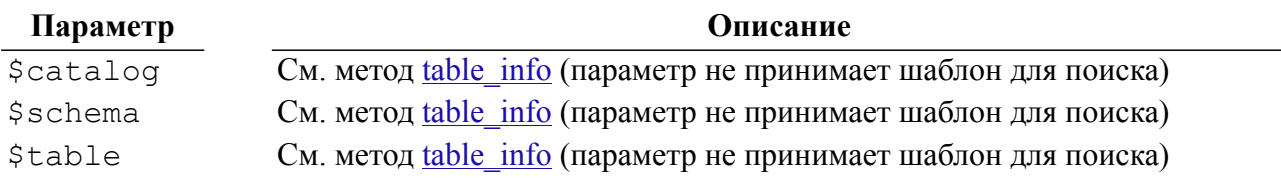

#### Возвращаемые значения

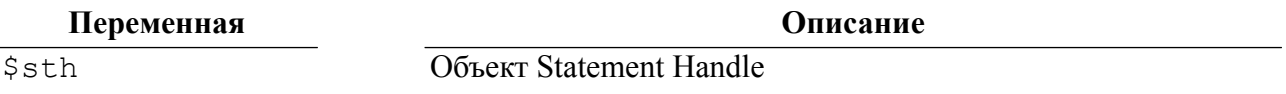

Запись метаданных о первичном ключе табличного объекта БД представлена в виде массива из следующих элементов:

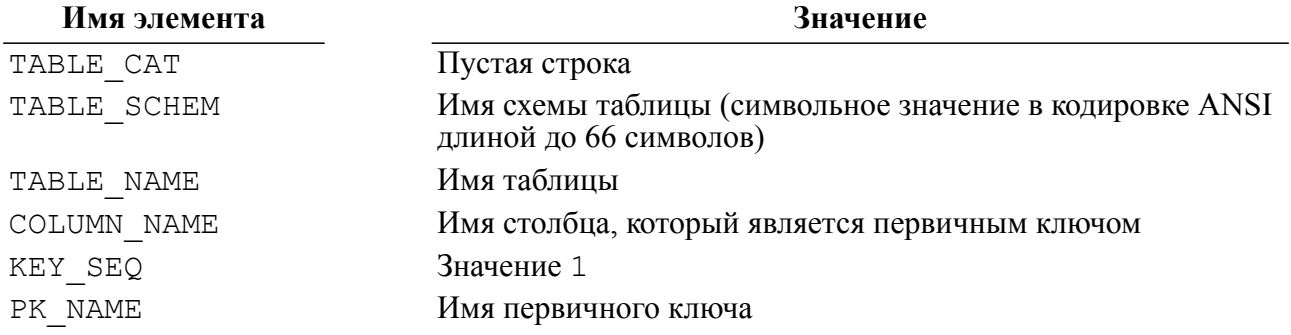

### **■ Примечание**

Если клиентское приложение выполняется от имени пользователя БД, который не имеет дискретного или мандатного доступа к некоторым объектам БД, то результат не будет содержать инфорацию об этих объектах.

# Пример

Получить информацию о первичных ключах таблицы TEST TABLE:

```
my $drh = DBI->install driver('Linter');
my $dbh = $drh->connect("", "SYSTEM", "MANAGER8")
or die "Could not connect to database: " . DBI->errstr;
$dbh->do("create table TEST TABLE(int column int, char column
char(16), pk col int primary key); ");
my $sth = $dbh->primary key info('', 'TEST TABLE', '');
while (my $data ref = $sth->fetchrow hashref())
\{print ($data ref->{TABLE CAT} . "\n");
```

```
print($data_ref->{TABLE_SCHEM} . "\n");
   print($data_ref->{TABLE_NAME} . "\n");
   print($data_ref->{COLUMN_NAME} . "\n");
   print($data_ref->{KEY_SEQ} . "\n");
   print($data_ref->{PK_NAME} . "\n");
}
$dbh->do("drop table TEST_TABLE;");
$sth->finish();
$dbh->disconnect();
```
# **Получить список имен столбцов, входящих в состав первичного составного ключа табличного объекта (primary\_key)**

#### **Назначение**

Метод primary\_key возвращает список имен столбцов, которые входят в состав первичного составного ключа табличного объекта. Является упрощенным вариантом метода primary\_key\_info.

#### **Пакет**

Package Linter::db

#### **Прототип**

@key column names = \$dbh->primary key(\$catalog, \$schema, \$table);

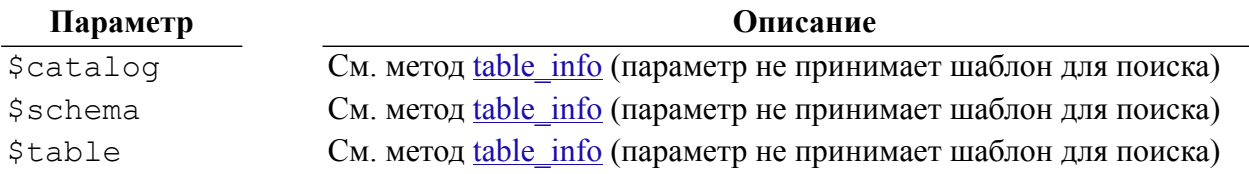

#### **Возвращаемые значения**

**Переменная Описание**

@key\_column\_names Список имен столбцов

#### **Примечание**

Если клиентское приложение выполняется от имени пользователя БД, который не имеет дискретного или мандатного доступа к некоторым объектам БД, то результат не будет содержать инфорацию об этих объектах.

#### **Пример**

Получить список имен столбцов, которые являются первичными ключами в рамках составного первичного ключа таблицы TEST\_TABLE:

my \$drh = DBI->install\_driver('Linter');

```
my $dbh = $drh->connect("", "SYSTEM", "MANAGER8")
or die "Could not connect to database: " . DBI->errstr;
$dbh->do("create table TEST TABLE(int column int, smallint column
 smallint, char column char(16));");
$dbh->do("alter table TEST TABLE add primary key (int column,
 smallint column;");
my @pkeys = $dbh->primary key('', 'TEST TABLE', '');
for (my \, \xi i = 0; \, \xi i < scalar(\theta pkeys); \, \xi i++)\{print (\frac{5}{5}eV[\frac{5}{1}] . "\n");
\mathcal{E}$dbh->do("drop table TEST TABLE;");
$dbh->disconnect();
```
# Получить метаданные внешних ключей табличного объекта (foreign key info)

#### Назначение

Метод foreign key info предоставляет информацию о внешних ключах и/или ссылках табличного объекта БД.

#### Пакет

Package Linter::db

#### Прототип

```
$sth = $dbh->foreign key info($pk catalog, $pk schema, $pk table,
                              $fk catalog, $fk schema, $fk table);
```
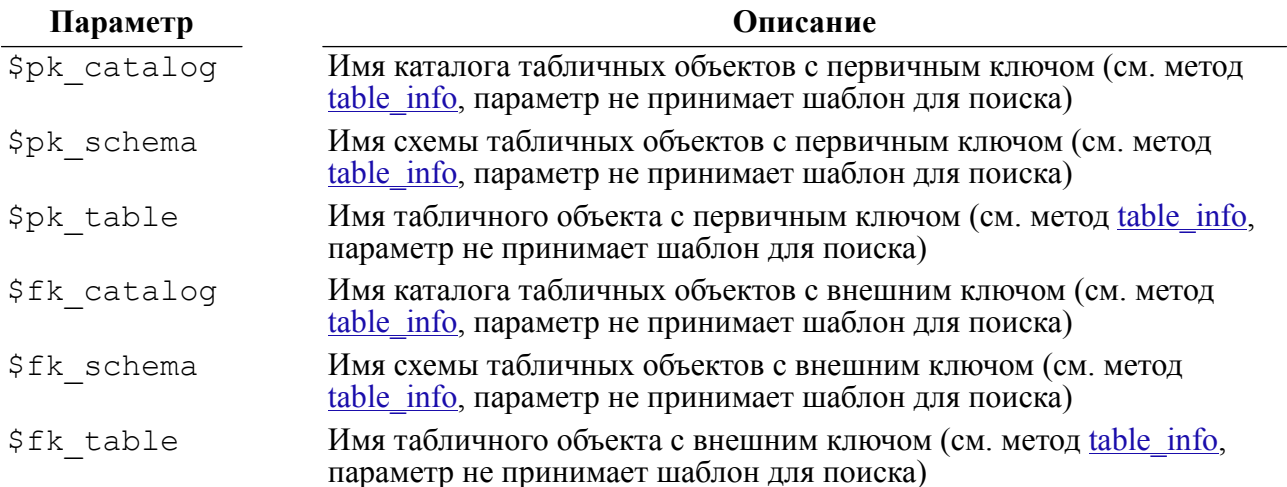

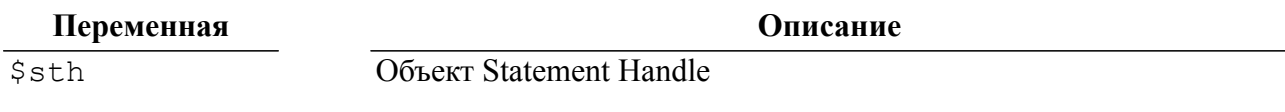

#### $\equiv$  Примечание

Если клиентское приложение выполняется от имени пользователя БД, который не имеет дискретного или мандатного доступа к некоторым объектам БД, то результат не будет содержать инфорацию об этих объектах.

Особенности реализации метода:

- 1) если параметры обоих табличных объектов переданы и если в таблице с внешними ключами имеются ссылки на таблицы с первичными ключами, то метод возвращает внешние ключи;
- 2) если указаны параметры только таблицы с первичным ключом, то метод возвращает набор первичных ключей указанной таблицы и все внешние ключи, которые ссылаются на нее:
- 3) если указаны параметры только таблицы с внешним ключом, то метод возвращает набор внешних ключей указанной таблицы и все первичные ключи, на которые ссылаются внешние ключи.

Запись метаданных о внешних ключах табличного объекта БД представлена в виде массива из следующих элементов:

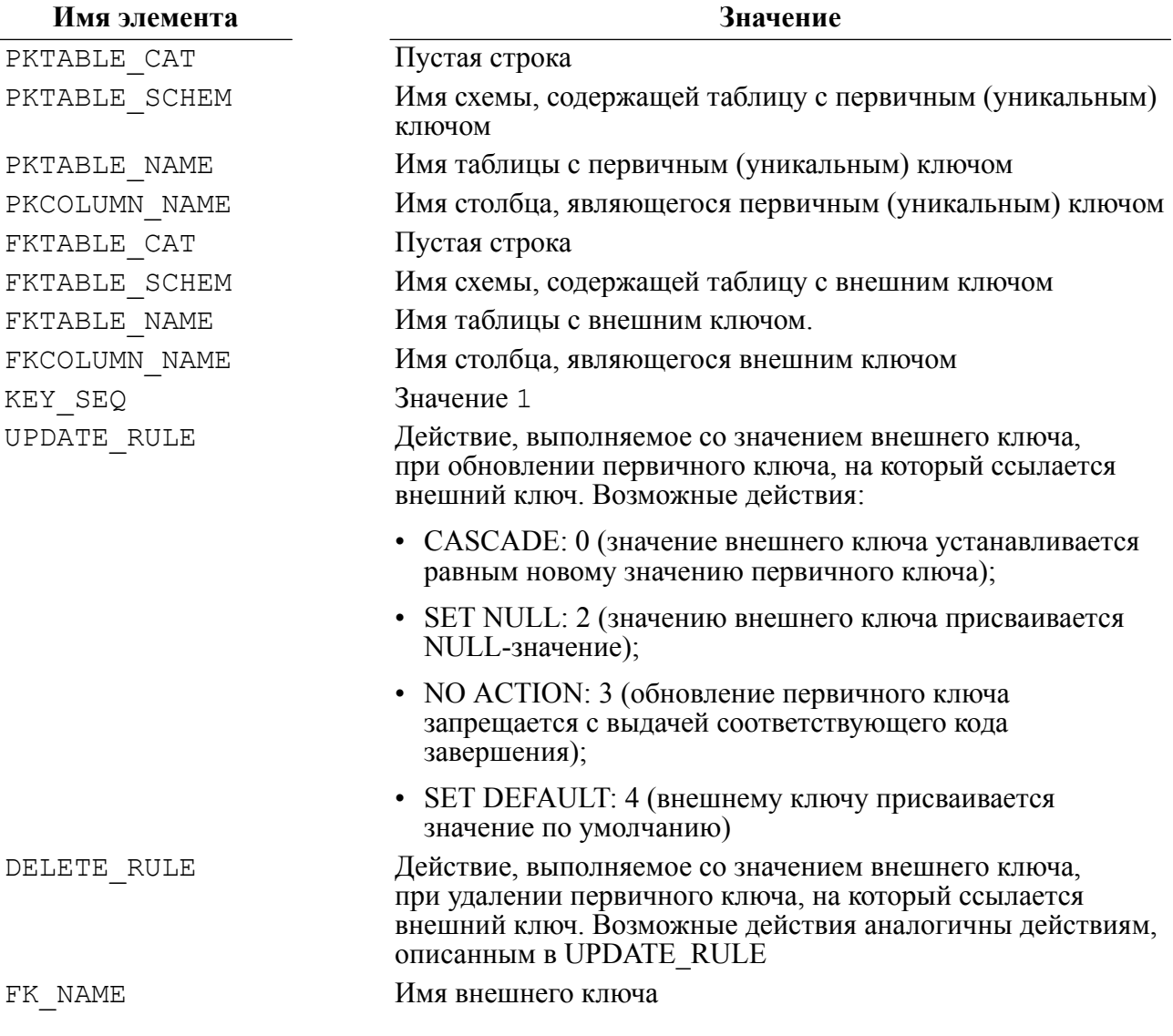

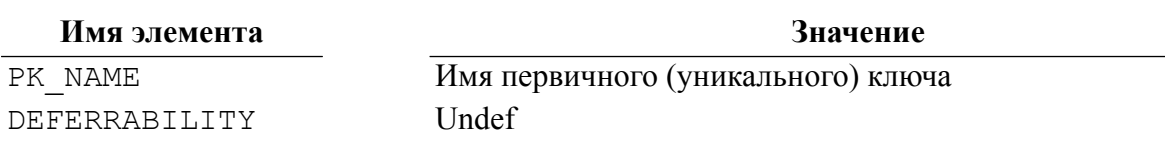

# **Пример**

```
my $drh = DBI->install_driver('Linter');
my $dbh = $drh->connect("", "SYSTEM", "MANAGER8")
or die "Could not connect to database: " . DBI->errstr;
$dbh->do("create table TEST_TABLE(int_column int, char_column
 char(16), pk col int primary key);");
$dbh->do("alter table TEST_TABLE add foreign key (pk_col)
 references TEST TABLE(pk col);");
my $sth = $dbh->foreign_key_info('', 'TEST_TABLE', '', '', '',
  '');
while (my $data ref = $sth->fetchrow hashref())
{
 print($data_ref->{PKTABLE_CAT} . "\n");
 print($data_ref->{PKTABLE_SCHEM} . "\n");
 print($data_ref->{PKTABLE_NAME} . "\n");
 print($data_ref->{PKCOLUMN_NAME} . "\n");
  print($data_ref->{FKTABLE_CAT} . "\n");
 print($data_ref->{FKTABLE_SCHEM} . "\n");
 print($data_ref->{FKTABLE_NAME} . "\n");
 print($data_ref->{FKCOLUMN_NAME} . "\n");
 print($data_ref->{KEY_SEQ} . "\n");
 print($data_ref->{UPDATE_RULE} . "\n");
 print($data_ref->{DELETE_RULE} . "\n");
  print($data_ref->{FK_RULE} . "\n");
 print($data_ref->{PK_RULE} . "\n");
  print($data_ref->{DEFERRABILITY} . "\n");
}
$dbh->do("drop table TEST_TABLE;");
$sth->finish();
$dbh->disconnect();
```
# **Получить статистическую информацию о таблице и ее индексах (statistics\_info)**

#### **Назначение**

Метод statistics info предоставляет количественные данные и позволяет получить информацию, которая может быть использована для получения статистики о таблице и ее индексах.

#### **Пакет**

Package Linter::db

#### **DBI-интерфейс**

## Прототип

```
$sth = $dbh->statistics_info($catalog, $schema, $table,
                             $unique only, $quick);
```
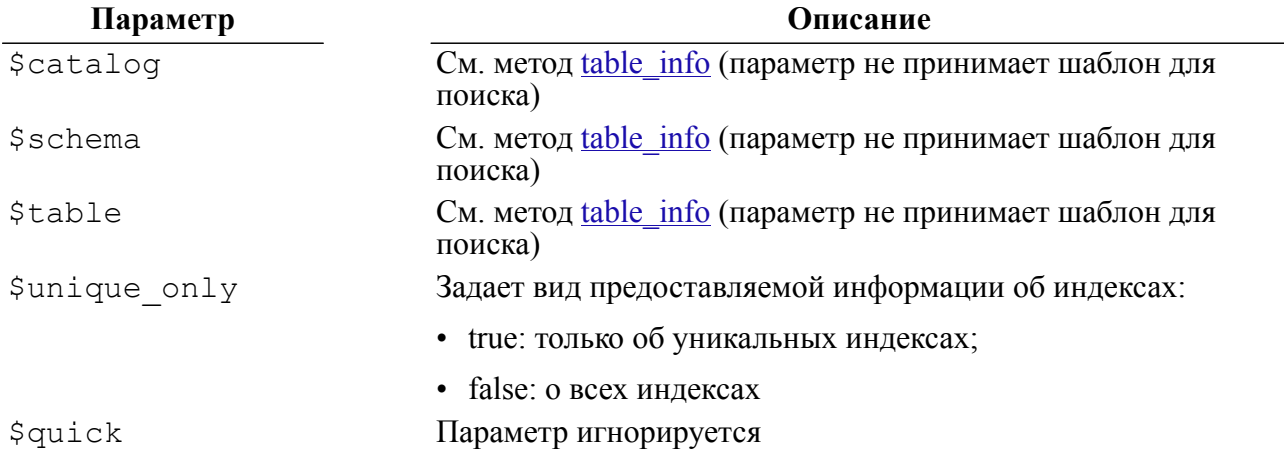

#### Возвращаемые значения

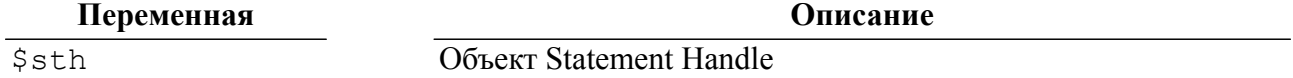

Метаданные индекса - массив значений следующих атрибутов индекса:

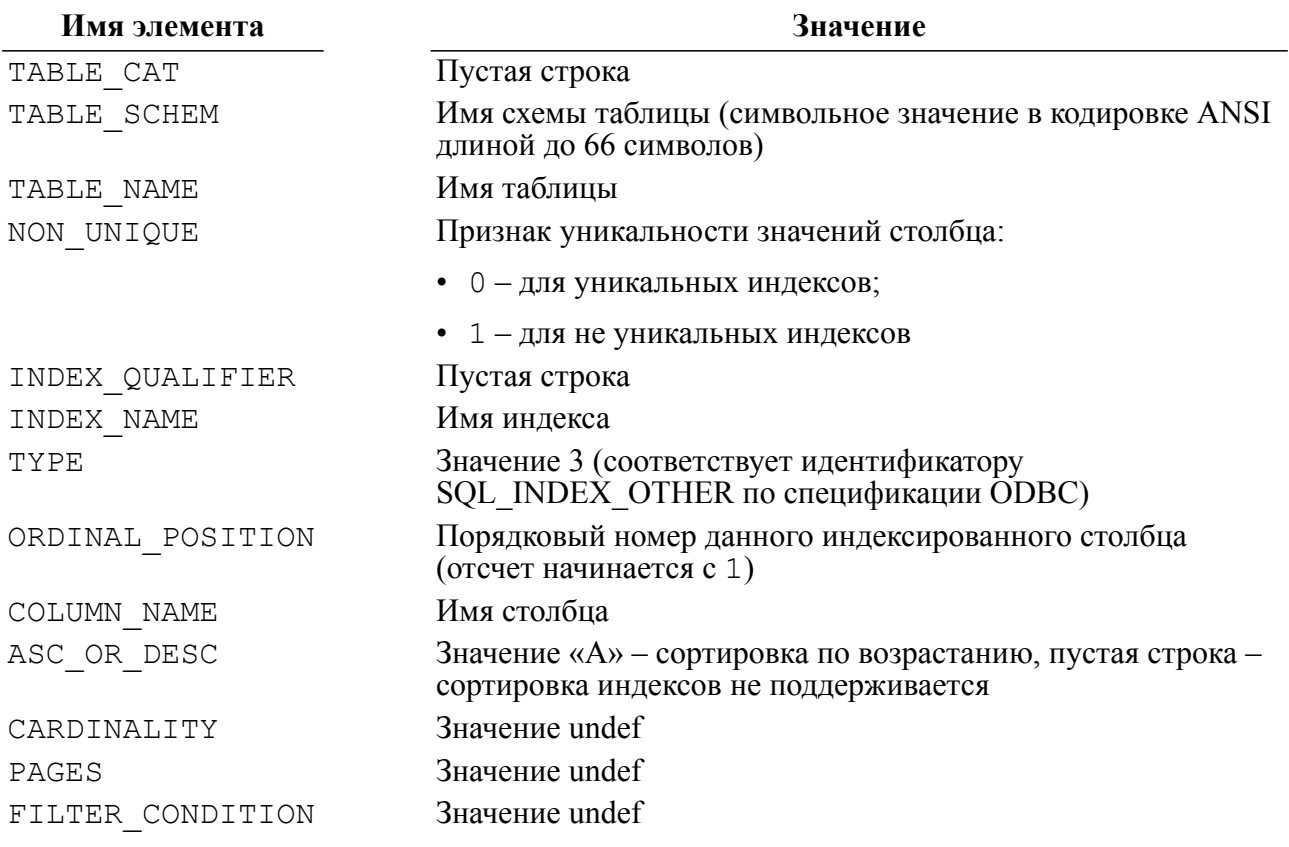

# Пример

my \$drh = DBI->install\_driver('Linter');

```
my $dbh = $drh->connect("", "SYSTEM", "MANAGER8")
or die "Could not connect to database: " . DBI->errstr;
$dbh->do("create table TEST_TABLE(int_column int, char_column
 char(16));");
$dbh->do("create index ndx_test_table on
TEST TABLE(int column);");
my $sth = $dbh->statistics_info('', 'TEST_TABLE', '', undef,
 undef);
while (my $data ref = $sth->fetchrow hashref())
{
          print($data_ref->{TABLE_CAT} . "\n");
    print($data_ref->{TABLE_SCHEM} . "\n");
    print($data_ref->{TABLE_NAME} . "\n");
    print($data_ref->{NON_UNIQUE} . "\n");
    print($data_ref->{INDEX_QUALIFIER} . "\n");
    print($data_ref->{INDEX_NAME} . "\n");
    print($data_ref->{TYPE} . "\n");
    print($data_ref->{ORDINAL_POSITION} . "\n");
    print($data_ref->{COLUMN_NAME} . "\n");
    print($data_ref->{ASC_OR_DESC} . "\n");
    print($data_ref->{CARDINALITY} . "\n");
    print($data_ref->{PAGES} . "\n");
          print($data_ref->{FILTER_CONDITION} . "\n");
}
$dbh->do("drop table TEST_TABLE;");
$sth->finish();
$dbh->disconnect();
```
# **Получить список имен таблиц (tables)**

#### **Назначение**

Метод tables предоставляет список имен таблиц БД. Является упрощенным вариантом метода table\_info.

#### **Пакет**

Package Linter::db

#### **Прототип**

@names = \$dbh->tables(\$catalog, \$schema, \$table, \$type);

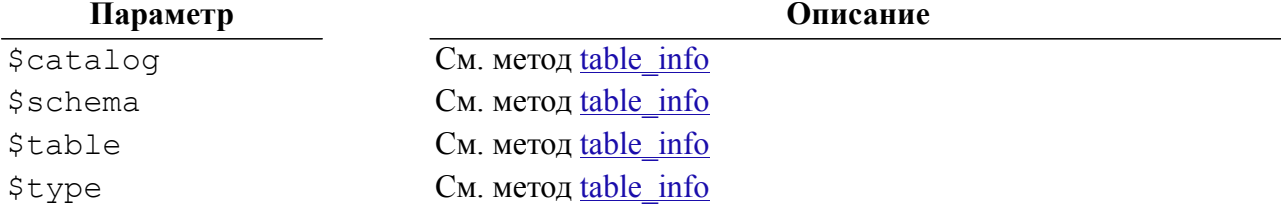

#### Возвращаемые значения

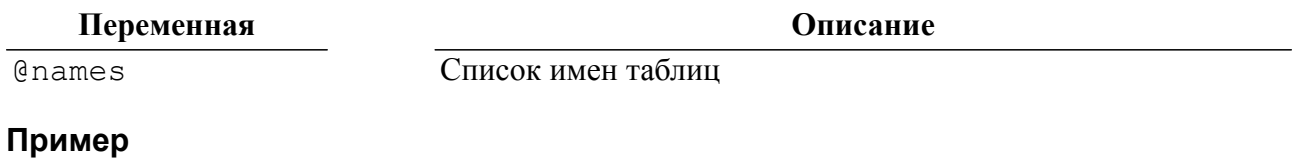

```
$tb1 = $dbh->tables('', '$PER%; ''', '', '');for (my \, \xi i = 0; \, \xi i < scalar(\theta t b1); \, \xi i++)\{print(\frac{\xi}{\xi}) \cdot \cdot \cdot \cdot\}
```
# Получить описание всех поддерживаемых типов данных (type\_info\_all)

#### Назначение

Merog type info all предоставляет ссылку на массив, который содержит информацию о каждом типе данных, поддерживаемом СУБД и DBD-драйвером. Массив и его содержимое должны использоваться только для чтения.

Структура возвращаемого массива:

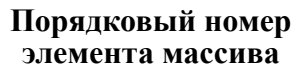

#### Значение элемента массива

 $\overline{1}$ 

Ссылка на хеш-массив, содержащий имена атрибутов типов данных. Обращение к элементам хеш-массива выполняется по хеш-ключу Name  $\Rightarrow$  Index

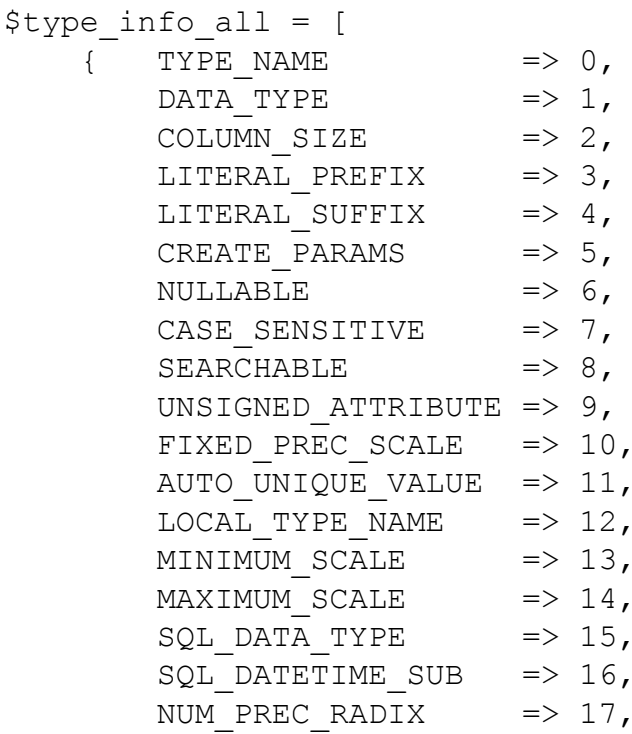

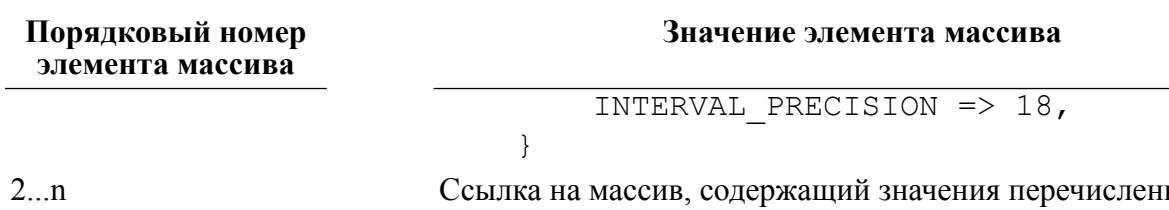

НЫХ В первом элементе атрибутов типов данных. Атрибуты типов данных, предоставляемые DBD-драйвером СУБД ЛИНТЕР, приведены в таблице 5

<span id="page-64-0"></span>Таблица 5. Список и порядок предоставляемых DBD-драйвером СУБД ЛИНТЕР атрибутов типов данных

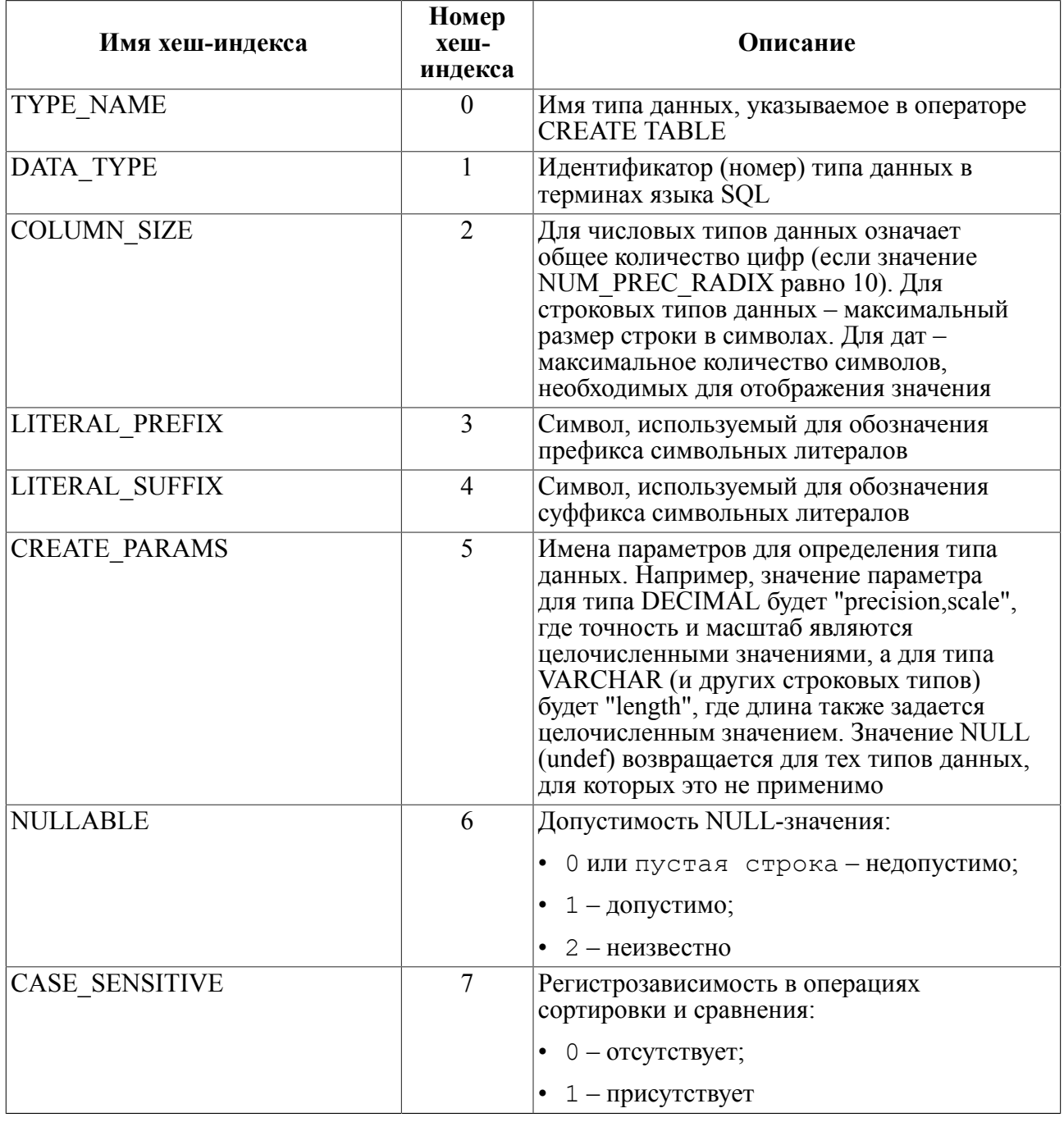

# **DBI-интерфейс**

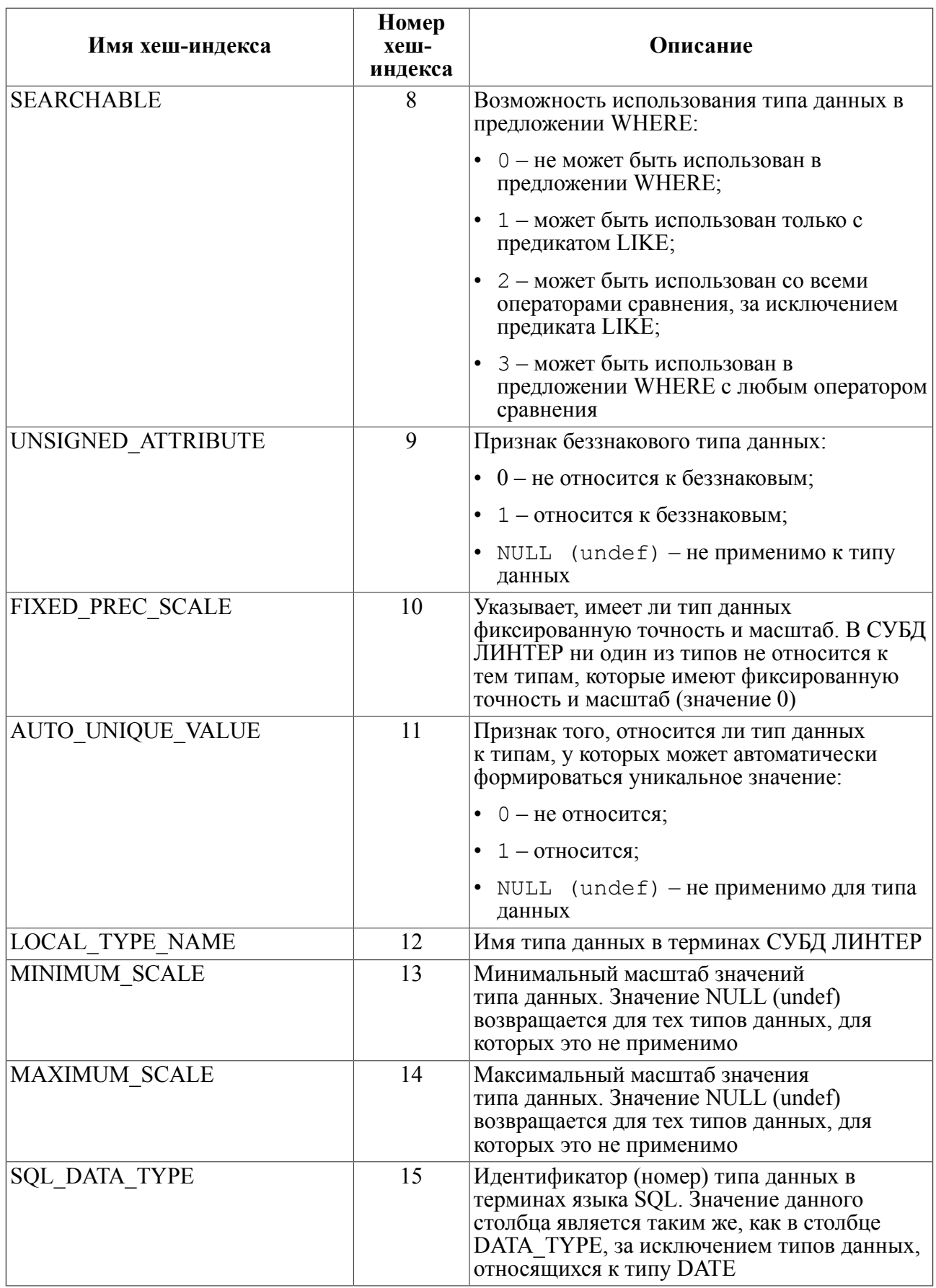

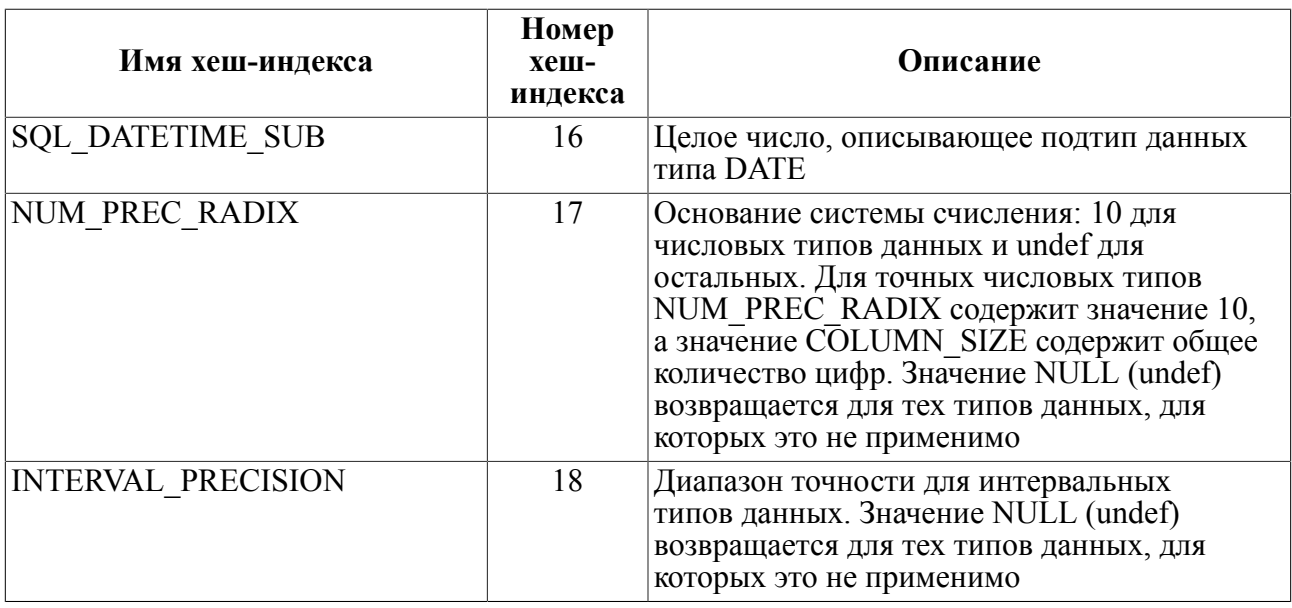

Для некоторых типов данных в возвращаемом массиве может быть представлено несколько строк массива, если имя типа данных имеет синонимы или разные варианты реализации (например, INTEGER и INTEGER AUTOINC).

## **■ Примечание**

Merog type info all обычно не используется напрямую. Более удобный и полезный интерфейс для получения информации о типах данных предоставляет метод type info.

### Пакет

Package Linter::db

#### Прототип

\$type info all = \$dbh->type info all;

#### Возвращаемые значения

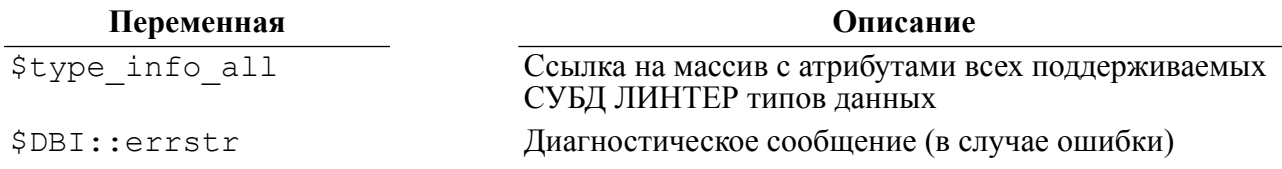

#### Пример

```
my $dbh = $drh->connect("DEMO", "SYSTEM", "MANAGER8")
or die "Could not connect to database: " . DBI->errstr;
my $tia = $dbh->type info all();
for (my \, \xi i = 1; \, \xi i \leq scalar(\theta \xi tia); \, \xi i++)\{print(join("\n", @{\$tia->[\$i]\}));J
$dbh->disconnect();
```
# Получить описание указанных типов данных (type info)

#### **Назначение**

Метод type info предоставляет список ссылок на хеш-массивы, содержащие информацию об указанных типах данных СУБД ЛИНТЕР.

Если параметр \$data type не определен или принимает значение SQL ALL TYPES. то метод предоставит полный список возможных типов данных, поддерживаемых СУБД ЛИНТЕР. В этом случае выполнение метода type info идентично методу type info all.

Если параметр \$data type является ссылкой на массив, то type info возвращает информацию для первого указанного типа данных в этом массиве.

Ключи хеш-массива являются регистрозависимыми.

Содержимое хеш-массива приведено в таблице 5.

#### Пакет

Package Linter::db

## Прототип

@type info =  $\dagger$ dbh->type info( $\frac{2}{3}$ data type);

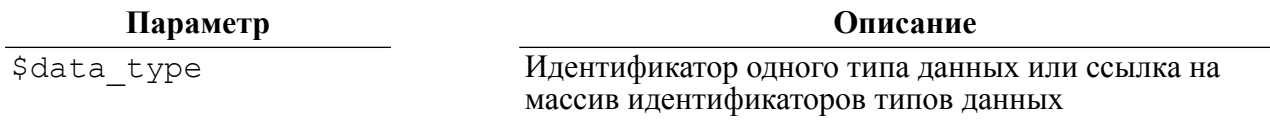

#### Возвращаемые значения

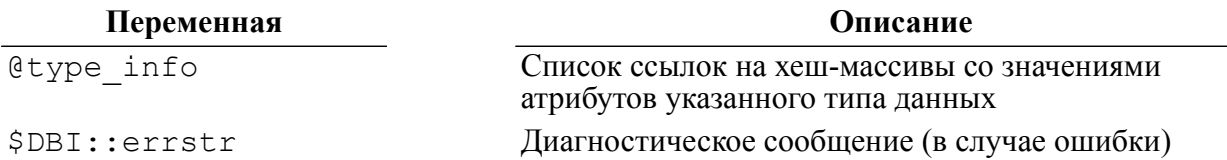

# Пример

my \$dbh = \$drh->connect("DEMO", "SYSTEM", "MANAGER8") or die "Could not connect to database: " . DBI->errstr: my \$ti = \$dbh->type info(DBI::SQL LONGVARBINARY);  $print(ioin("n", 0$ {\$ti->[\$i]}));  $\dots$ 

# Получить идентификатор последней добавленной записи (last insert id)

#### **Назначение**

Merog last insert id возвращает идентификатор последней добавленной записи в табличный объект БД.

## Пакет

Package Linter:: db

# Прототип

```
$rv = $dbh->last insert id($catalog, $schema, $table, $field
 \left[ \right. \\$attrl);
```
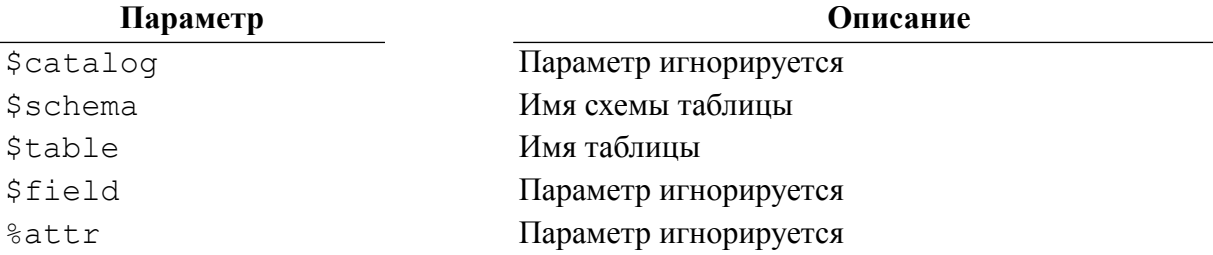

Особенности выполнения метода:

- 1) значение может быть доступно после выполнения команд DML (INSERT, UPDATE, DELETE);
- 2) если не задано имя таблицы, то будет возвращено значение последней добавленной записи по каналу, в котором выполняется данный метод.

# • Примечание

Для дополнительной информации см. документацию «Справочник по SQL», раздел «Спецификация значений», параметр LAST ROWID.

#### Возвращаемые значения

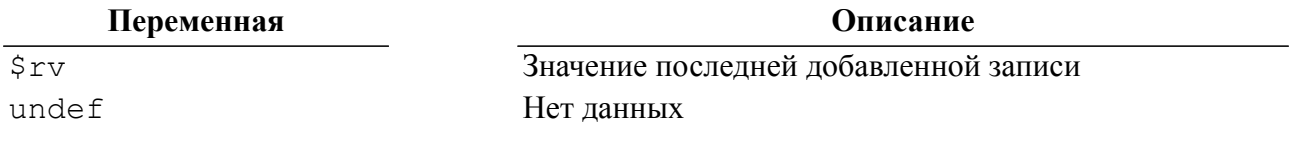

# Пример

```
my $drh = DBI->install driver('Linter');
my $dbh = $drh->connect("", "SYSTEM", "MANAGER8")
or die "Could not connect to database: " . DBI->errstr;
$dbh->do("create table TEST TABLE(int column int);");
for (my 5i = 0; 5i < 10; 5i++)\{$dbh->do("insert into TEST TABLE values ($i);");
\left\{ \right.my $id = $dbh->last insert id('', '', 'TEST TABLE', '');
print ("last insert id = $id\n");
$dbh->do("drop table TEST TABLE;");
$dbh->disconnect();
```
# **Сохранить данные (snap)**

#### **Назначение**

Метод snap выполняет принудительное сохранение данных на диск для повышения надежности.

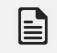

# **Примечание**

СУБД ЛИНТЕР обрабатываемые данные хранит в своем внутреннем буфере и выгружает их на диск по мере его заполнения. Метод snap заставляет СУБД выгрузить данные на диск не дожидаясь заполнения буфера.

## **Пакет**

Package Linter::db

# **Прототип**

```
$rc = $dbh->func($database, 'snap');
```
### **Параметр Описание**

\$database Имя базы данных

# **Возвращаемые значения**

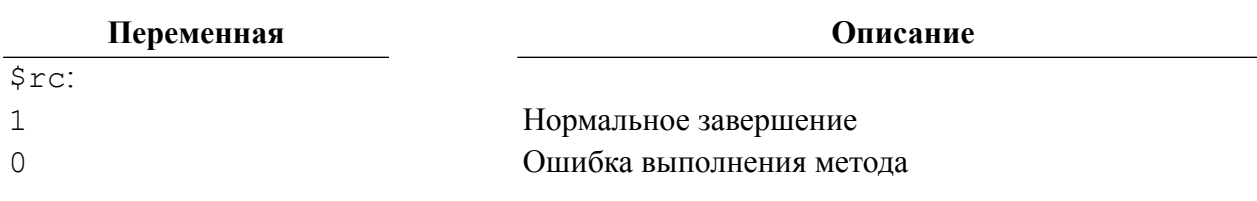

# **Привязка формального параметра хранимой процедуры (bind\_param\_inout)**

# **Назначение**

Метод bind\_param\_inout выполняет привязку значения указанного формального параметра хранимой процедуры.

Метод позволяет задать значение для inout-параметра хранимой процедуры, в которую необходимо разместить вычисленное хранимой процедурой значение выходного параметра. Значение привязываемого параметра не копируется, а только считывается в момент выполнения запроса.

# **Пакет**

Package Linter::st

# **Прототип**

```
\frac{s}{r}c = \frac{s}{b}->bind param inout(\frac{s}{p} num, \frac{s}{b} value, \frac{s}{m} len);
```
# **Параметр Описание**

\$p\_num Порядковый номер привязываемого параметра. Отсчет начинается с 1

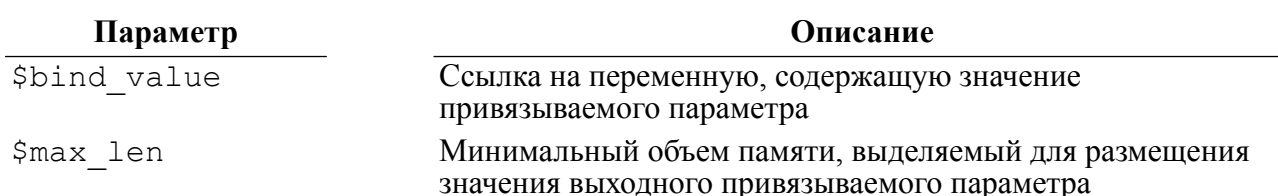

#### Возвращаемые значения

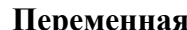

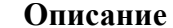

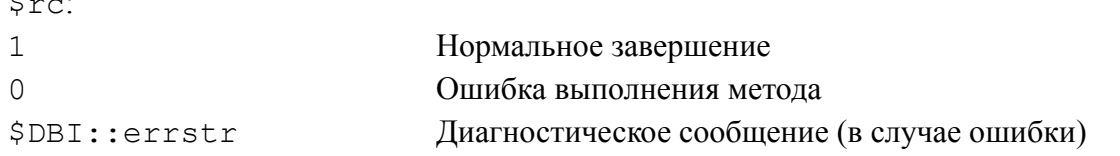

#### Пример

```
my $a val = 5;
my $b val = 10;
my $c val = 20;
my $dbh = $drh -> connect ("DEMO", "SYSTEM", "MANAGER8")
        or die "Could not connect to database: " . DBI->errstr;
$dbh->do("create procedure TEST PROC (in a int; inout b int; inout
 c int)
          result int code b := a; c := a + b; return c; end;");
my $sth = $dbh->prepare("execute TEST PROC (?, ?, ?);");
$sth->bind param(1, $a val);
$sth->bind param inout(2, \$b val, 4); #4 bytes for int type
$sth->bind param inout (3, \$c val, 4); #4 bytes for int type
$sth->execute();
print ("a = \alpha \text{ val}(n");
print ("b = $b val\n");
print ("c = \frac{1}{2}c val\n");
$dbh->do("drop procedure TEST PROC;");
$sth->finish();
\dots
```
# Выполнение хранимой процедуры (proc)

#### Назначение

Метод ргос осуществляет выполнение хранимой процедуры.

## Пакет

Package Linter::db

# Прототип

```
$rv = $dbh->func($proc name, @proc parameters, 'proc');
```
#### DBI-интерфейс

@proc parameters  $::=$ ([\$input parameter,] [\\$input output paramater, ] [\\$output parameter])

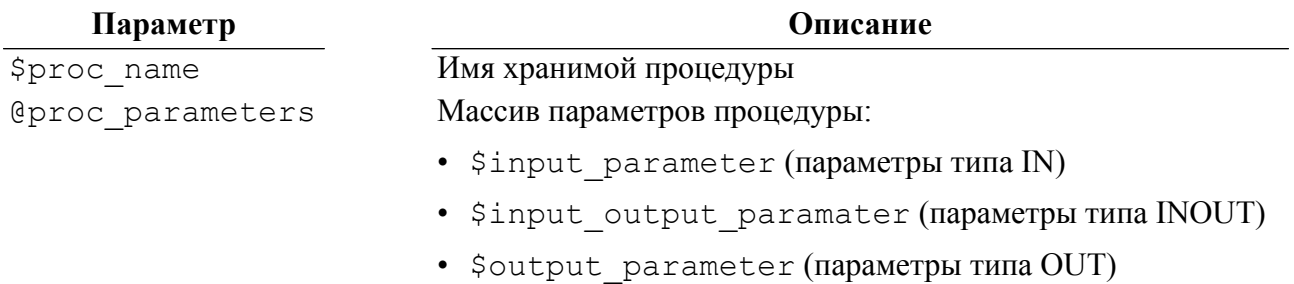

#### Возвращаемые значения

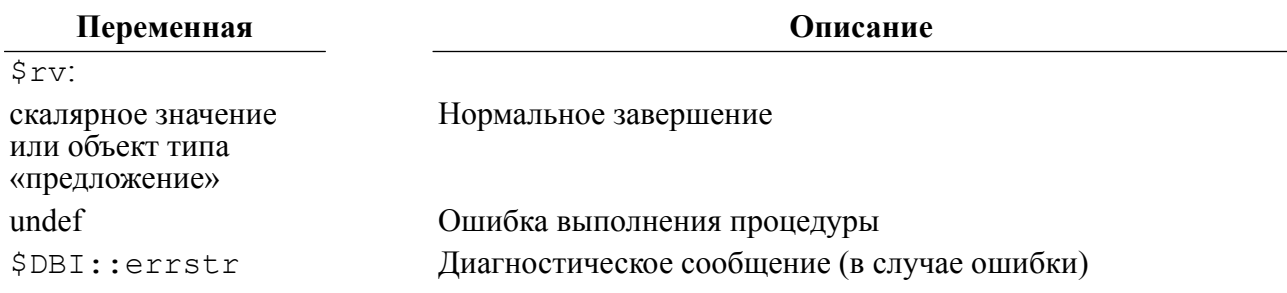

# Привязка формальных параметров (bind\_param)

### **Назначение**

Merog bind param выполняет привязку формальных параметров SQL-оператора к значениям

### Пакет

Package Linter::st

# Прототип

\$rc = \$sth->bind param(\$p num, \$bind value [, \$bind type]);

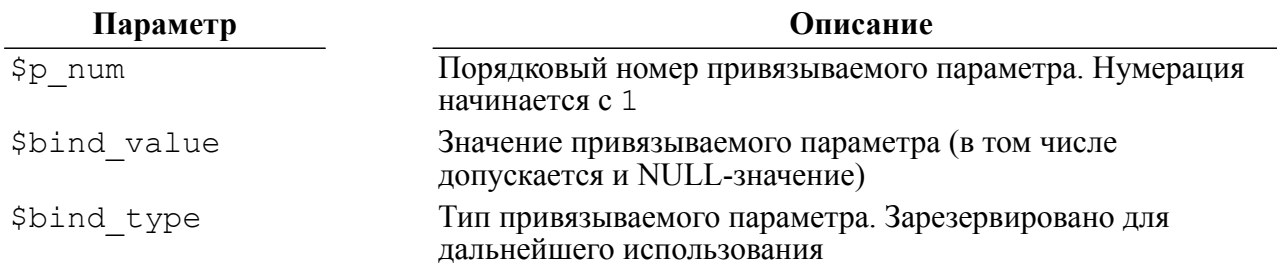

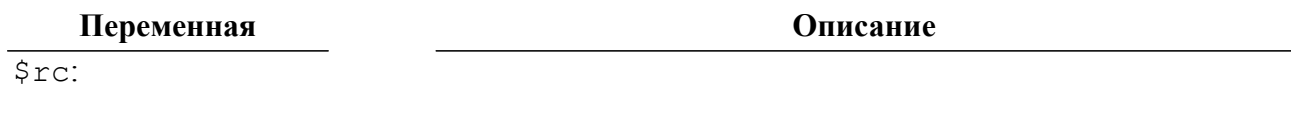
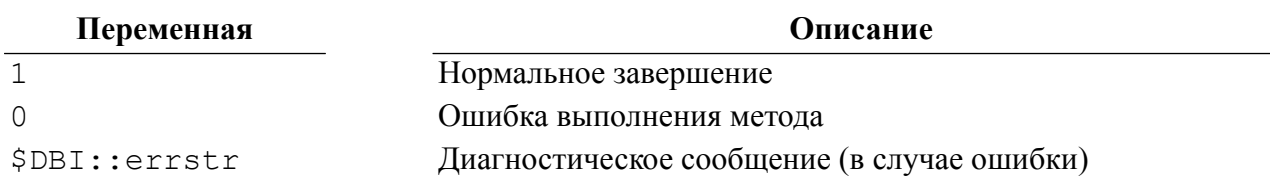

# Привязка формального параметра к столбцу (bind col)

#### Назначение

Merog bind col выполняет привязку параметра к возвращаемому SELECT-запросом значению столбца (полю записи выборки данных). При перемещении по выборке данных значение привязанного параметра автоматически изменяется.

Merog bind col необходимо использовать после вызова метода execute.

#### Пакет

Package Linter::st

#### Прототип

#### $\frac{1}{2}$ rc = \$sh->bind col(\$column number, \\$var to bind);  $\frac{1}{2}$ rc =  $\frac{1}{2}$ sh->bind col(\$column number, \\$var to bind, \%attr);  $\frac{1}{2}$ rc =  $\frac{1}{2}$ sh->bind col( $\frac{1}{2}$ column number,  $\frac{1}{2}$ var to bind,  $\frac{1}{2}$ bind type);

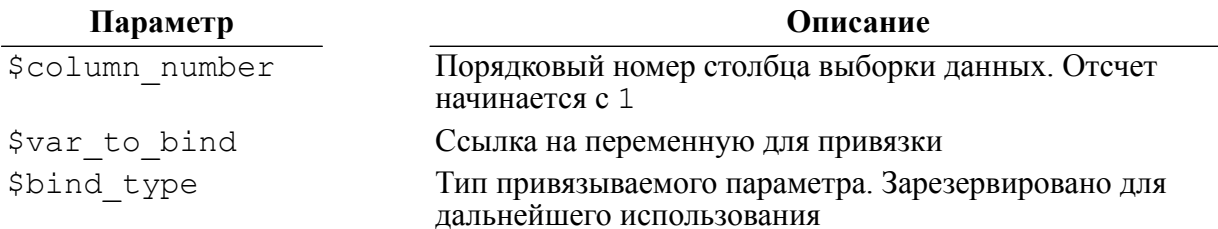

#### Возвращаемые значения

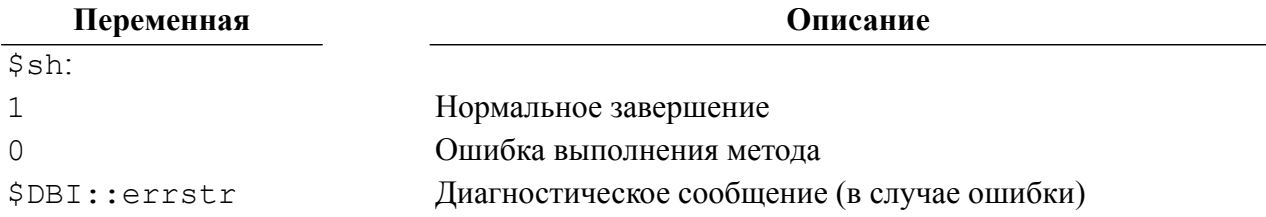

```
my ($model, $make, $year);
my $dbh = $drh -> connect ("DEMO", "SYSTEM", "MANAGER8")
        or die "Could not connect to database: " . DBI->errstr;
my $sth = $dbh->prepare("select MODEL, MAKE, YEAR from AUTO;");
$sth ->execute () ;
$sth->bind col(1, \setminus $model);$sth->bind col(2, \ \mathsf{\%make});
```
#### DBI-интерфейс

```
$sth->bind col(3, \n\sqrt{space});while ($sth->fetch)
\{print("MODEL = $model \n\cdot \nprint("MARKE = $make\n\\"print ("YEAR = $year\n");
\mathcal{E}$sth->finish();
$dbh->disconnect();
```
# Привязка формальных параметров ко всем столбцам выборки данных (bind\_columns)

#### Назначение

Merog bind columns выполняет привязку параметров для каждого столбца возвращаемой SELECT-запросом выборки данных. При перемещении по выборке значения привязанных параметров автоматически изменяются.

Merog bind columns необходимо использовать после вызова метода execute ().

Количество связываемых переменных должно соответствовать количеству столбцов в выборке данных. При несовпадении количества привязываемых параметров и количества столбцов выборки данных будет возвращена ошибка.

#### Пакет

Package Linter::st

#### Прототип

 $\frac{1}{2}$ rc =  $\frac{1}{2}$ sth->bind columns (@list of refs to vars to bind);

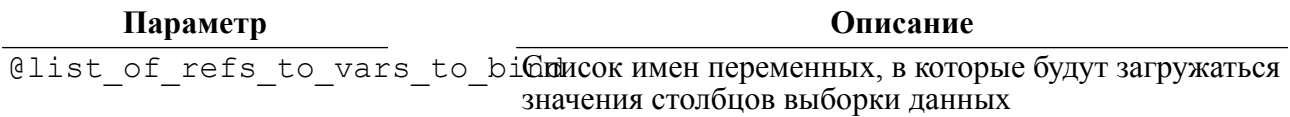

#### Возвращаемые значения

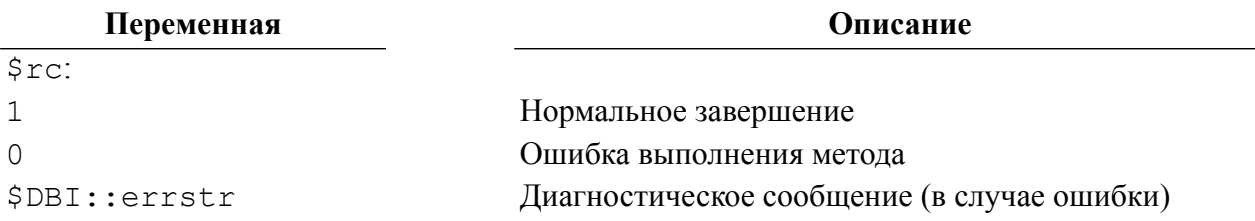

```
my ($model, $make, $year);
my $dbh = $drh -> connect ("DEMO", "SYSTEM", "MANAGER8")
        or die "Could not connect to database: " . DBI->errstr;
```

```
my $sth = $dbh->prepare("select MODEL, MAKE, YEAR from AUTO;");
\text{Ssth}->execute();
$sth->bind columns(\($model, $make, $year));
while ($sth->fetch)
\{print("MODEL = $model \n\cdot \nprint("MARKE = $make\n\\"print("YEAR = $year \n';
J,
$sth->finish();
$dbh->disconnect();
```
# Привязка массива формальных параметров (bind param array)

#### **Назначение**

Метол bind param array ВЫПОЛНЯСТ Привязку массива значений  $\mathbf{K}^{\dagger}$ претранслированному SQL-запросу для последующего его выполнения с помощью MeTO a execute array.

Ограничения метода:

- 1) нельзя использовать для передачи списка привязываемых значений в выражение типа SELECT foo WHERE bar IN (?);
- 2) привязка массива параметров поддерживается только для SQL-операторов INSERT, **UPDAT или DELETE:**
- 3) не допускается смешение методов bind param array и bind param при привязке параметров одного и того же претранслированного SQL-запроса;
- 4) метод bind param array должен использоваться совместно только с методом execute array.

#### Пакет

Package Linter::st

#### Прототип

```
$rc = $sh->bind param array ($p num, $array ref or value);
$rc = $sh->bind param array ($p num, $array ref or value,
$bind type);
```
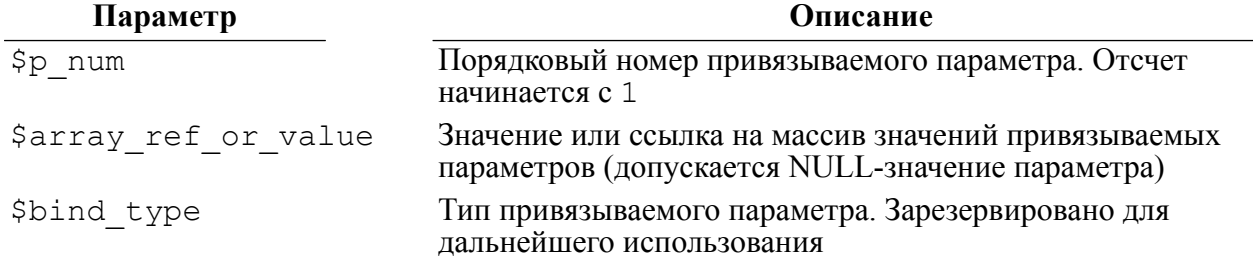

#### Возвращаемые значения

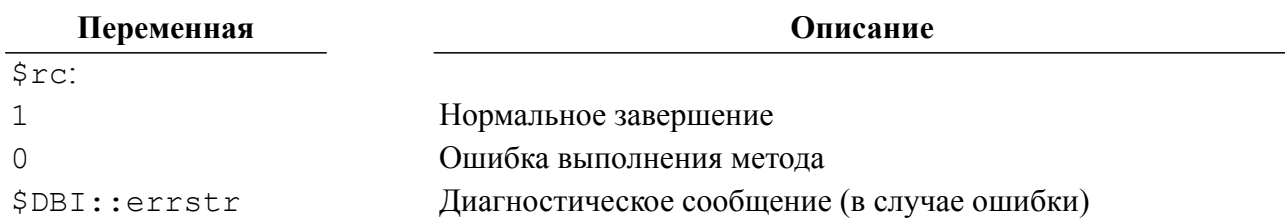

#### Пример

```
my $dbh = $drh -> connect ("DEMO", "SYSTEM", "MANAGER8")
        or die "Could not connect to database: " . DBI->errstr;
$dbh->do("create or repalce table TEST TABLE
          (int col int, char col char(16), bigint col bigint);");
my $sth = $dbh->prepare("insert into TEST TABLE
values(?, ?, ?);");
$sth->bind param array(1, [ 111, 222, 333 ]);
$sth->bind param array(2, [ 'Fisrt', 'Second', 'Third']);
$sth->bind param array(3, [ 111111, 222222, 333333]);
$sth->execute array({ ArrayTupleStatus => \my @tuple status });
$sth->finish();
$dbh->disconnect();
```
# Выполнение подготовленного SQL-оператора (execute)

#### Назначение

Merog execute выполняет подготовленный методом prepare SQL-оператор.

#### Пакет

Package Linter::st

#### Прототип

 $\frac{1}{2}$ rc =  $\frac{1}{2}$ sth->execute([@paramaters array]);

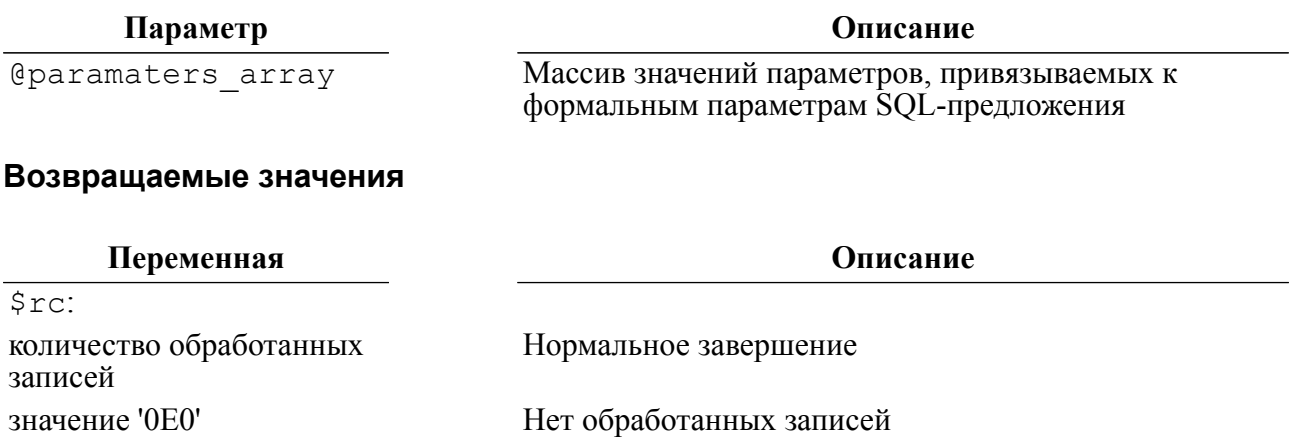

Переменная

Описание

undef \$DBI::errstr Ошибка обработки SQL-предложения

Диагностическое сообщение (в случае ошибки)

# Выполнение претранслированого запроса с наборами параметров (execute array)

#### Назначение

Merog execute array выполняет претранслированный запрос для каждого набора параметров (группы значений), привязанных либо через массив @bind values, либо через вызов метода bind param array, либо через параметр %attr.

Подобно методу execute метод execute array при успешном выполнении всегда возвращает true независимо от количества наборов привязываемых параметров, даже если их нет. Если при выполнении метода были выявлены ошибки, то в массиве ArrayTupleStatus можно найти дополнительную информацию о том, с каким набором привязанных параметров зафиксирована ошибка.

Метод может возвращать два скалярных значения в зависимости от варианта исполнения метода (скалярный или списочный):

- 1) \$tuples количество наборов значений, использованных для привязки параметров;
- 2) \$ rows общее количество реально обработанных записей при выполнении запроса с данным параметром (или  $-1$ , если драйвер не смог определить это значение).

Значения привязываемых параметров могут быть переданы методу тремя способами:

- 1) построчно с помошью атрибута ArrayTupleFetch:
- 2) по столбцам путем задания привязываемых значений в параметре @bind values;
- 3) по столбцам с помощью предшествующего вызова метода bind param array.

Если количество элементов в массиве привязываемых значений меньше количества привязываемых столбцов, то столбцы, для которых нет соответствующих значений в массиве привязываемых значений, получают undef-значения.

Arpибут ArrayTupleFetch позволяет задать функцию (подпрограмму), которая будет поставщиком привязываемых значений для каждого выполнения запроса. Для удобства атрибут может быть использован для указания обработчика, выполняющего вызов метода fetchrow arrayref для привязки значений к каждому обрабатываемому запросу.

Arpибут ArrayTupleStatus может быть использован для указания ссылки на массив, в котором будут содержаться результаты выполнения запросов с каждым набором привязанных параметров. Каждый элемент массива, соответствующий порядковому номеру набора привязанных данных, может содержать следующие данные:

- количество реально обработанных записей с привязанными значениями;
- -1, если драйвер не смог определить количество реально обработанных записей;
- ссылку на массив, содержащий значения err, errstr и state, установленные при неуспешном выполнении.

#### Пакет

Package Linter::st

#### Прототип

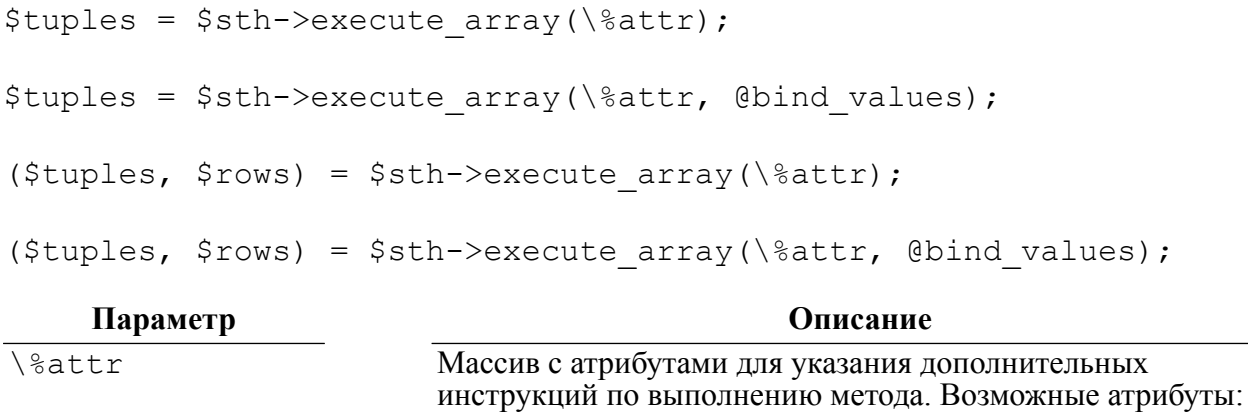

описание метода)

@bind values

#### Возвращаемые значения

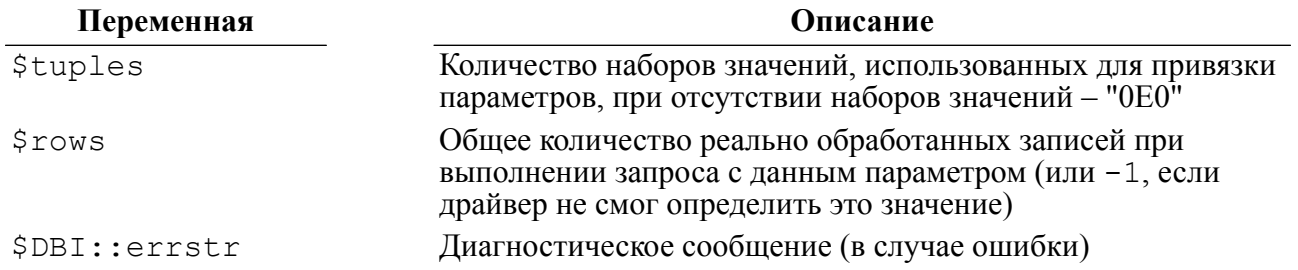

ArrayTupleFetch и ArrayTupleStatus (См. выше

Массив элементов, кажлый из которых является набором

значений привязываемых к запросу параметров

```
my $dbh = $drh->connect("DEMO", "SYSTEM", "MANAGER8")
or die "Could not connect to database: " . DBI->errstr;
my @int vals = (123, 345, 678);
my @str vals = ("first", "second", "third");
$dbh->do("create or replace TEST TABLE (int col int,
                                          varchar col
 \texttt{varchar}(16));");
my $sth = $dbh->prepare("insert into TEST TABLE values (?, ?);");
my $tuples = $sth->execute array({ ArrayTupleStatus => \my
 @tuple status },
                                   \@int vals, \@str vals, );
if (!$tuples)
\{for my $tuple (0..\elltuple status - 1)
    \left\{ \right.my $status = $tuple status[$tuple];
```

```
$status = [0, "Skipped"] unless defined $status;
         next unless ref $status;
         printf ("Failed to insert (\text{ss}, \text{ss}) : \text{ss}\n",
 $int vals[$tuple],
                  $str_vals[$tuple], $status->[1]);
     \mathcal{L}\lambda$sth->finish();
$dbh->disconnect();
```
### Выполнение параметрического запроса с подгружаемыми наборами привязываемых значений (execute for fetch)

#### Назначение

Merog execute for fetch используется для выполнения каких-либо массовых операций и часто используется в совокупности с методом execute array, однако может применяться и самостоятельно. Основное различие между методами execute array и execute for fetch в способе привязки параметров: первый метод допускает постолбцовое или построчное привязывание параметров, а второй - только построчное. Лля получения значений привязываемых параметров метод вызывает специальную подпрограмму, которая и предоставляет требуемый набор значений

Merog execute for fetch вызывает циклически подпрограмму, задаваемую параметром \$fetch tuple sub, без передачи ей каких-либо аргументов до тех пор, пока она не вернет значение false (это означает, что подпрограмма исчерпала предоставление наборов привязываемых значений). Каждый возвращенный подпрограммой набор подставляемых значений используется для привязки значений с помощью вызова  $\$$ sth->execute(@\$tuple).

В скалярном варианте исполнения метод execute for fetch возвращает либо undef при наличии ошибок, либо количество наборов значений, использованных им для привязки параметров. Подобно методам execute и execute array, метод execute for fetch возвращает ноль как "OEO" (false возвращается в случае ошибки). Для локализации и детализации ошибок, возникших в процессе исполнения метода, служит массив @tuple status, в котором содержится информация о том, какие из наборов значений привели к ошибкам. Данный массив содержит один элемент для каждого набора подставляемых значений. Если метод execute выполнен успешно, то значение этого элемента совпадает с возвращенным методом execute значением (количество реально обработанных записей). Если выполнение метода execute завершилось неуспешно, то значением этого элемента является ссылка на массив с детальной информацией об ошибке (\$sth->err, \$sth->errstr, \$sth->state).

В списочном варианте исполнения метод execute for fetch возвращает два скалярных значения: количество наборов значений, использованных им для привязки параметров, и суммарное количество записей, реально обработанных SQL-запросом для каждого набора подставленных значений (или -1, если драйвер не смог определить это значение).

Для более эффективного выполнения метода рекомендуется использовать ссылку на набор подставляемых значений (\$sth->execute( $\overline{a}$ \$tuple array ref)).

#### Пакет

Package Linter::st

#### Прототип

```
$tuples = $sth->execute for fetch ($fetch tuple sub);
$tuples = $sth->execute for fetch ($fetch tuple sub,
\@tuple status);
($tuples, $rows) = $sth->execute for fetch($fetch tuple sub);
($tuples, $rows) = $sth->execute for fetch($fetch tuple sub,
\@tuple status);
```
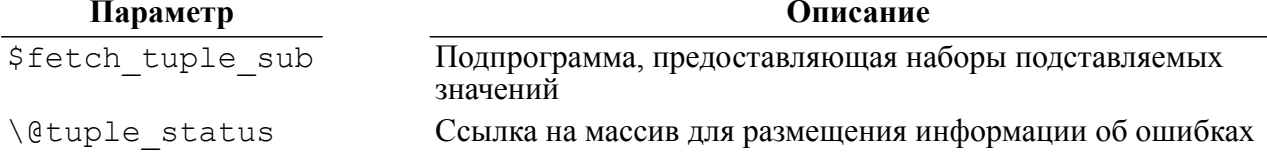

#### Возвращаемые значения

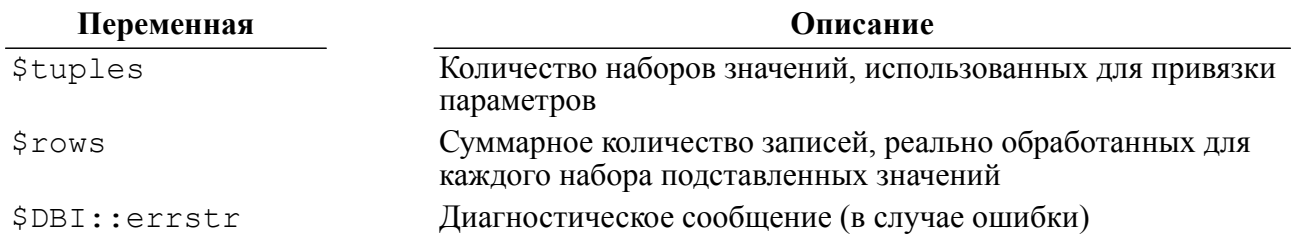

```
my $dbh = $drh->connect("DEMO", "SYSTEM", "MANAGER8")
or die "Could not connect to database: " . DBI->errstr;
my $sth slct = $dbh->prepare("select MODEL, MAKE, YEAR from
AUTO; ") ;
$sth slct->execute();
my $sth ins = $dbh->prepare ("insert into AUTO RESERVE (MODEL, MAKE,
YEAR)
                                values (?, ?, ?)");
my $fetch tuple sub = sub { $sth slct->fetchrow arrayref };
my @tuple status;
$sth ins->execute for fetch ($fetch tuple sub, \@tuple status);
my @errors = grep { ref \frac{1}{2} } @tuple status;
if (scalar(\ell) > 0)\{print ("errors: " . join (", ", @errors));
$sth slct->finish();
$sth ins->finish();
$dbh->disconnect();
```
# Получить количество обработанных записей (rows)

#### **Назначение**

Метод rows предоставляет количество записей, выбранных (модифицированных) предшествующим методом execute.

#### Пакет

Package Linter::st

#### Прототип

 $Srv = Ssth->rows()$ ;

#### Возвращаемые значения

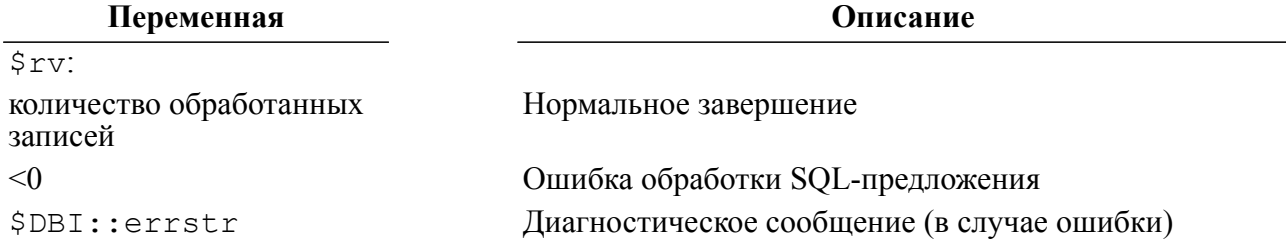

# Получить ссылку на массив значений следующей записи выборки данных (fetchrow\_arrayref)

#### Назначение

Метод fetchrow arravref выбирает следующую запись предварительно выполненной выборки данных и возвращает ее как ссылку на массив значений этой записи

#### Пакет

Package Linter::st

#### Прототип

```
$ary ref = $sth->fetchrow arrayref([\%attributes]);
```

```
\text{Sattributes} = ('direction' => {'first' | 'last' | 'next' | 'prev' | 'number'}
'number' => \{1, 2, ... \}\cdot
```
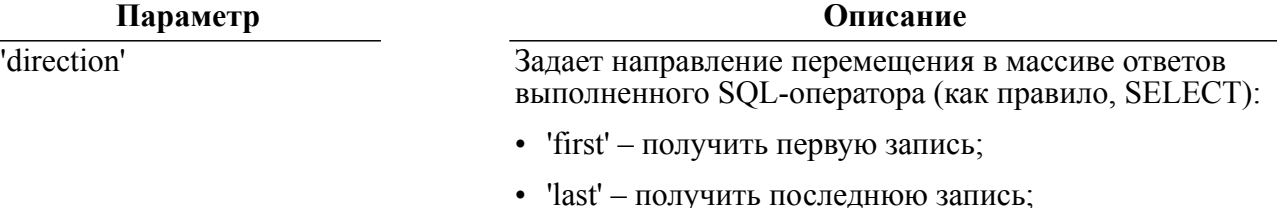

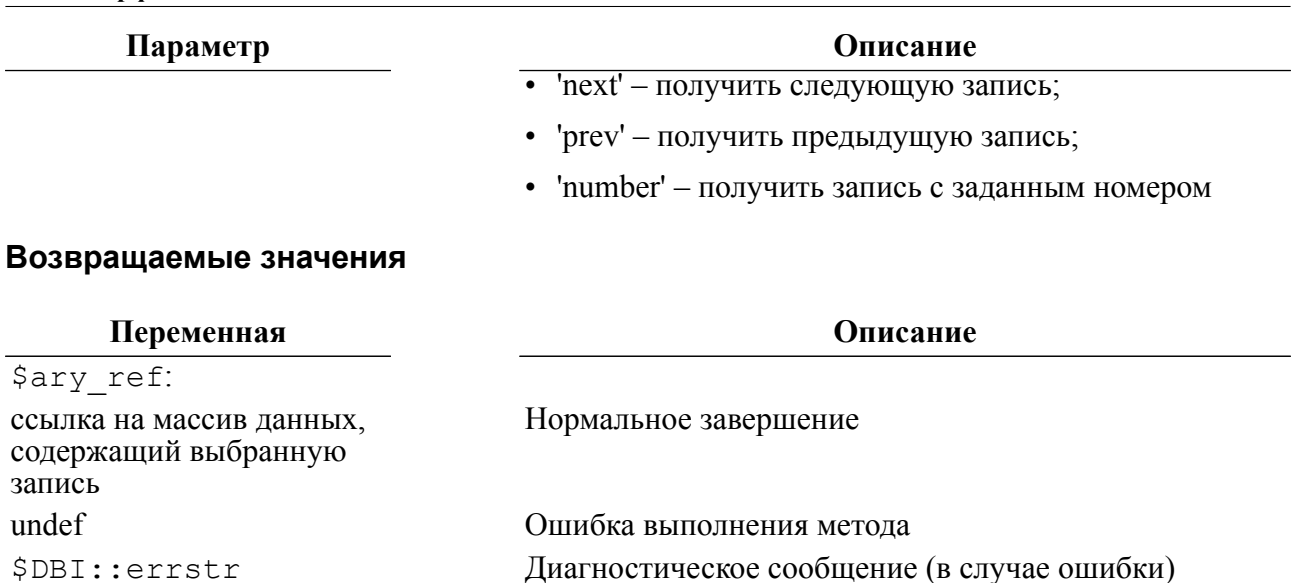

#### Примечание

Количество выбранных записей возвращают методы execute и rows.

# Получить массив значений следующей записи выборки данных (fetchrow array)

#### Назначение

Merog fetchrow array выбирает следующую запись предварительно выполненной выборки данных и возвращает ее в виде массива.

#### Пакет

Ð

Package Linter::st

#### Прототип

```
Qary = $sth->fetchrow array([\\sattributes]);\text{Sattributes} = ('direction' => {'first' | 'last' | 'next' | 'prev' | 'number'}
'number' => {1, 2, ...}
\rightarrow
```
#### Параметр

'direction'

#### Описание

Задает направление перемещения в массиве ответов выполненного SQL-оператора (как правило, SELECT):

- 'first' получить первую запись;
- 'last' получить последнюю запись;
- 'next' получить следующую запись;
- 'ргеу' получить предыдущую запись;

Параметр

Описание

'number' - получить запись с заданным номером

#### Возвращаемые значения

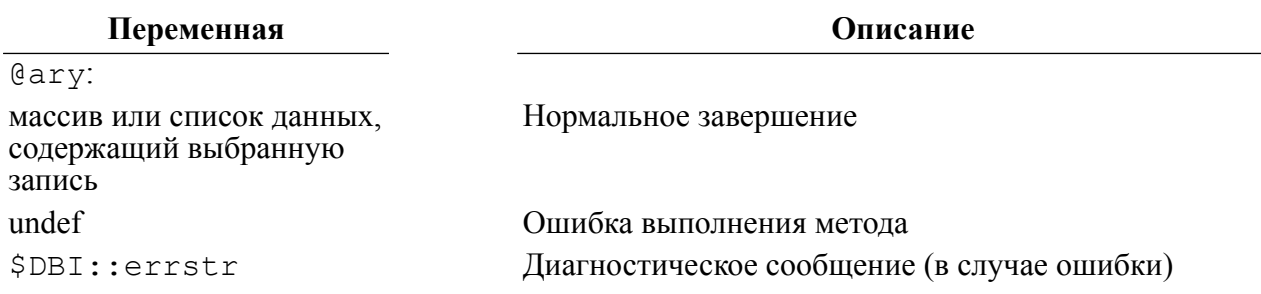

#### $\mathbf{F}$  Примечание

Количество выбранных записей возвращают методы execute и rows.

### Примеры

```
1)# выборка из таблицы БД записей в виде списка
while (($name, $tip, $tip1) = $sth->fetchrow array)
\{print "$name $tip1 $tip2";
\mathcal{E}2)# выборка из таблицы БД записей в виде массива
while (\text{grow} = \text{§sth->fetchrow array})\{print "$row[0] $row[1] $row[2]";
\mathfrak{z}
```
В обоих примерах цикл while выполняется до тех пор, пока метод fetchrow array не вернёт false.

# Получить ссылку на хеш-массив следующей записи выборки данных (fetchrow hashref)

#### Назначение

fetchrow hashref выбирает следующую запись Метол предварительно выполненной выборки данных и возвращает ее как ссылку на хеш-массив, содержащий ключ в виде имени поля выборки данных и значение в виде значения поля выборки данных. NULL-значения полей выборки данных в хеш-массиве представлены undefзначениями.

Если выборка данных содержит дубликаты имен полей, то в выходном хеш-массиве будет представлен только один такой хеш-ключ. Например, для запроса

select MODEL, MAKE, COLOR, MODEL from AUTO;

#### DBI-интерфейс

метод fetchrow hashref вернет только один хеш-ключ для поля MODEL. В такой ситуации необходимо использовать псевдонимы столбцов или метод fetchrow arrayref.

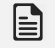

#### • Примечание

В связи с лополнительными затратами на формирование хеш-массива метод fetchrow hashref менее эффективен по сравнению с методами fetchrow arrayref MIM fetchrow array.

По умолчанию ссылка на новый хеш-массив возвращается для каждой записи выборки данных, даже если записи полностью идентичны.

#### Пакет

Package Linter::st

#### Прототип

```
$hash ref = $sth->fetchrow hashref([\%attr]);
%attr = ('direction' => {'first' | 'last' | 'next' | 'prev' |
 'number'}
         'number' => {1, 2, ...}
```

```
\rightarrow :
```
#### Возвращаемые значения

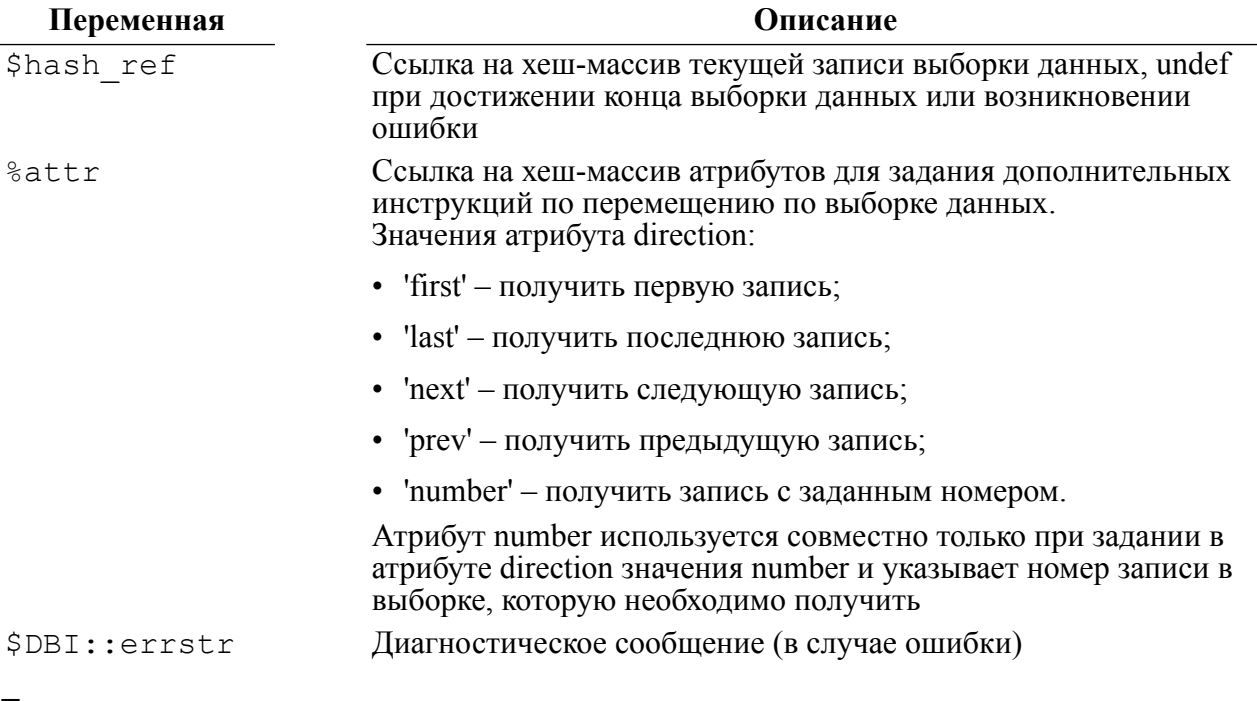

```
my $dbh = $drh->connect("DEMO", "SYSTEM", "MANAGER8")
or die "Could not connect to database: " . DBI->errstr;
my $sth = $dbh->prepare("select MAKE, MODEL, YEAR from AUTO;");
$sth->execute();
```

```
while (my $data ref = $sth->fetchrow hashref)
\{print("MARKE = $data ref->{MARKE}\\n");
    print("MODEL = $data ref->{MODEL}\nprint ("YEAR = $data ref->{YEAR}\n");
J.
$sth->finish();
$dbh->disconnect();
```
# Получить массив ссылок на записи выборки данных выполненного запроса (fetchall\_arrayref)

#### Назначение

Merog fetchall arrayref предоставляет ссылку на массив всей выборки данных предварительно выполненного SOL-запроса, где каждая запись выборки данных представлена ссылкой на массив значений полей SQL-запроса.

Если выборка данных пуста, метод возвращает ссылку на пустой массив. Если в процессе выполнения метода по какой-либо причине (например, разрыв соединения) драйвер больше не сможет предоставлять записи выборки данных, то возвращаемый массив будет содержать ссылки только на ранее выбранные записи. Необходимо контролировать подобные ситуации, например, путем вызова \$sth->err для уточнения возможного усечения выборки данных из-за возникшей ошибки.

Параметр \$slice задает номера столбцов выборки данных для формирования записей, на которые будут создаваться ссылки в возвращаемом массиве. Если параметр не определён, то в возвращаемом массиве будут ссылки на записи, содержащие значения всех столбцов выборки данных. Нумерация элементов в массиве начинается с 0.

Если параметр Sslice является ссылкой на хеш-массив, содержащий хеш-ключи (имена) столбцов, то метод fetchall arrayref формирует записи по хеш-ключам этого массива. Если хеш-массив не пуст, то он используется для формирования записей, на которые создаются ссылки в возвращаемом массиве ссылок, по именам столбцов. Значения хеш-массива должны быть установлены в 1.

Предоставлять значения всех столбцов выборки данных в виде ссылки на массив значений полей выборки:

```
$tbl ary ref = $sth->fetchall arrayref([]);
```
Предоставлять значения только первого столбца каждой записи:

\$tbl ary ref = \$sth->fetchall arrayref([0]);

Предоставлять значения всех столбцов выборки данных в виде ссылки на хеш-массив: \$tbl ary ref = \$sth->fetchall arrayref({});

Предоставлять значения столбцов MODEL и МАКЕ в виде ссылки на хеш-массив:

\$tbl ary ref = \$sth->fetchall arrayref({ MODEL => 1, MAKE => 1 });

Если Sslice является ссылкой на хеш-массив, то хеш-значения этого массива можно использовать для указания выбираемых столбцов и их переименования. Номера выбираемых столбцов задаются порядковым номером хеш-значения в хеш-массиве (отсчет начинается с 0) и, при необходимости, указанием нового имени столбца.

Например, выборка значений только первого и второго столбца (MODEL, MAKE) таблицы AUTO и присвоения им нового имени CAR MODEL, CAR MAKE

```
$tbl ary ref = $sth->fetchall arrayref(\{ 0 \Rightarrow 'CAR MODEL',
 1 =>'CAR MAKE' });
```
Если параметр \$ тах гом в определен и имеет значение больше или равное нулю, то он используется для ограничения количества извлекаемых записей выборки данных.

#### Пакет

Package Linter::st

#### Прототип

\$tbl ary ref = \$sth->fetchall arrayref;

\$tbl ary ref = \$sth->fetchall arrayref(\$slice);

\$tbl ary ref = \$sth->fetchall arrayref(\$slice, \$max rows);

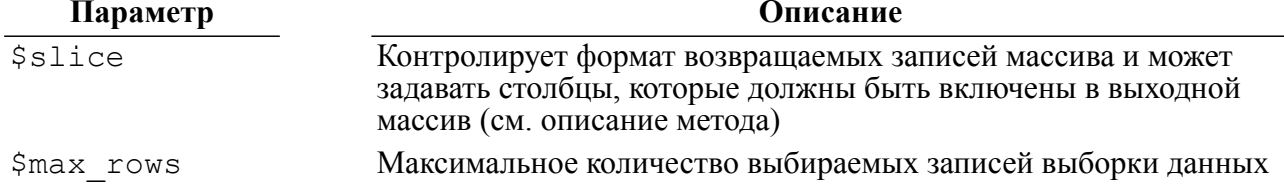

#### Возвращаемые значения

#### Переменная

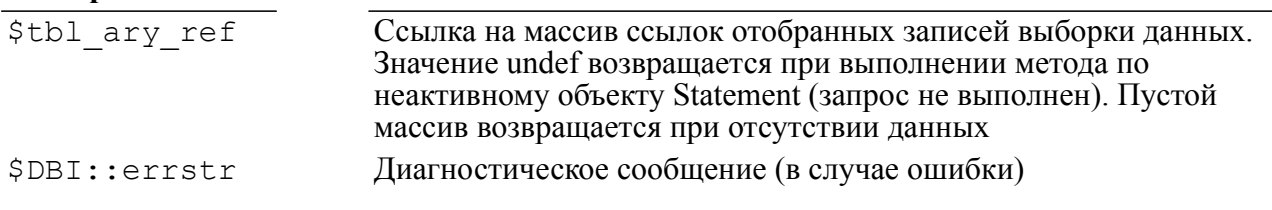

**Описание** 

```
my $dbh = $drh->connect("DEMO", "SYSTEM", "MANAGER8")
or die "Could not connect to database: " . DBI->errstr;
my $sth = $dbh->prepare("select MODEL, MODEL, WEIGHT, COLOR from
AUTO; "$sth->execute();
my $ary ref = $sth->fetchall arrayref([0, 3], 5);
for (my \, \xi i = 0; \, \xi i < scalar(\theta \xi ary ref); \, \xi i++)\{for (my 5j = 0; 5j < scalar(0 {\frac{5aryref-}{5i}}); 5j++)\{print ($ary ref->[$i][$j] . "\n");
```

```
\mathcal{E}print("n");\}$sth->finish();
\dots
```
### Получить массив ссылок на хеш-массив значений столбца всех записей выборки данных выполненного **3anpoca (fetchall hashref)**

#### Назначение

Merog fetchall hashref предоставляет ссылку на хеш-массив всех значений указанного столбца выборки данных из предварительно выполненного SQLзапроса. Он возвращает ссылку на хеш-массив, содержащий хеш-ключ для каждого уникального значения указанного столбца выборки данных. Для каждого хешключа соответствующее значение является ссылкой на хеш-массив, содержащий все выбранные столбцы и их значения.

Если выборка данных пуста, метод fetchall hashref вернет ссылку на пустой хешмассив. Если в процессе выполнения метода по какой-либо причине (например, разрыв соединения) драйвер больше не сможет предоставлять записи выборки данных, то возвращаемый хеш-массив будет содержать ссылки только на ранее выбранные записи. Необходимо контролировать подобные ситуации, например, путем вызова \$sth->err для уточнения возможного усечения выборки данных из-за возникшей ошибки.

Параметр \$key field содержит имя поля, которое будет использоваться как хешключ для полученных хеш-значений. Параметр также может содержать значение в виде порядкового номера столбца выборки данных (отсчет начинается с 1). Если параметр \$key field задан неправильно (в выборке данных нет столбцов с таким номером или именем), то возвращается ошибка. Для запросов, возвращающих более одного «ключевого» столбца, можно указать несколько имен столбцов, передав \$key field как ссылку на массив, содержащий одно или несколько ключевых имен столбцов (или индексов), например:

```
$sth = $dbh->prepare("select YEAR, HORSEPWR, MAKE from AUTO;");
  $sth->execute();
  $hash ref = $sth->fetchall hashref([qw(YEAR HORSEPWR)]);
  print "Model '71 with 150 horsepower is $hash ref->{71}->{150}-
>\{MAKE\} \n\in \mathbb{V};
```
#### Пакет

Package Linter::st

#### Прототип

\$hash ref = \$sth->fetchall hashref(\$key field);

#### Параметр

\$key field

Имя или порядковый номер столбца (столбцов) выборки данных, используемого для формирования его хеш-массива значений

Описание

#### Возвращаемые значения

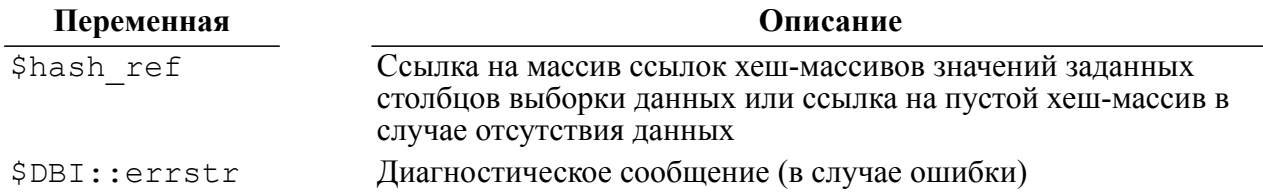

#### Пример

```
my $dbh = $drh->connect("DEMO", "SYSTEM", "MANAGER8")
or die "Could not connect to database: " . DBI->errstr;
my $sth = $dbh->prepare("select SERIALNO, MODEL, MAKE, COLOR from
 AUTO; ") ;
$sth->execute();
my $ary ref = $sth->fetchall hashref ("SERIALNO");
my @keys = keys (\frac{25}{3}) ref);
for (my \, \xi i = 0; \, \xi i < scalar(keys(\xi \xi ary ref)); \xi i++)\left\{ \right.print ($ary ref->{$keys[$i]}->{MODEL} . "\n");
    print ($ary ref->{$keys[$i]}->{MAKE} . "\n");
    print ($ary ref->{$keys[$i]}->{COLOR} . "\n");
    print("n");\mathcal{E}$sth->finish();
$dbh->disconnect();
```
# Получить первую запись выборки данных в виде массива значений полей записи (selectrow array)

#### Назначение

Merog selectrow array объединяет вызовы методов prepare, execute и  $f$ etchrow аrrау в один вызов. Если результатом SOL-запроса является непустая выборка данных, то метод возвращает первую запись выборки данных в виде массива элементов. Т.к. доступ к последующим записям сформированной выборки данных не поддерживается, то метод эффективно применять к SQL-запросам, возвращающим одну запись, например,

```
select model, make from auto where color = 'RED' limit 1;
select count (*) from person;
```
#### Пакет

Package Linter:: db

#### Прототип

```
\ellrow ary = $dbh->selectrow array($statement);
```

```
\ellrow ary = $dbh->selectrow array($statement, \%attr);
```
@row ary = \$dbh->selectrow array (\$statement, \%attr, (bind values);

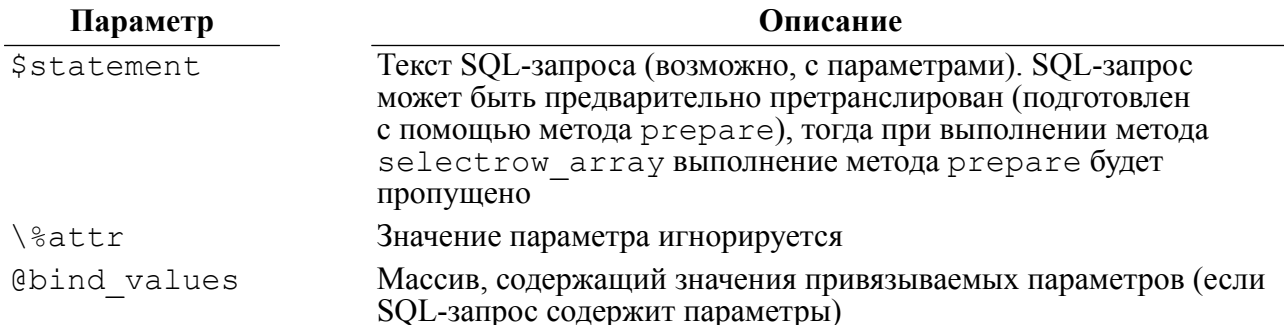

#### Возвращаемые значения

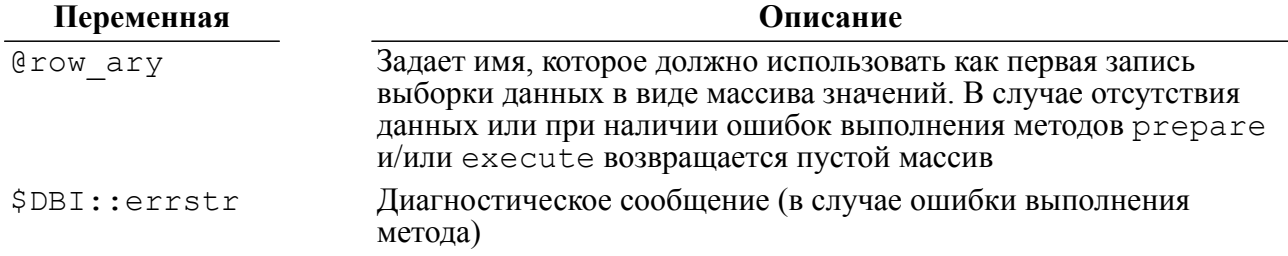

#### Пример

```
my $dbh = $drh->connect("DEMO", "SYSTEM", "MANAGER8")
         or die "Could not connect to database: " . DBI->errstr;
my @bind values = (71, 4);
my $sth = $dbh->prepare("select * from AUTO where YEAR = ? and
                            CYLNDERS = ?;");
my @row ary = $dbh->selectrow array($sth, undef, @bind values);
for (my \, \xi i = 0; \, \xi i < scalar(\theta row ary); \, \xi i++)\{print ($row ary [$i] . "\n");
\text{Ssth}\rightarrow\text{finish}();
$dbh->disconnect();
```
# Получить первую запись выборки данных в виде ссылки на массив значений полей записи (selectrow arrayref)

#### Назначение

Merog selectrow arrayref объединяет вызовы методов prepare, execute и fetchrow arrayref в один вызов. Если результатом SQL-запроса является непустая выборка данных, то метод возвращает первую запись выборки данных в виде ссылки на массив элементов. Т.к. доступ к последующим записям сформированной

#### DBI-интерфейс

выборки данных не поддерживается, то метод эффективно применять к SQL-запросам, возвращающим одну запись, например,

```
select model, make from auto where color = 'RED' limit 1;
select count (*) from person;
```
#### Пакет

Package Linter::db

#### Прототип

\$ary ref = \$dbh->selectrow arrayref(\$statement);

```
$ary ref = $dbh->selectrow arrayref($statement, \%attr);
```

```
$ary ref = $dbh->selectrow arrayref($statement, \%attr,
@bind values);
```
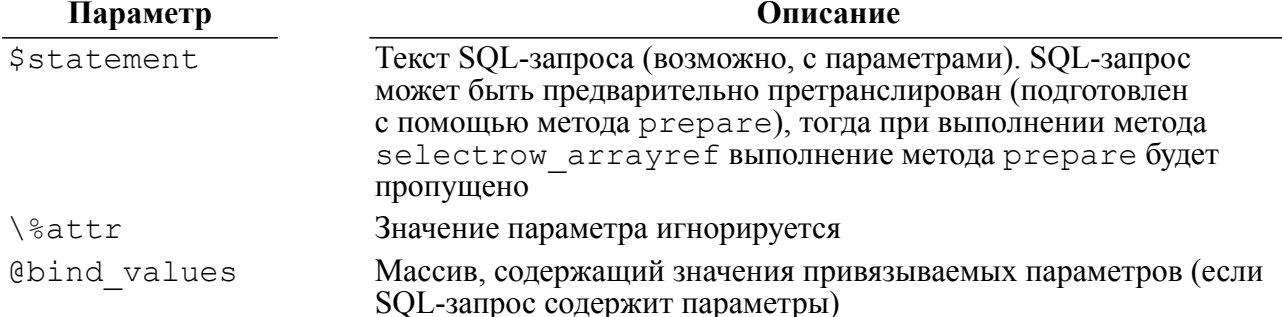

#### Возвращаемые значения

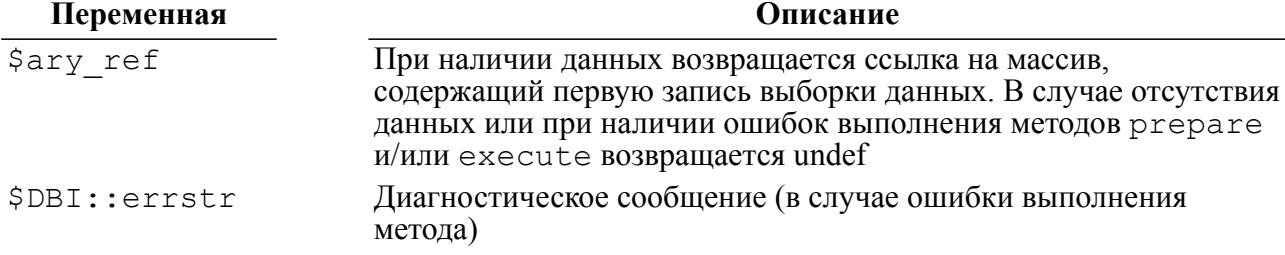

#### Пример

my \$dbh = \$drh->connect("DEMO", "SYSTEM", "MANAGER8") or die "Could not connect to database: " . DBI->errstr; my @bind values =  $(71, 4)$ ; my \$sth = \$dbh->prepare("select \* from AUTO where YEAR = ? and CYLNDERS =  $?$ ;"); my \$ary ref = \$dbh->selectrow arrayref(\$sth, undef, @bind values); for  $(my \, \, $i = 0; \, $i < scalar ($0ary ref); \, $i++)$  $\{$ print (\$ary ref->[\$i] . "\n");  $\rightarrow$ 

 $$sth->finish()$ ; \$dbh->disconnect();

### Получить запись выборки данных в виде хеш-массива значений полей записи (selectrow hashref)

#### **Назначение**

Метод selectrow hashref объединяет вызовы методов prepare, execute и fetchrow hashref в один вызов. Если результатом SQL-запроса является непустая выборка данных, то метод возвращает первую запись выборки данных в виде хешмассива элементов.

#### $\equiv$  Примечание

Хеш-массив (ассоциативный массив) - это массив, доступ к данным которого осуществляется при помощи ключа, ассоциированного со значением.

Т.к. доступ к последующим записям сформированной выборки данных не поддерживается, то метод эффективно применять к SQL-запросам, возвращающим одну запись, например,

```
select model, make from auto where color = 'RED' limit 1;
select count (*) from person;
```
#### Пакет

Package Linter::db

#### Прототип

\$hash ref = \$dbh->selectrow hashref(\$statement);

```
$hash ref = $dbh->selectrow hashref($statement, \%attr);
```

```
$hash ref = $dbh->selectrow hashref($statement, \%attr,
@bind values);
```
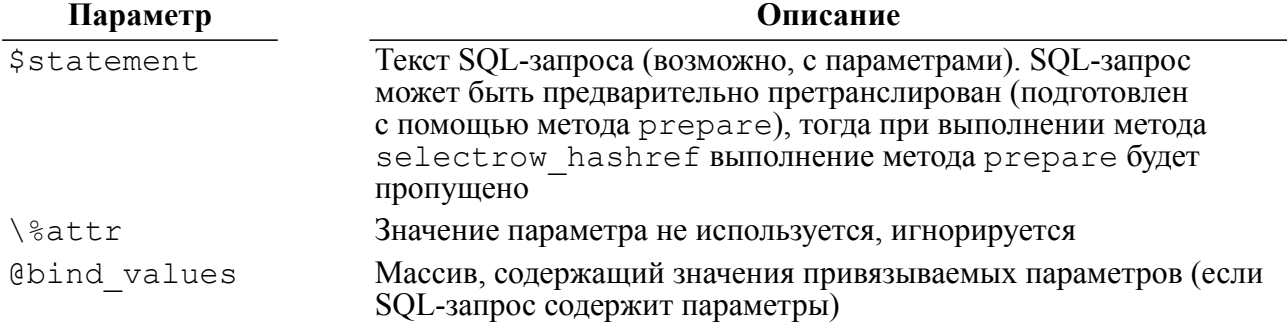

#### Возвращаемые значения

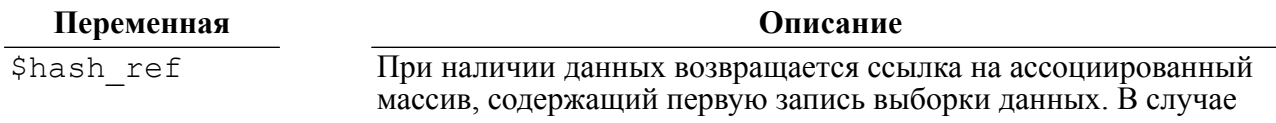

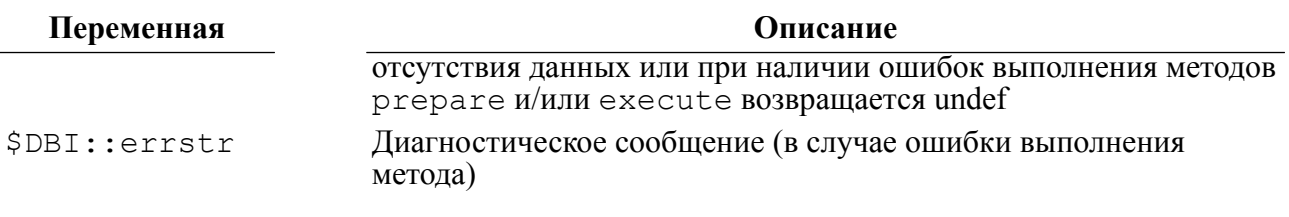

#### Пример

```
my $dbh = $drh->connect("DEMO", "SYSTEM", "MANAGER8")
        or die "Could not connect to database: " . DBI->errstr;
my $statement = "select MODEL, COLOR, YEAR, CHKMILE,
                (EXTRACT(YEAR from SYSTEM - (1900 + YEAR)) asAGE,
                MAKE || ' (' || BODYTYPE || ')' from AUTO
                where CYLNDERS = 8:";
my $hash ref = $dbh->selectrow hashref($statement);
print ($hash ref->{MODEL} . "\n");
                                     #MODEL
print ($hash ref->{COLOR} . "\n");
                                     #COLOR
print(\$hash ref->\{YEAR\}. "\n");
                                     #YEAR
print ($hash ref->{CHKMILE} . "\n"); #CHKMILE
print ($hash ref->{AGE} . "\n");
                                     #AGEprint ($hash ref->{""} . "\n");
                                     #last unnamed column
$dbh->disconnect();
```
# <span id="page-91-0"></span>Получить значения всей выборки данных (selectall\_array)

#### Назначение

Merog selectall array объединяет вызовы методов prepare, execute и  $fetchall$   $array$  в один вызов. Если результатом SQL-запроса является непустая выборка данных, то метод возвращает всю выборку данных в виде массива записей, каждая из которых представлена массивом значений полей SQL-запроса.

#### Пакет

Package Linter::db

#### Прототип

 $Qary = \frac{1}{2}dbh->selectall array(\frac{1}{2}statement);$ 

@ary = \$dbh->selectall array(\$statement, \%attr);

@ary = \$dbh->selectall array(\$statement, \%attr, @bind values);

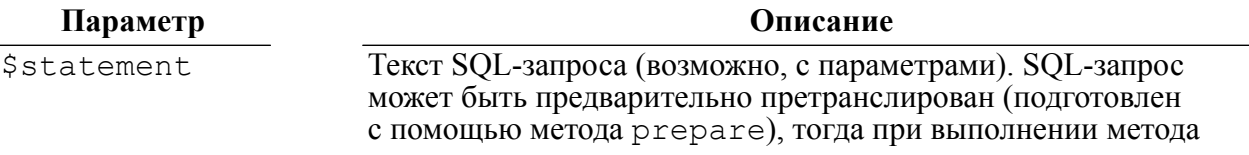

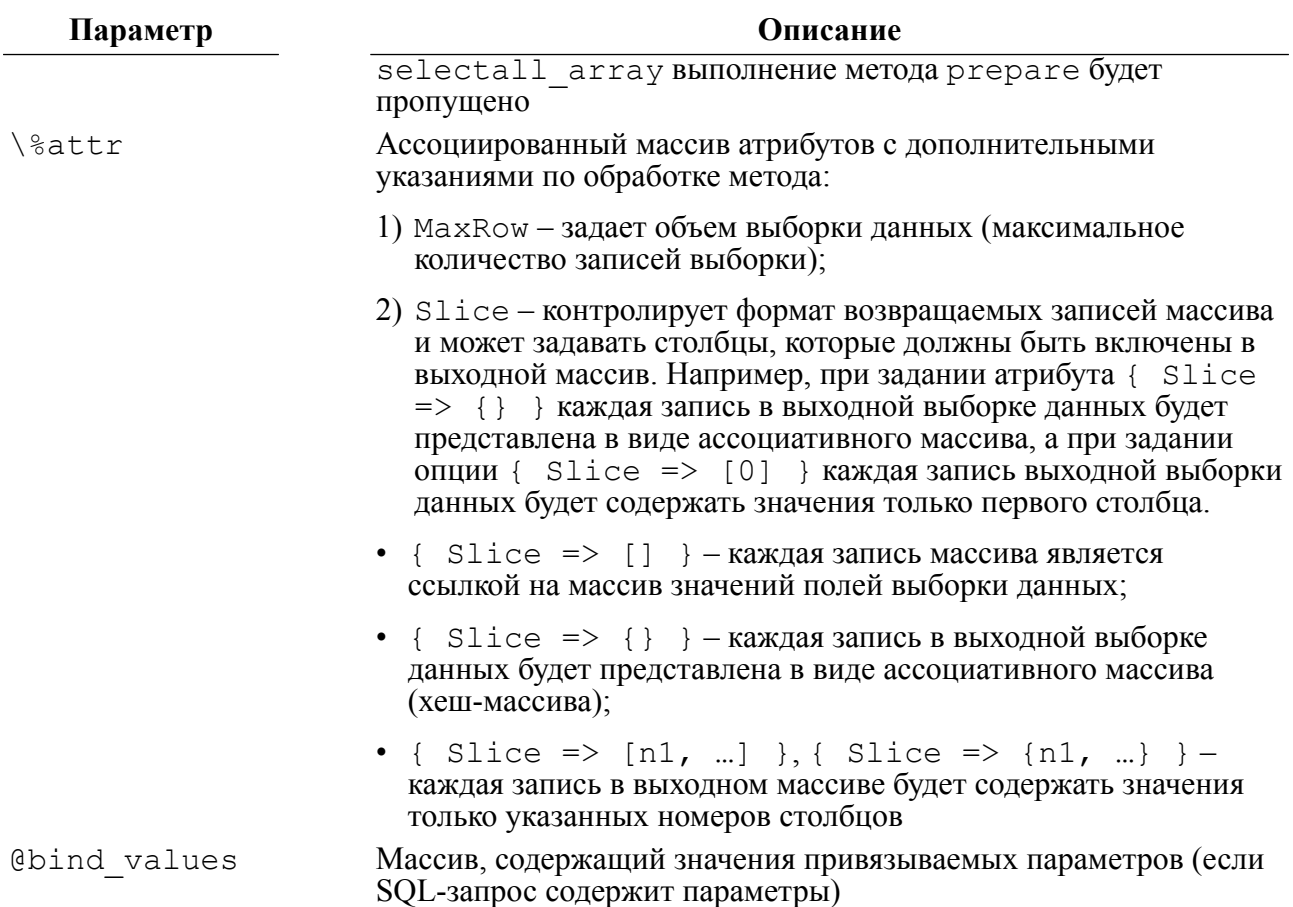

#### Возвращаемые значения

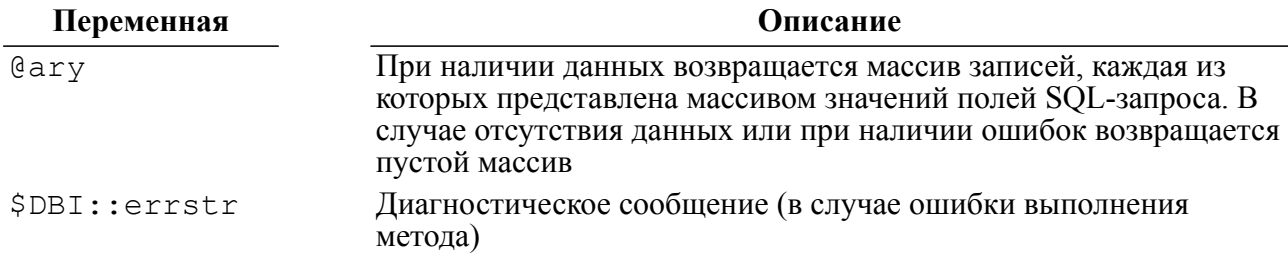

```
my $dbh = $drh->connect("DEMO", "SYSTEM", "MANAGER8")
        or die "Could not connect to database: " . DBI->errstr;
my @bind values = (71, 4);
my $sth = $dbh->prepare("select * from AUTO where YEAR = ? and
                           CYLNDERS = ?; ") ;
my @ary = $dbh->selectall array($sth, undef, @bind values);
for (my \, \xi i = 0; \, \xi i < scalar(\theta ary); \, \xi i++)\{for (my 5j = 0; 5j < scalar(\theta {sary[5i]}); 5j++)
    \{print (\frac{5}{2}i)[5j]. "\n");
```

```
\mathcal{E}print("n");\}$sth->finish();
\dots
```
# Получить ссылку на массив значений всей выборки данных (selectall\_arrayref)

#### Назначение

Merog selectall arrayref объединяет вызовы методов prepare, execute и fetchall arrayref в один вызов. Если результатом SQL-запроса является непустая выборка данных, то метод возвращает всю выборку данных в виде ссылки на массив записей, каждая из которых представлена ссылкой на массив значений полей SQLзапроса.

#### Пакет

Package Linter::db

#### Прототип

```
$ary ref = $dbh->selectall arrayref($statement);
```

```
$ary ref = $dbh->selectall arrayref($statement, \%attr);
```

```
$ary ref = $dbh->selectall arrayref($statement, \%attr,
(bind values);
```
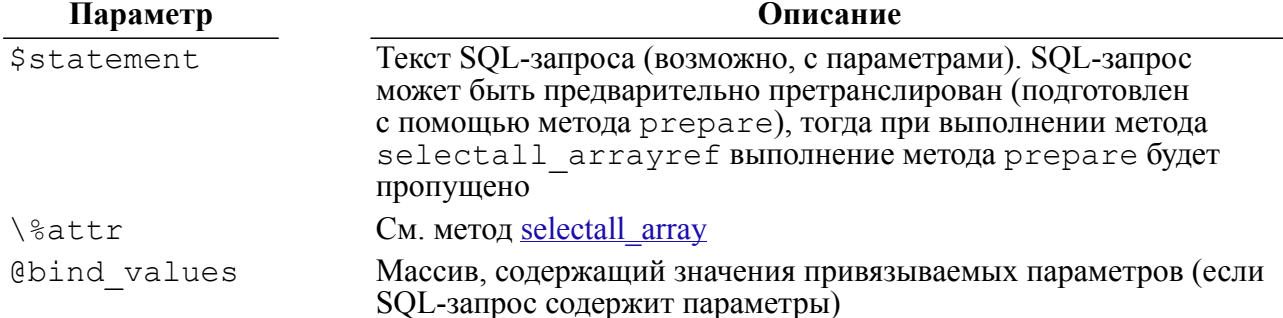

#### Возвращаемые значения

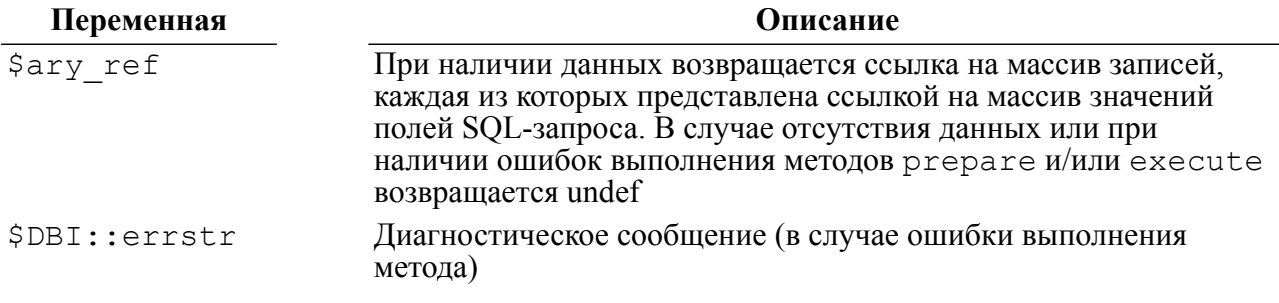

#### Пример

```
my $dbh = $drh->connect("DEMO", "SYSTEM", "MANAGER8")
           or die "Could not connect to database: " . DBI->errstr;
my $ary ref = $dbh->selectall arrayref ("select * from AUTO;",
                                                     { Slice => [0], MaxRows =>
 10 } ) ;
for (my \, \xi i = 0; \, \xi i < scalar(\theta \xi ary ref); \, \xi i++)\left\{ \right.for (my \; \; \xij = 0; \; \xij < scalar(\; \; \; \xiary \; ref \; \; \xij) \; ; \; \xij++)\sqrt{ }print (\frac{5}{2} ref->[\frac{5}{1}] [\frac{5}{7}] . "\n");
   \lambdaprint("n");\mathfrak{z}$dbh->disconnect();
```
### Получить значения всей выборки данных в виде массива хеш-массивов (selectall hashref)

#### Назначение

Merog selectall hashref объединяет вызовы методов prepare, execute и fetchall hashref в один вызов. Если результатом SQL-запроса является непустая выборка данных, то метод возвращает ссылку на хеш-массив, элементами которого являются хеш-массивы значений полей SQL-запроса.

#### Пакет

Package Linter::db

#### Прототип

```
$hash ref = $dbh->selectall hashref($statement, $key field);
$hash ref = $dbh->selectall hashref($statement, $key field, \setminus%attr);
```

```
$hash ref = $dbh->selectall hashref($statement, $key field, \
%attr, @bind values);
```
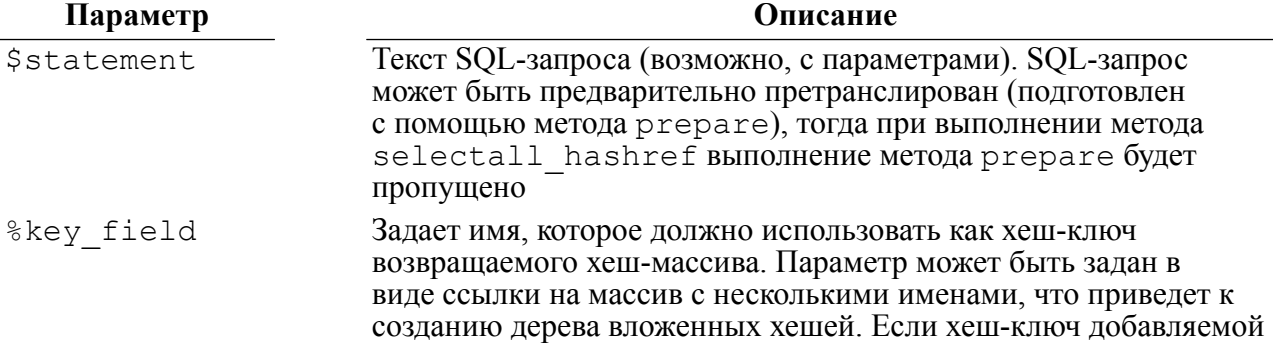

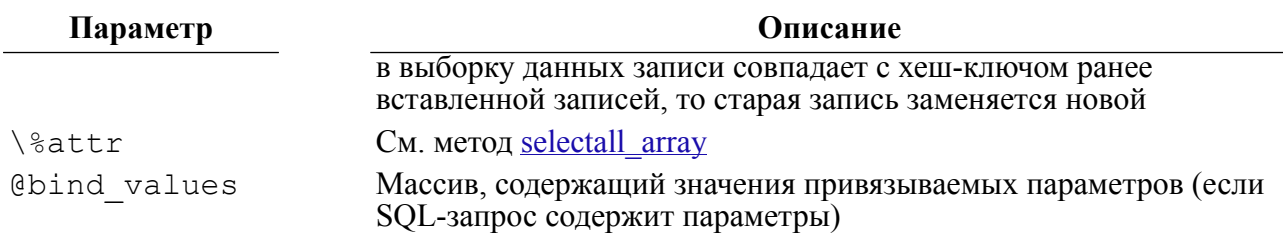

#### Возвращаемые значения

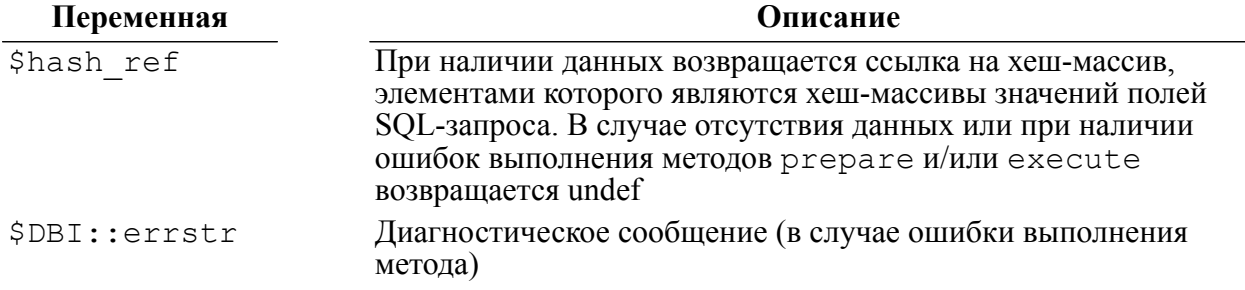

#### Пример

```
my $dbh = $drh->connect("DEMO", "SYSTEM", "MANAGER8")
        or die "Could not connect to database: " . DBI->errstr;
      my $statement = "select MODEL, COLOR, YEAR, CHKMILE from
 AUTO; ") ;
my $hash ref = $dbh->selectall hashref ("select MODEL, COLOR, YEAR,
 CHKMILE
                                            from AUTO; ", 2);my @ary keys = keys (\frac{1}{6} \{\text{Shash ref }\});
for (my \, \xi i = 0; \, \xi i < scalar(\theta ary keys); \, \xi i++)\{my $key = $ary keys[$i];
    print ($hash ref->{$key}{MODEL} . "\n");
    print ($hash ref->{$key}{COLOR} . "\n");
    print ($hash ref->{$key}{YEAR} . "\n");
    print ($hash ref->{$key}{CHKMILE} . "\n");
    print ($hash ref->{$key}{CHKMILE} . "\n");
    print("n");$dbh->disconnect();
```
# Получить ссылку на массив значений первого столбца выборки данных (selectcol arrayref)

#### Назначение

Metog selectcol arrayref объединяет вызовы методов prepare, execute и выборку значений первого столбца из выборки данных в один вызов. Метод возвращает ссылку на массив, содержащий значения указанных столбцов выборки данных (по умолчанию первого столбца).

#### Пакет

Package Linter::db

#### Прототип

```
$ary ref = $dbh->selectcol arrayref($statement);
$ary ref = $dbh->selectcol arrayref($statement, \%attr);
$ary ref = $dbh->selectcol arrayref($statement, \%attr,
@bind values);
```
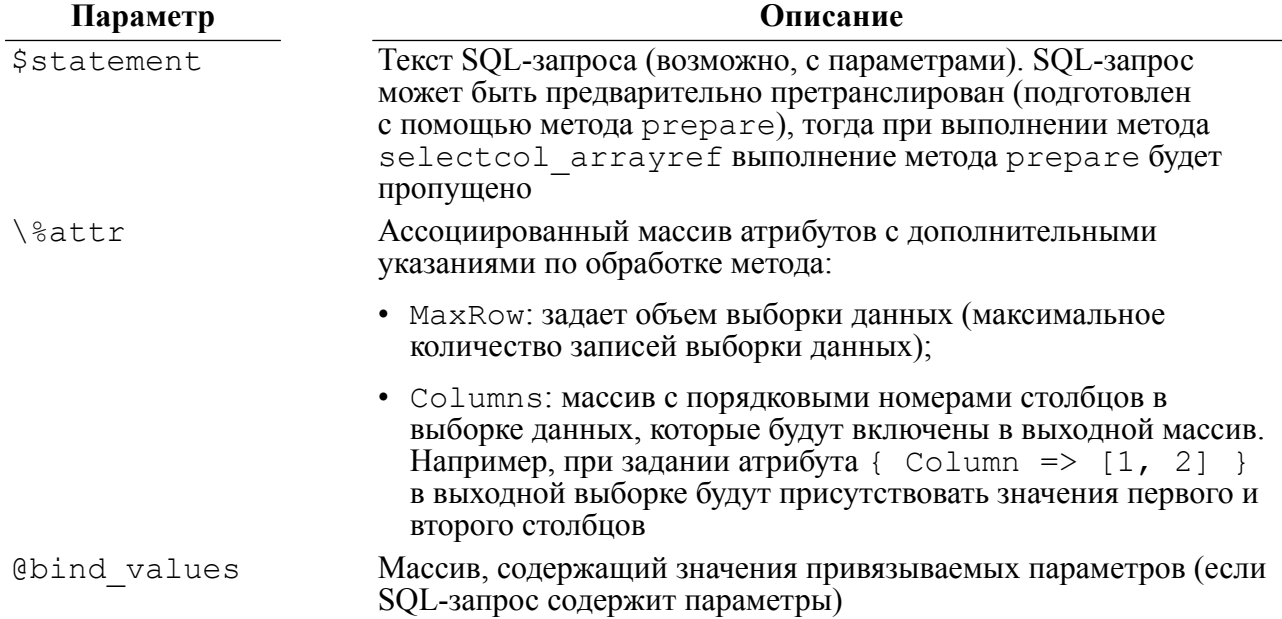

#### Возвращаемые значения

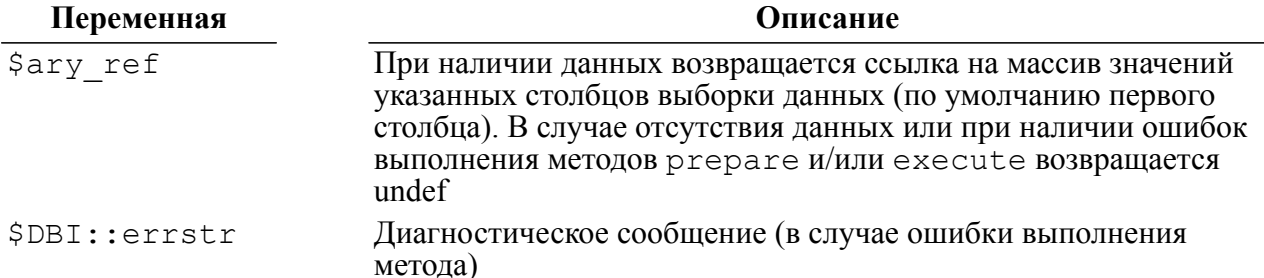

```
my $dbh = $drh->connect("DEMO", "SYSTEM", "MANAGER8")
        or die "Could not connect to database: " . DBI->errstr;
my $ary ref = $dbh->selectcol arrayref ("select * from AUTO;",
                                           { Columns => [1, 2] });
for (my $i = 0; $i < scalar(@$ary ref); $i++)
\left\{ \right.
```

```
print ($ary ref->[$i] . "\n");
\mathcal{E}$dbh->disconnect();
```
# Преобразование ESC-последовательностей (native\_sql)

#### Назначение

 $\mathcal{C}$ помощью метода native sql можно получить SQL-выражение  $\mathbf c$ преобразованными ESC-последовательностями.

#### Пакет

Package Linter::db

#### Прототип

 $\xi_{\text{TV}}$  =  $\xi$ dbh->native sql( $\xi$ statement);

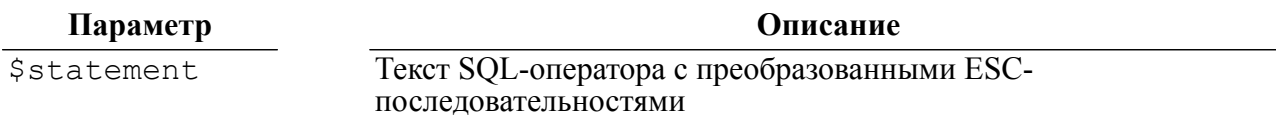

#### Возвращаемые значения

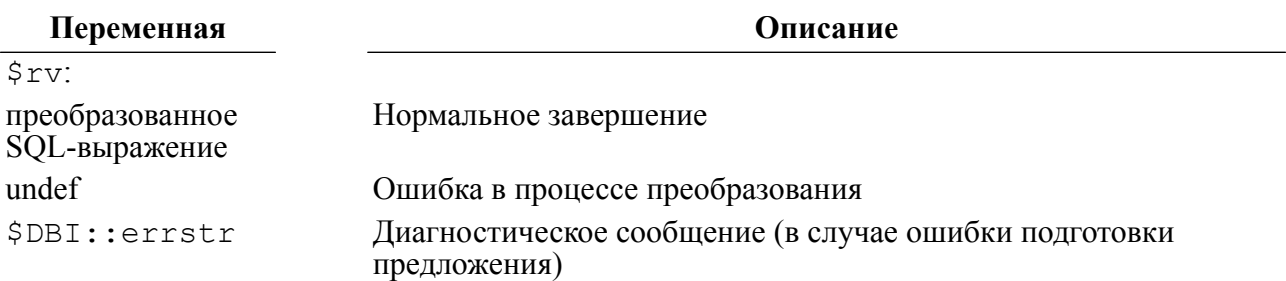

# Получить порцию BLOB-данных (blob read)

#### **Назначение**

Merog blob read позволяет получить порцию BLOB-данных.

#### **⊟** Примечание

Метод применяется к таблице после того, как предложение подготовлено, выполнено и выбрана хотя бы одна запись, содержащая поле типа BLOB.

#### Пакет

Package Linter::st

#### Прототип

 $$block = $sth->block read ($field, $offset, $length[, \Sblock self);$ 

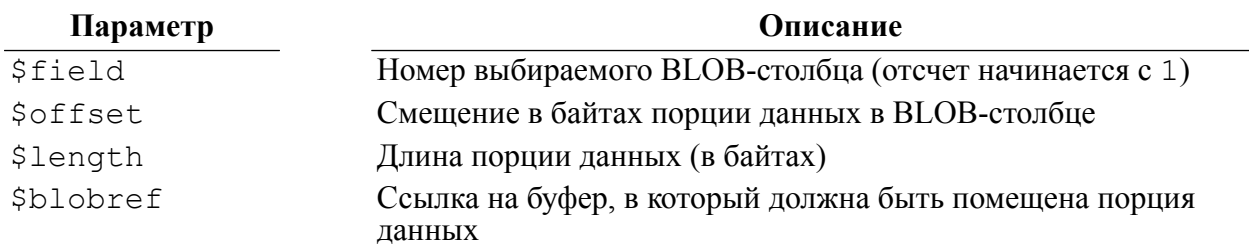

#### **Возвращаемые значения**

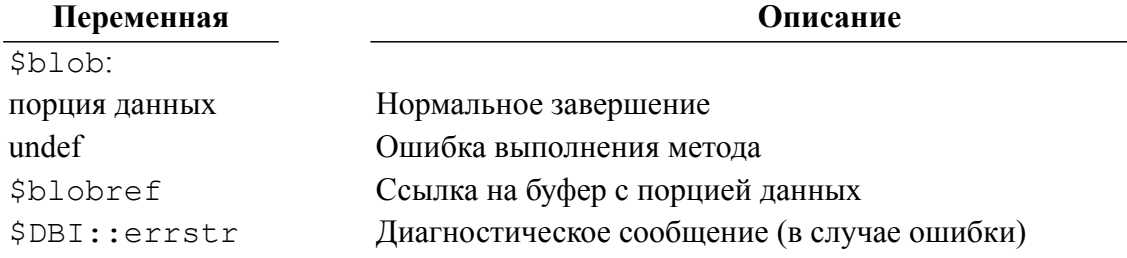

# **Добавить порцию BLOB-данных (blob\_write)**

#### **Назначение**

Метод blob\_write позволяет добавить порцию BLOB-данных.

#### **Примечание**

Метод применяется только после того, как предложение подготовлено, выполнено и выбрана хотя бы одна запись, содержащая поле типа BLOB.

#### **Пакет**

Package Linter::st

#### **Прототип**

\$rc = \$sth->func(\$field, \$length, \\$blob, 'blob\_write');

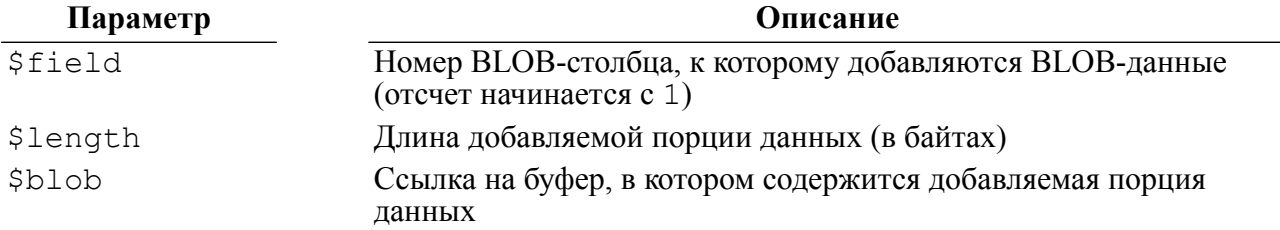

#### **Возвращаемые значения**

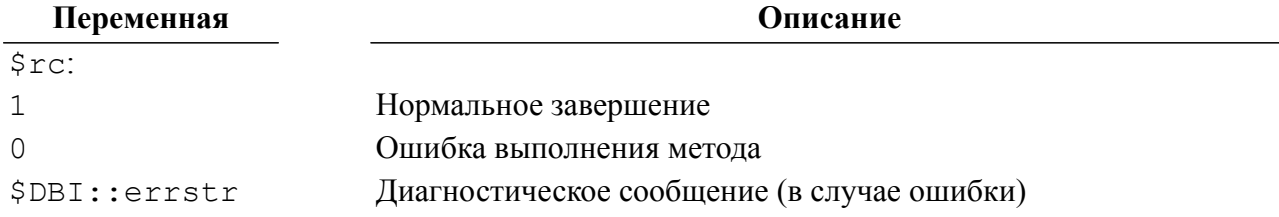

# **Удалить BLOB-данные (blob\_delete)**

#### **Назначение**

С помощью метода blob\_delete осуществляется удаление BLOB-данных.

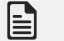

#### **Примечание**

Метод применяется только после того, как предложение подготовлено, выполнено и выбрана хотя бы одна запись, содержащая поле типа BLOB.

#### **Пакет**

Package Linter::st

#### **Прототип**

\$rc = \$sth->func([\$field],'blob\_delete');

**Параметр Описание**

\$field Номер BLOB-столбца, из которого удаляются BLOB-данные (отсчет начинается с 1)

#### **Возвращаемые значения**

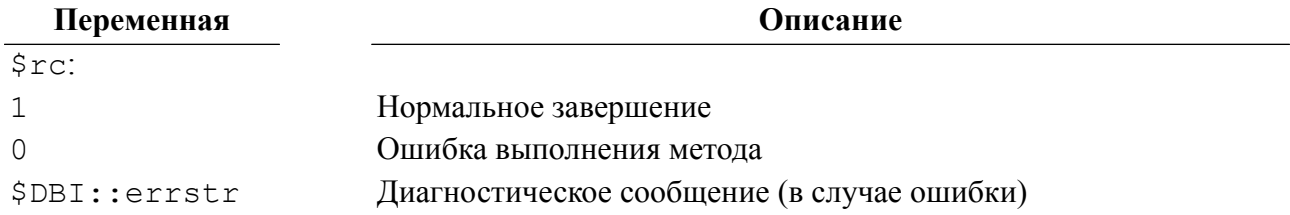

# **Завершить обработку SQL-оператора (finish)**

#### **Назначение**

Метод finish позволяет закончить обработку SQL-оператора и освободить все ресурсы, выделенные методам prepare, execute и fetch для его выполнения.

#### **Пакет**

Package Linter::st

#### **Прототип**

 $\frac{1}{2}$ rc =  $\frac{1}{2}$ sth->finish();

#### **Возвращаемые значения**

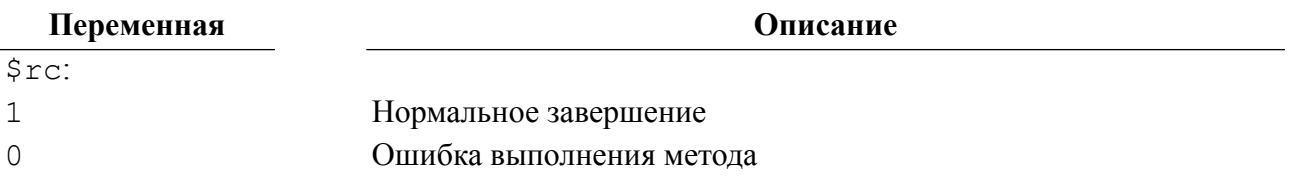

**Переменная Описание**

\$DBI::errstr Диагностическое сообщение (в случае ошибки)

# **Закрыть соединение с СУБД (disconnect)**

#### **Назначение**

Метод disconnect закрывает ранее установленное с помощью метода connect или connect\_cached соединение с СУБД.

#### **Пакет**

Package Linter::db

#### **Прототип**

\$rc = \$dbh->disconnect([\$action]);

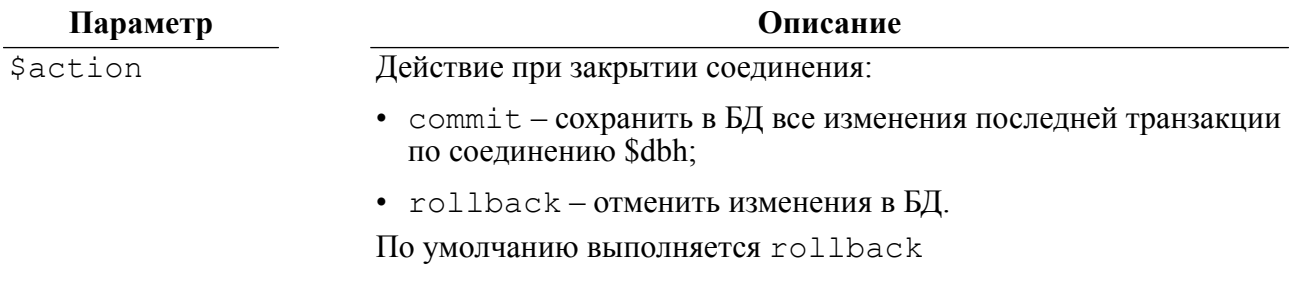

#### **Возвращаемые значения**

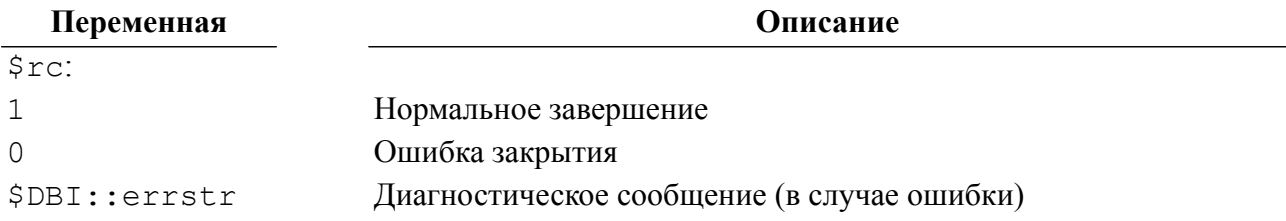

# **Останов ядра СУБД ЛИНТЕР (shut)**

#### **Назначение**

Метод shut выполняет останов СУБД ЛИНТЕР.

#### **Пакет**

Package Linter::db

#### **Прототип**

```
$rc = $dbh->func($database, 'shut');
```
#### **Параметр Описание**

\$database Имя узла локальной сети, на котором установлена СУБД ЛИНТЕР. Имя этого узла должно быть прописано в файле сетевой **Параметр Описание**

конфигурации nodetab (см. документ <u>«Сетевые средства»</u>). Для останова ядра локальной СУБД ЛИНТЕР по умолчанию значение должно быть пустым

#### **Возвращаемые значения**

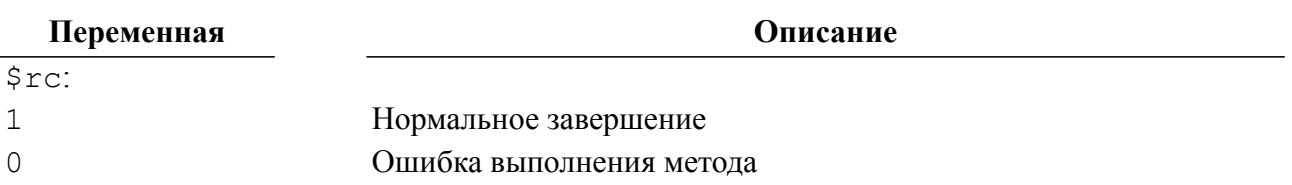

# **Приложение 1**

# Коды завершения LinPerl-интерфейса

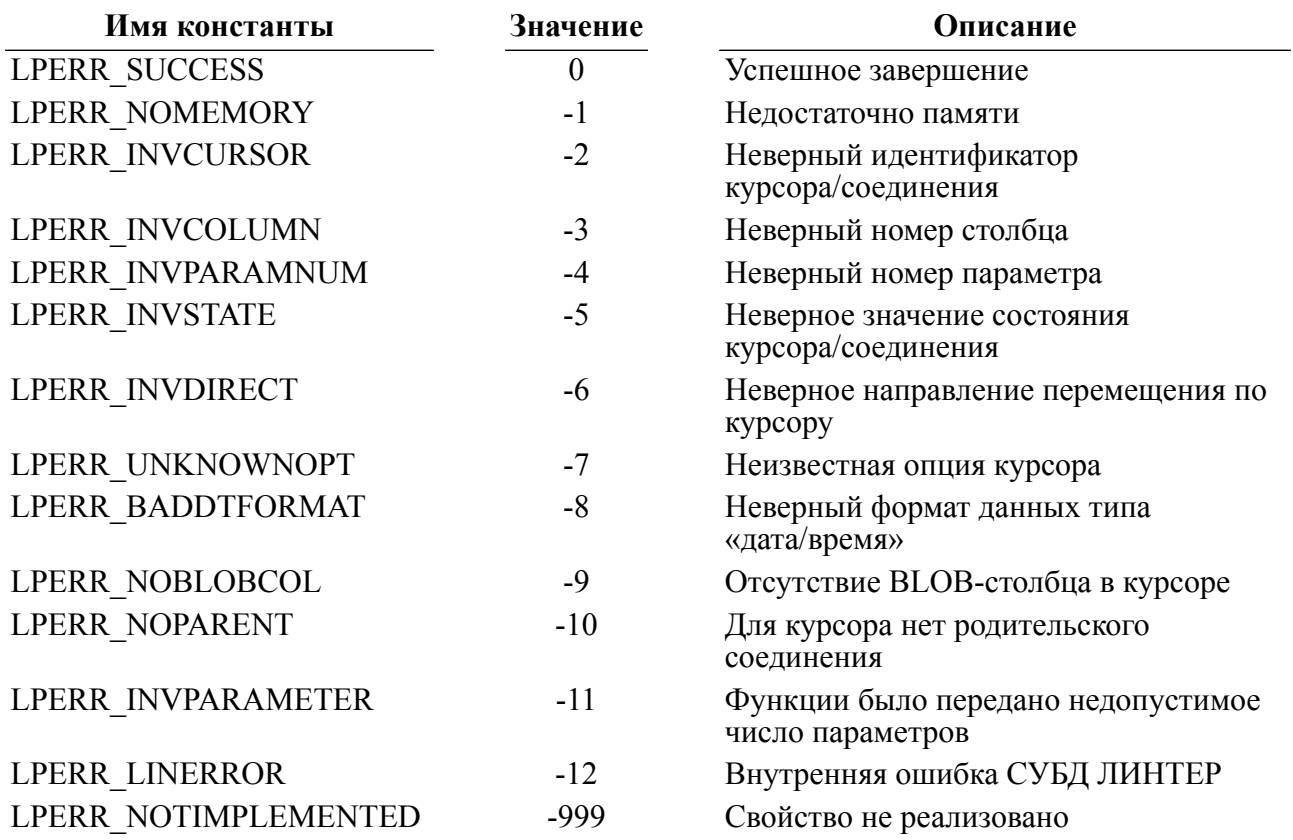

# **Приложение 2** Типы данных СУБД ЛИНТЕР

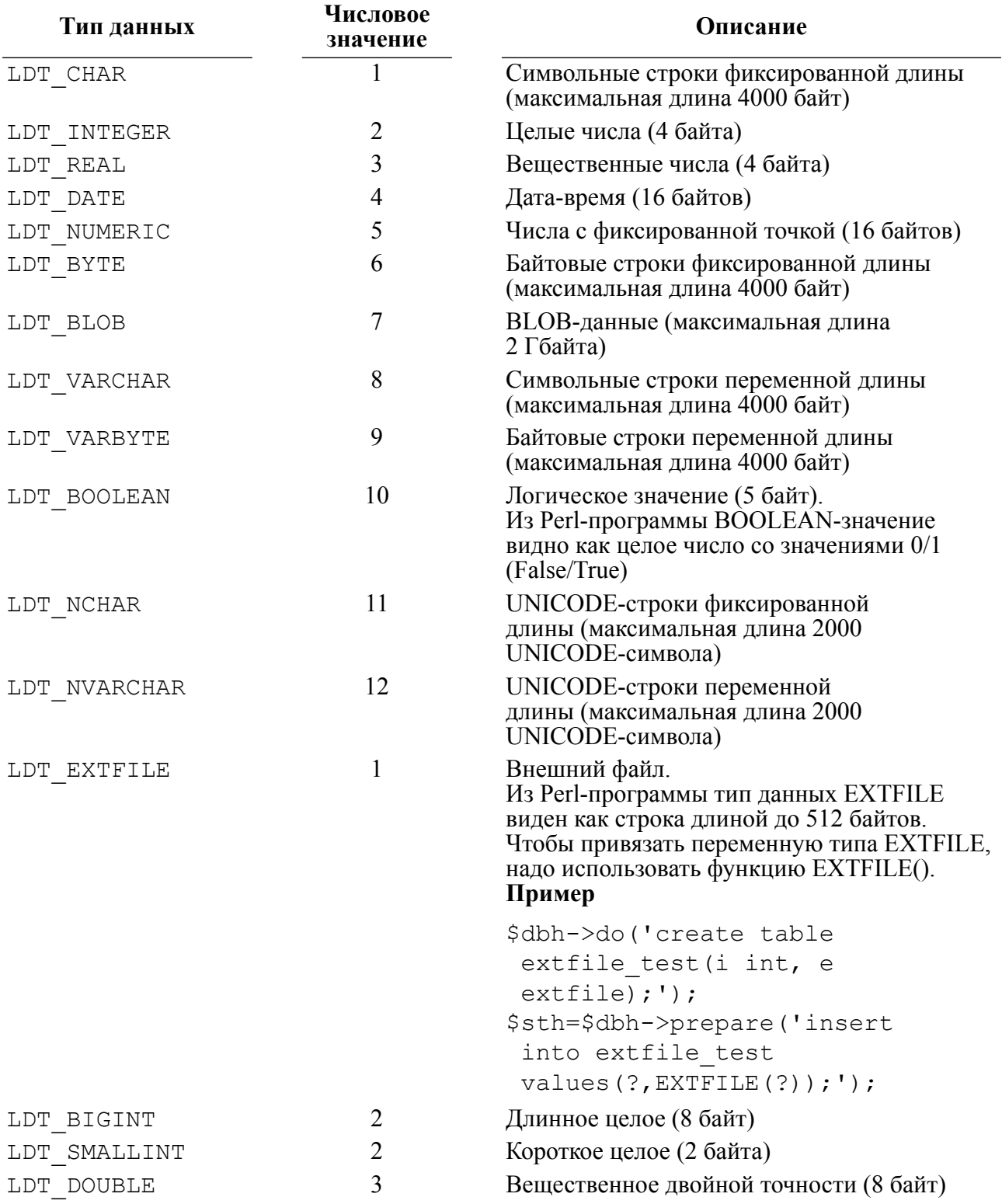

Типы данных BIGINT, INTEGER, SMALLINT имеют одинаковый числовой код. Фактический тип данных должен определяться с помощью длины возвращаемых данных.

Пример обработки типов данных в DBI-интерфейсе приведен в приложении [4.](#page-106-0)

# **Приложение 3**

# Коды завершения DBI-интерфейса

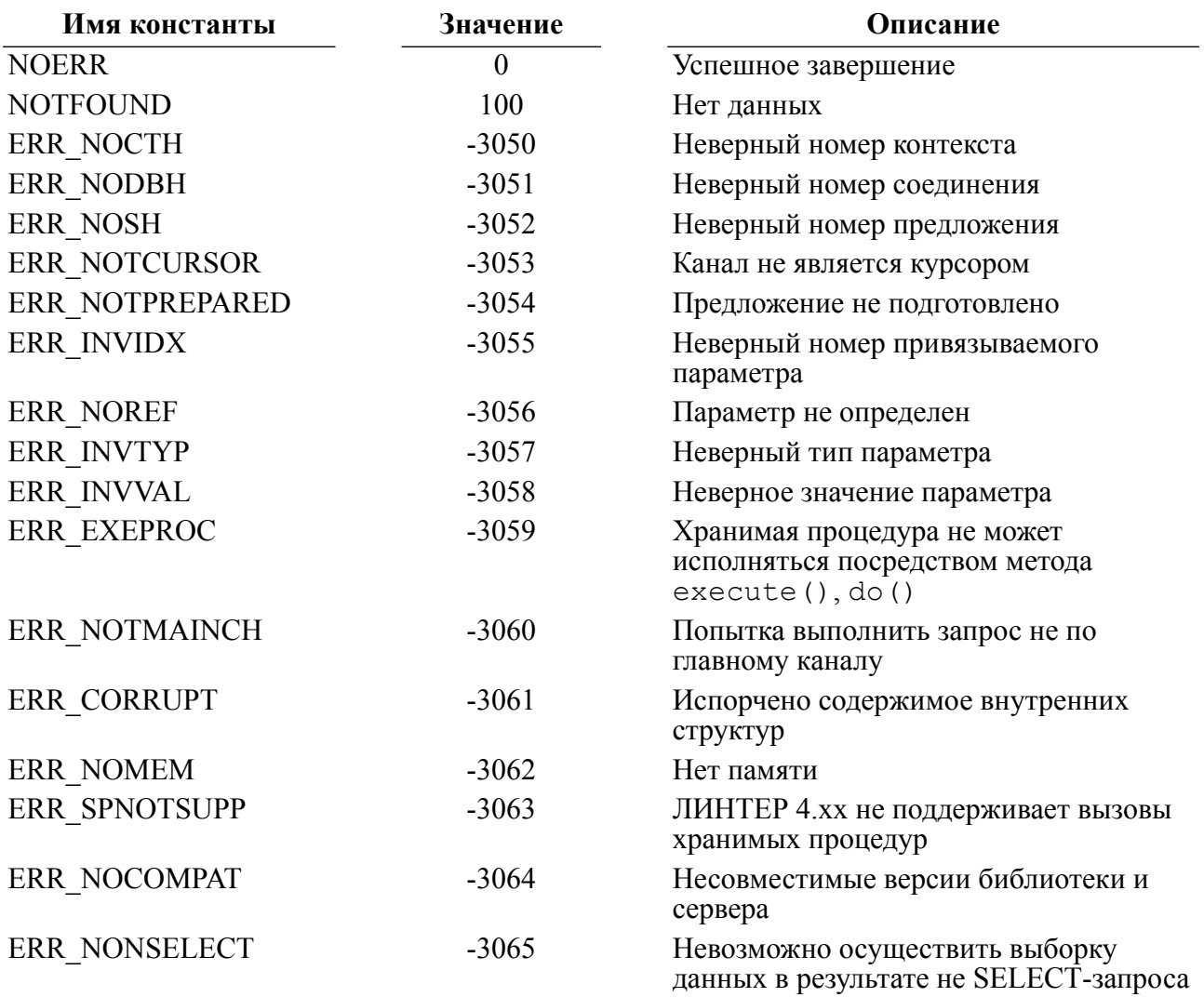

# <span id="page-106-0"></span>**Приложение 4** Пример обработки типов данных в DBI-интерфейсе

```
#!/usr/bin/perl
require DBI;
import DBI;
$t->{'t't'}$ = "t";$drh = DBI->install_driver('Linter');
print "Version = $drh->{Version}";
$database='';
$username='SYSTEM';
$auth='MANAGER8';
$dbh = DBI->connect($database, $username, $auth, \%attr,
  'Linter');
if(defined $dbh){
 $dbh->do('drop table bigint test;');
 $dbh->do('create table bigint test(b boolean, i int, j int, bi
 bigint, ch varchar(15), ch1 char(20));');
  $dbh->do('insert into bigint_test values(true, 10, 10,
 42949672950, \'ddd\',\'\');');
 $dbh->do('insert into bigint test values(false, 20, 10,
 429496729500, \'ddd\',\'\');');
  $dbh->do('insert into bigint_test values(true, 30, 10,
 -42949672950, \ \ \ \ \ \ \ \ \ \ \ \ \ \$dbh->do('insert into bigint test values(false, 40, 10,
  -429496729500, \'ddd\',\'\');');
$sth=$dbh->prepare('insert into bigint_test
values(?, ?, ?, ?, ?, ?) ; ') ;
if(defined $sth){
# @param=(100, 100, "-42949672950", "fff, "ff");
  @param=(1, 100, 100, -42949672950000, "fff", "ff");
  $sth->execute(@param);
  $sth->execute(@param);
  $sth->execute(@param);
}
$sth->finish;
$sth=$dbh->prepare('select b,i,bi,j,ch,ch1 from bigint_test;');
```

```
$t = $sth->{TYPE};print "\n$t->[0], $t->[1], $t->[2], $t->[3], $t->[4], $t->[5]\n";
#die "\n";
$rv = $sth->execute();
while(1) {
  @row=$sth->fetchrow_array;
 last unless defined $row[0];
 print "\n\rightharpoonup \frac{1}{2} \frac{1}{2} \frac{1}{2} \frac{1}{2} \frac{1}{2} \frac{1}{2} \frac{1}{2} \frac{1}{2} \frac{1}{2} \frac{1}{2} \frac{1}{2} \frac{1}{2} \frac{1}{2}print $row[1] /100, "\n";
};
}else{
 die("\nconnection error\n");
}
die "\n";
```
# **Указатель функций LinPerl-интерфейса**

### **B**

BindColumn, [19](#page-20-0) BindParamArray, [17](#page-18-0) BindParameter, [16](#page-17-0) BLOBAdd, [25](#page-26-0) BLOBAddEx, [26](#page-27-0) BLOBAppend, [24](#page-25-0) BLOBAppendEx, [25](#page-26-1) BLOBClear, [28](#page-29-0) BLOBFetch, [30](#page-31-0) BLOBGetData, [29](#page-30-0) BLOBGetSize, [29](#page-30-1) BLOBGetType, [27](#page-28-0) BLOBPurge, [28](#page-29-1)

# **C**

CloseConnect, [11](#page-12-0) CloseCursor, [14](#page-15-0) Commit, [31](#page-32-0)

#### **E**

ExecDirect, [15](#page-16-0) Execute, [17](#page-18-1)

#### **F**

Fetch, [18](#page-19-0)

## **G**

GetColInfo, [32](#page-33-0) GetConnectInfo, [9](#page-10-0) GetCursorOption, [12](#page-13-0) GetDataArray, [23](#page-24-0) GetDataColumn, [20](#page-21-0) GetDataRow, [21](#page-22-0) GetDataRowS, [22](#page-23-0) GetError, [33](#page-34-0) GetErrorMsg, [34](#page-35-0) GetM, [22](#page-23-0)

# **O**

OpenConnect, [8](#page-9-0) OpenCursor, [12](#page-13-1)

#### **P**

Prepare, [15](#page-16-1)

#### **R**

Rollback, [32](#page-33-1)

## **S**

SetCodepage, [11](#page-12-1) SetCursorOption, [14](#page-15-1)

**T** TestNull, [23](#page-24-1)

**U** UnbindColumn, [19](#page-20-1)

# **Указатель методов DBI-интерфейса**

## **B**

Begin\_work, [47](#page-48-0) Bind col, [71](#page-72-0) Bind\_columns, [72](#page-73-0) Bind<sup>-</sup>param, [70](#page-71-0) Bind\_param\_array, [73](#page-74-0) Bind<sup>p</sup>aram<sup>-</sup>inout, [68](#page-69-0) Blob<sup>d</sup>elete, [98](#page-99-0) Blob<sup>-</sup>read, [96](#page-97-0) Blob\_write, [97](#page-98-0)

# **C**

Clone, [39](#page-40-0) Column info, [52](#page-53-0) Commit, [46](#page-47-0) Connect, [37](#page-38-0) Connect cached, [38](#page-39-0)

# **D**

Disconnect, [99](#page-100-0) Do, [47](#page-48-1) Dump results, [48](#page-49-0)

# **E**

Err, [41](#page-42-0) Execute, [74](#page-75-0) Execute array, [75](#page-76-0) Execute for fetch, [77](#page-78-0)

# **F**

Fetchall arrayref, [83](#page-84-0) Fetchall<sup>hashref</sup>, [85](#page-86-0) Fetchrow array, [80](#page-81-0) Fetchrow<sup>arrayref</sup>, [79](#page-80-0) Fetchrow<sup>hashref</sup>, [81](#page-82-0) Finish, [98](#page-99-1) Foreign\_key\_info, [57](#page-58-0) Func, [41](#page-42-1)

## **G**

Get info, [48](#page-49-1)

#### **I**

Install driver, [36](#page-37-0)

#### **L**

Last insert id, [66](#page-67-0) Linter, [41](#page-42-2)

#### **N**

Native sql, [96](#page-97-1)

## **P**

Ping, [40](#page-41-0) Prepare, [44](#page-45-0) Prepare\_cached, [45](#page-46-0) Primary key, [56](#page-57-0) Primary<sup>key</sup> info, [54](#page-55-0) Proc, [69](#page-70-0)

## **Q**

Quote, [42](#page-43-0) Quote identifier, [43](#page-44-0)

#### **R**

Rollback, [46](#page-47-1) Rows, [79](#page-80-1)

# **S**

Selectall\_array, [90](#page-91-0) Selectall\_arrayref, [92](#page-93-0) Selectall<sup>hashref</sup>, [93](#page-94-0) Selectcol<sup>c</sup> arrayref, [94](#page-95-0) Selectrow<sub>array, [86](#page-87-0)</sub> Selectrow<sup>-</sup>arrayref, [87](#page-88-0) Selectrow\_hashref, [89](#page-90-0) Shut, [99](#page-100-1) Snap, [68](#page-69-1) Statistics info, [59](#page-60-0)

## **T**

Table info, [50](#page-51-0) Tables, [61](#page-62-0) Type info, [66](#page-67-1) Type info all, [62](#page-63-0)